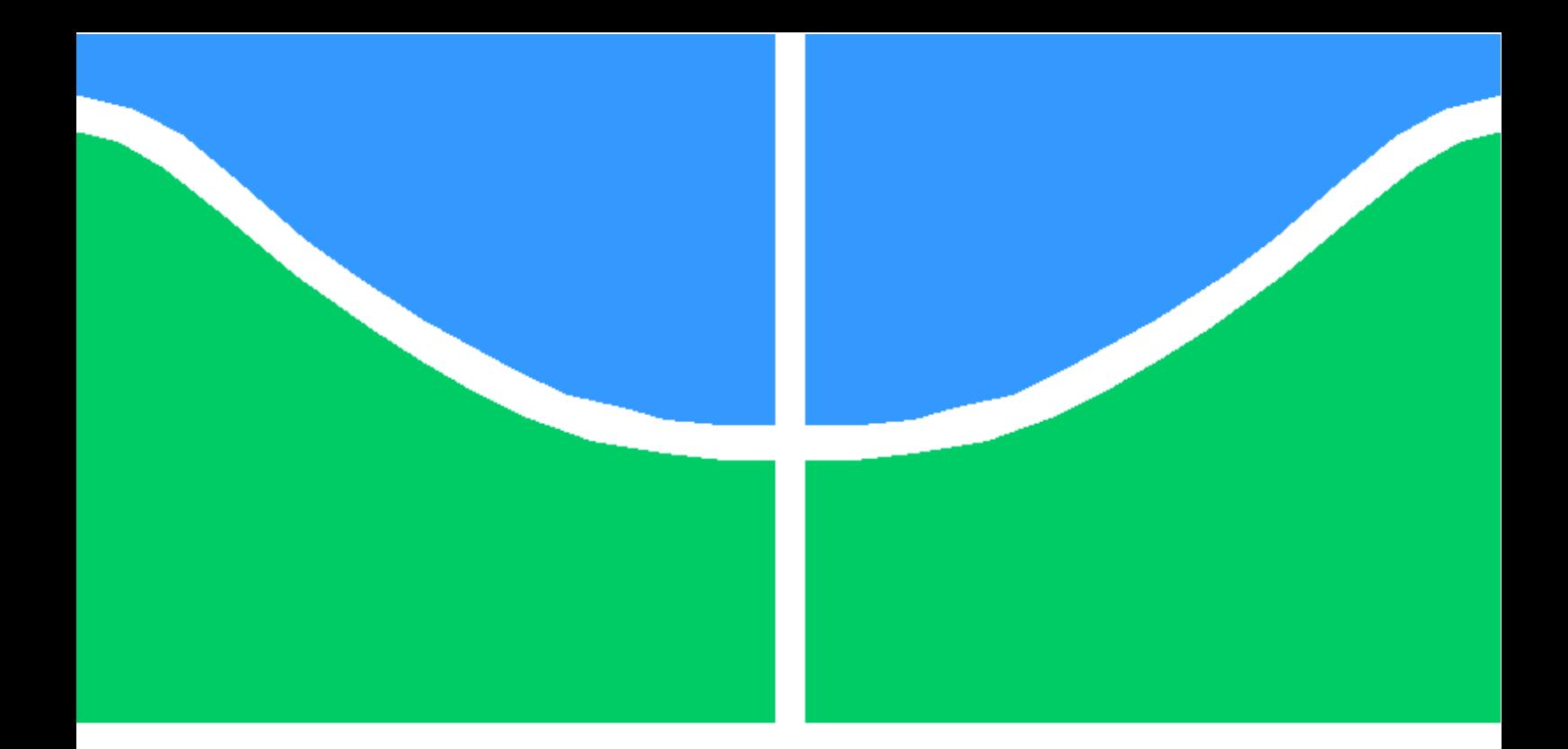

## TRABALHO DE GRADUAÇÃO

### MODELAGEM CINEMÁTICA, SIMULAÇÃO E CONTROLE DE TRAJETÓRIAS DE UM ROBÔ ARTICULADO DE 7 GRAUS DE LIBERDADE UTILIZANDO CONTROLE EMBARCADO EM FPGA

Diogo Camargos Gomes

Brasília, julho de <sup>2014</sup>

UNIVERSIDADE DE BRASÍLIA

FACULDADE DE TECNOLOGIA

UNIVERSIDADE DE BRASILIA Fa
uldade de Te
nologia

### TRABALHO DE GRADUAÇÃO

### MODELAGEM CINEMÁTICA, SIMULAÇÃO E CONTROLE DE TRAJETÓRIAS DE UM ROBÔ ARTICULADO DE 7 GRAUS DE LIBERDADE UTILIZANDO CONTROLE EMBARCADO EM FPGA

Diogo Camargos Gomes

Relatório submetido ao Departamento de Engenharia Mecatrônica como requisito parcial para obtenção do grau de Engenheiro Mecatrônico

Ban
a Examinadora

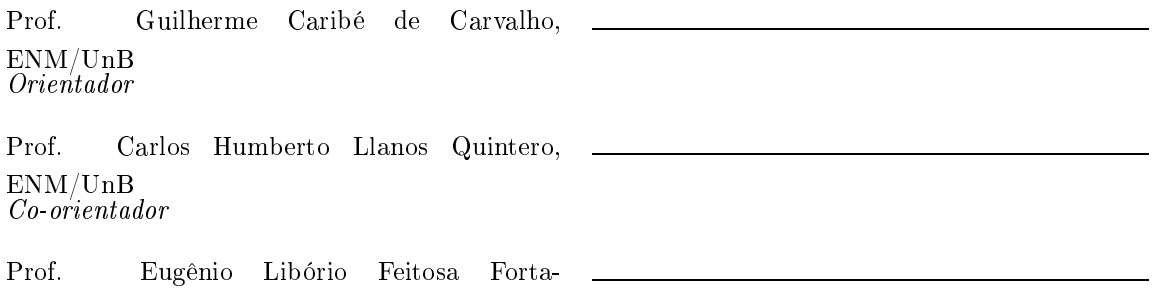

leza,ENM/UnB

#### Dedi
atória

Dedi
o este trabalho antes de tudo a Deus, pois sem Seu amor eu não seria nada. Também dedico aos meus pais, que foram os principais responsáveis por não somente meu ingresso na Universidade, mas também a ontinuidade de meus estudos até este momento, sempre me apoiando e incentivando. Aos meus tios Elias e Juliana que foram tão importante para o começo da faculdade. Por fim, também dedico ao meu irmão e a Juliana, minha namorada, pessoas que amo e estiveram sempre ao meu lado.

Diogo Camargos Gomes

#### **Agradecimentos**

A Deus, que se mostra presente em todas as oisas da minha vida e me traz paz. A minha família,a quem amo muito e que sempre me deu suporte de forma que eu pudesse me dedicar ao estudo e fizeram todo o esforço necessário para que eu tivesse um estudo de qualidade. A Juliana Medeiros, minha namorada, que foi compreensiva com os finais de semana de estudo e que nunca deixou de me motivar a estudar. Ao professor Guilherme Caribé, que teve toda paciência comigo, sempre esteve disposto a me ajudar e que também me ensinou muito não só neste trabalho como eu todas as outras disciplinas em que tive oportunidade de estudar om ele. A todos professores om quem estudei durante o curso, que me instruíram muito e são responsáveis pelo profissional que serei a partir de agora. Aos meus colegas de cursos, que me apoiaram e ajudaram de forma mútua. Principalmente ao meu amigo Ivan de Souza, que foi meu parceiro do começo ao fim da faculdade.

Diogo Camargos Gomes

#### RESUMO

Robs manipuladores são uma ferramenta usada ho je em dia em diversos segmentos de automação, seja para manipulação de objetos, processos de soldagem, ou qualquer outro tipo de trabalho que seja insalubre para um operador humano ou que exija uma pre
isão maior. O ontrole de tra jetória de seu end-effector exige métodos de cálculo de sua estrutura cinemática. Quando um manipulador é redundante, ou seja, que possui um número de eixos maior que o número de variáveis que definem a posição de seu end-effector, estes cálculos se tornam mais complexos e então surgem diversos métodos para sua realização. Este trabalho realiza a modelagem de um manipulador de 7 graus de liberdade, além de apresentar dois métodos de ontrole inemáti
o, realizar suas simulações e implementar o ontrole em um dispositivo FPGA.

#### ABSTRACT

Manipulators are a tool that has been used in several Automation segments, like objects manipulation, welding, or others kinds of unhealthy works for the man or that requires greater precision. The end-effector path control requires calculation methods of the kinematics structure. When a manipulator is redudant, in others words, that has more axes than the number of variables that define the end-effector position, the calculation becomes more complex and than new control methods arise. This work creates the kinematics modeling of a 7-DOF manipulator, shows two kinematics control method, simulate both methods and implements it in a FPGA to control the manipulator.

# **SUMÁRIO**

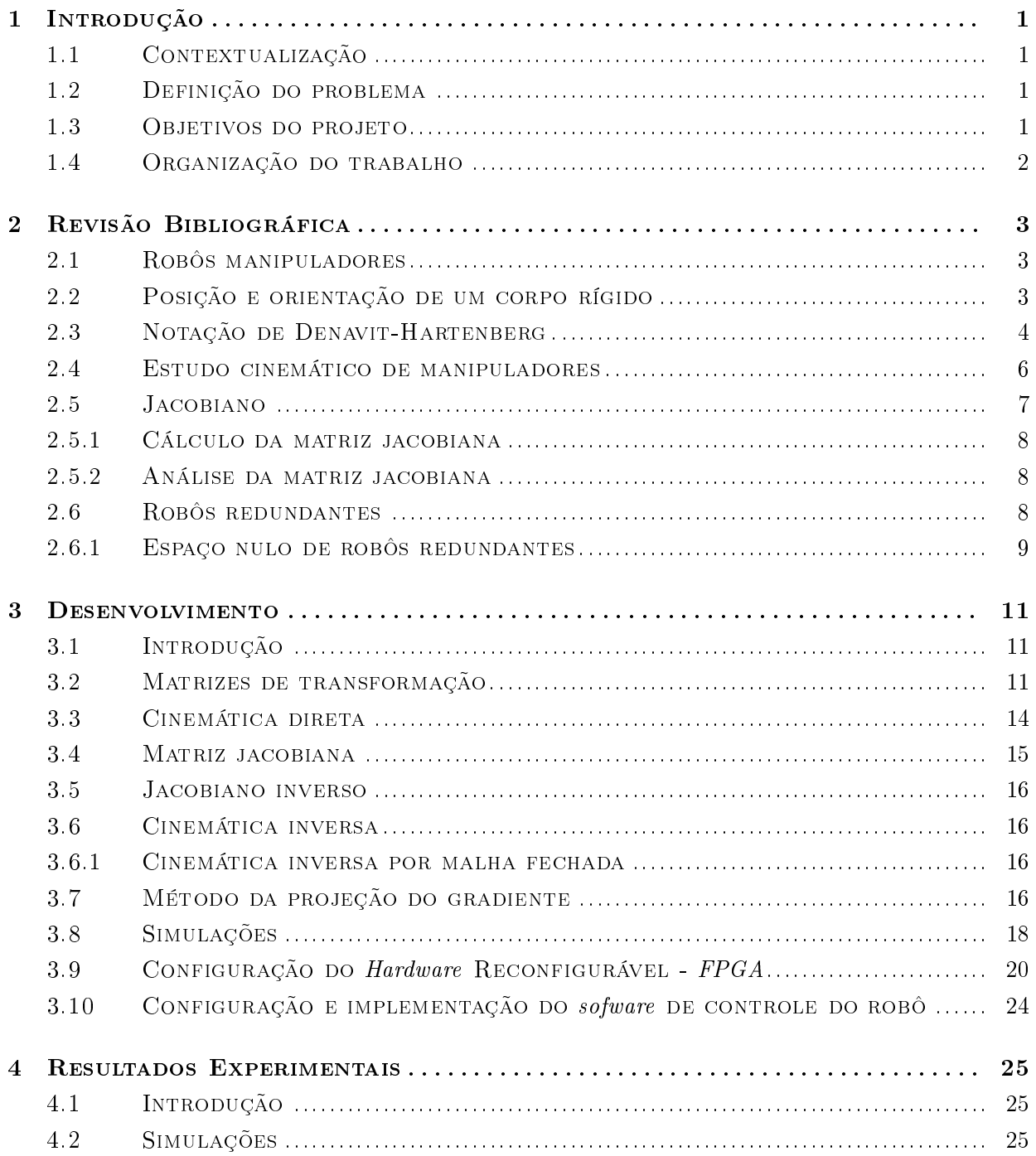

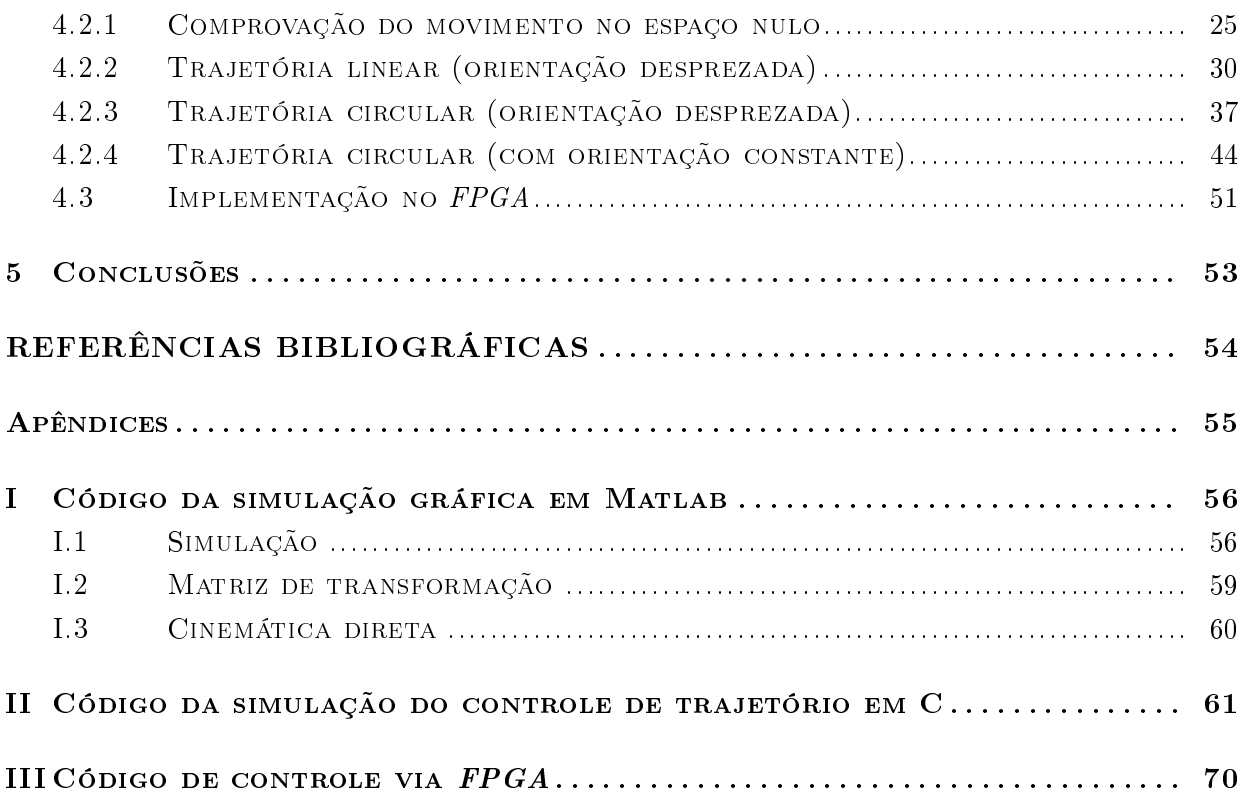

# LISTA DE FIGURAS

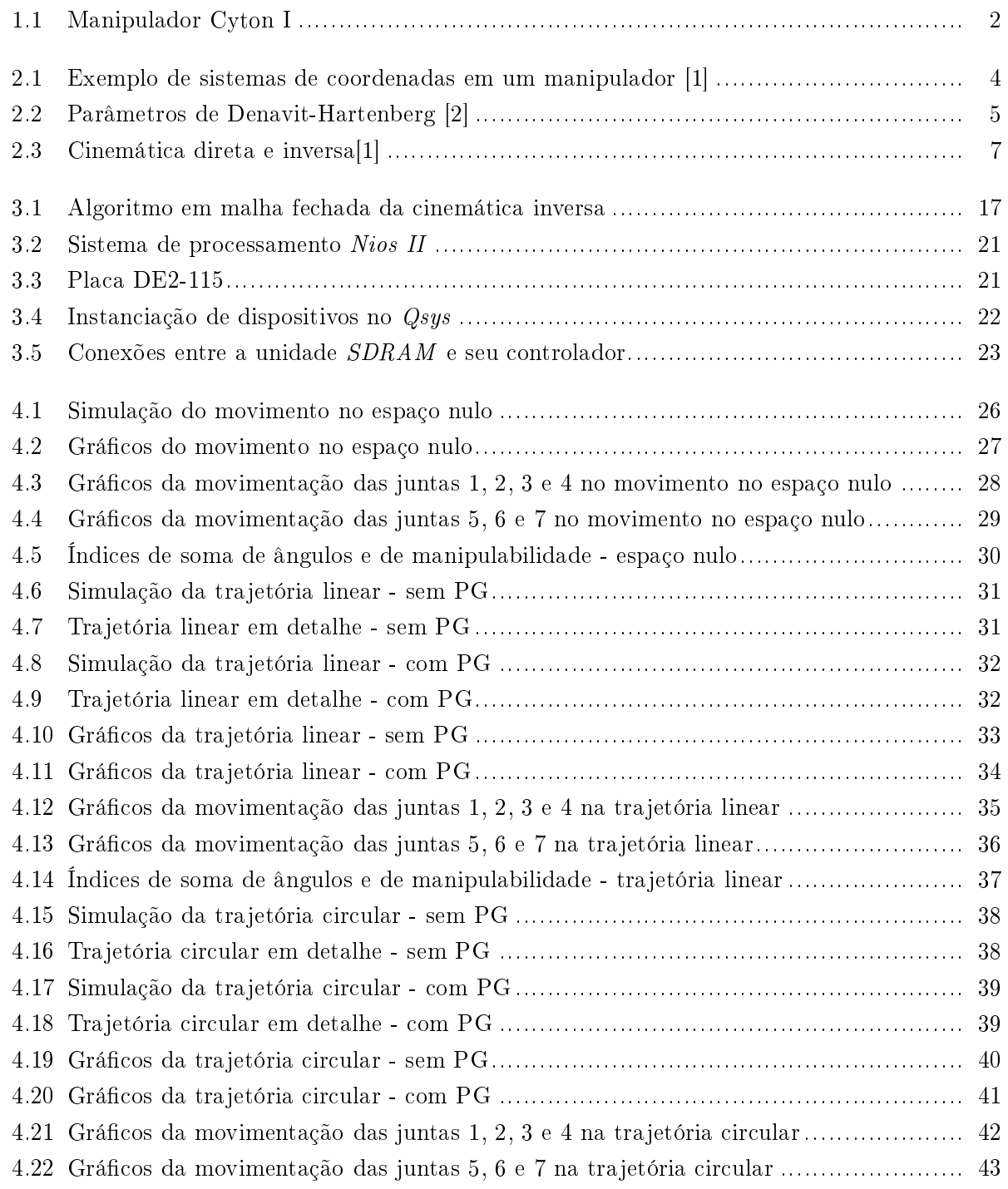

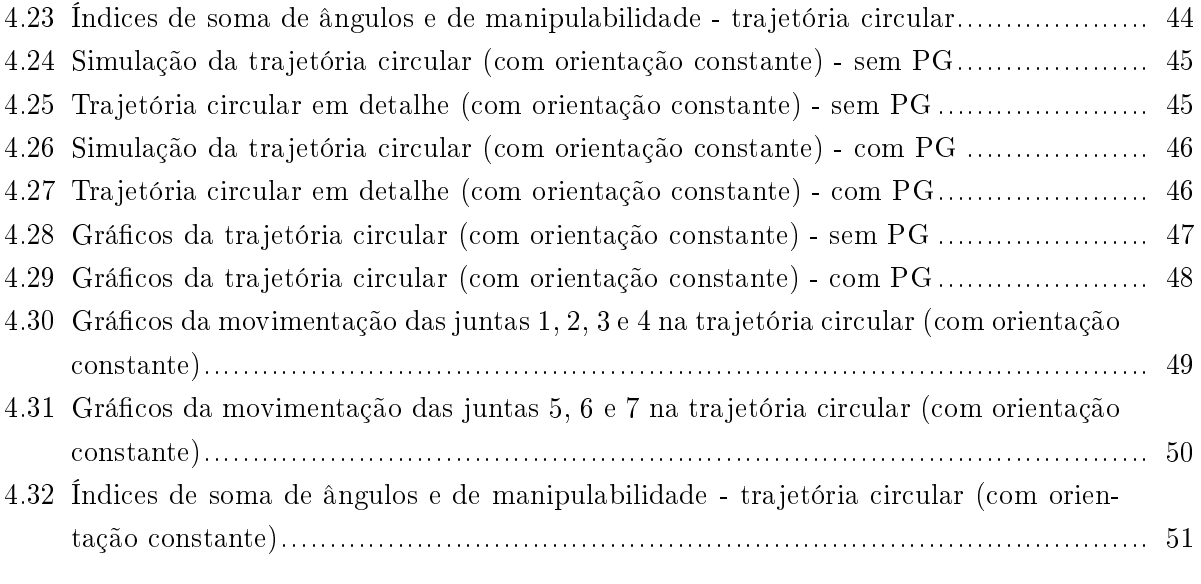

# LISTA DE TABELAS

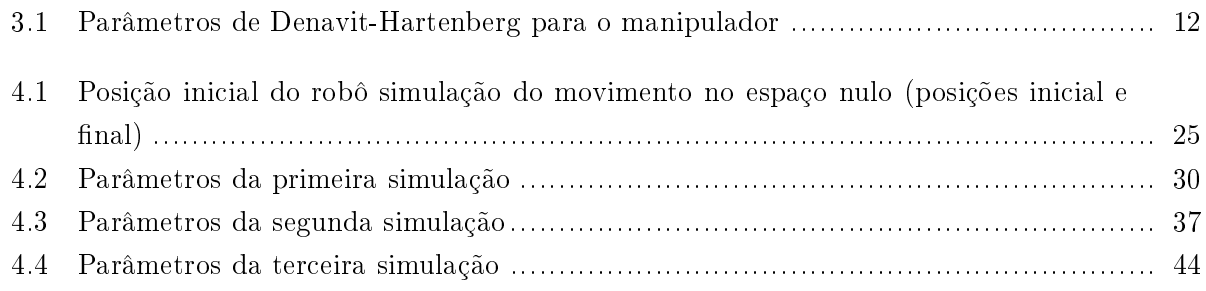

# LISTA DE SÍMBOLOS

### Símbolos Latinos

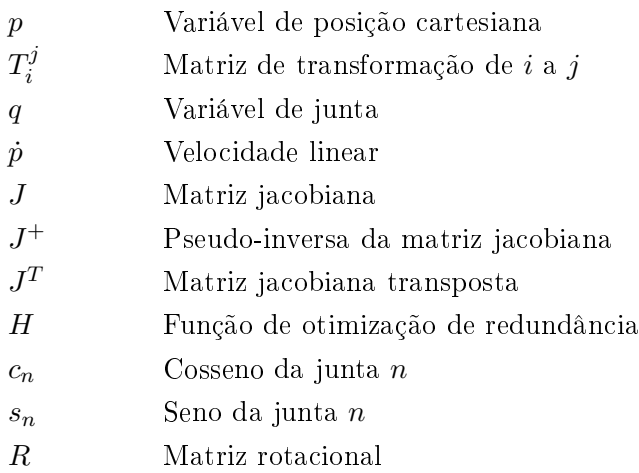

### Símbolos Gregos

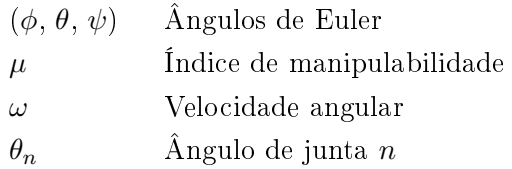

## Siglas

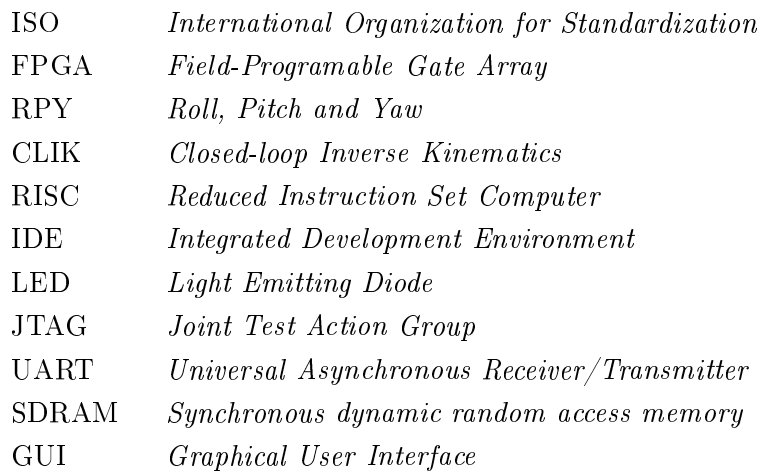

## Capítulo <sup>1</sup>

## Introdução

#### 1.1 Contextualização

A automação aplica técnicas computadorizadas ou mecânicas para diminuir o uso de mão-deobra. Cada vez mais, a automação de atividades tem exer
ido um papel fundamental na produção industrial e na prestação de serviços. Geralmente bus
a-se utilizar a automação de atividades que são repetitivas, que são realizadas em situação insalubre, ou que exigem um alto grau de pre
isão ou velo
idade.

Uma ferramenta que tem um papel muito importante na automação industrial é o robô. De acordo com a norma ISO (International Organization for Standardization) 10218 o robô industrial é "uma máquina manipuladora com vários graus de liberdade controlada automaticamente. reprogramável, multifuncional, que pode ter base fixa ou móvel para utilização em aplicações de automação industrial".

#### 1.2 Definição do problema

Um robô industrial é formado pela integração de atuadores, sensores, estrutura mecânica, unidade de controle, unidade de potência e ferramenta [3]. A unidade de controle, que é o foco deste projeto, é responsável pelo gerenciamento e monitoramento dos parâmetros operacionais requeridos para realizar as tarefas do robô. Com base nas dimensões do robô e na leitura de seus sensores, os ontroladores devem planejar movimentos que seguem uma determinada tra jetória.

#### 1.3 Objetivos do projeto

O cerne deste projeto é a implementação do controle de movimento de um robô redundante de 7 graus de liberdade através de um sistema embar
ado FPGA (Field-programable gate array ). O  $FPGA$  é um dispositivo semicondutor no qual a sua programação é em nível de hardware, podendo haver um microprocessador integrado.

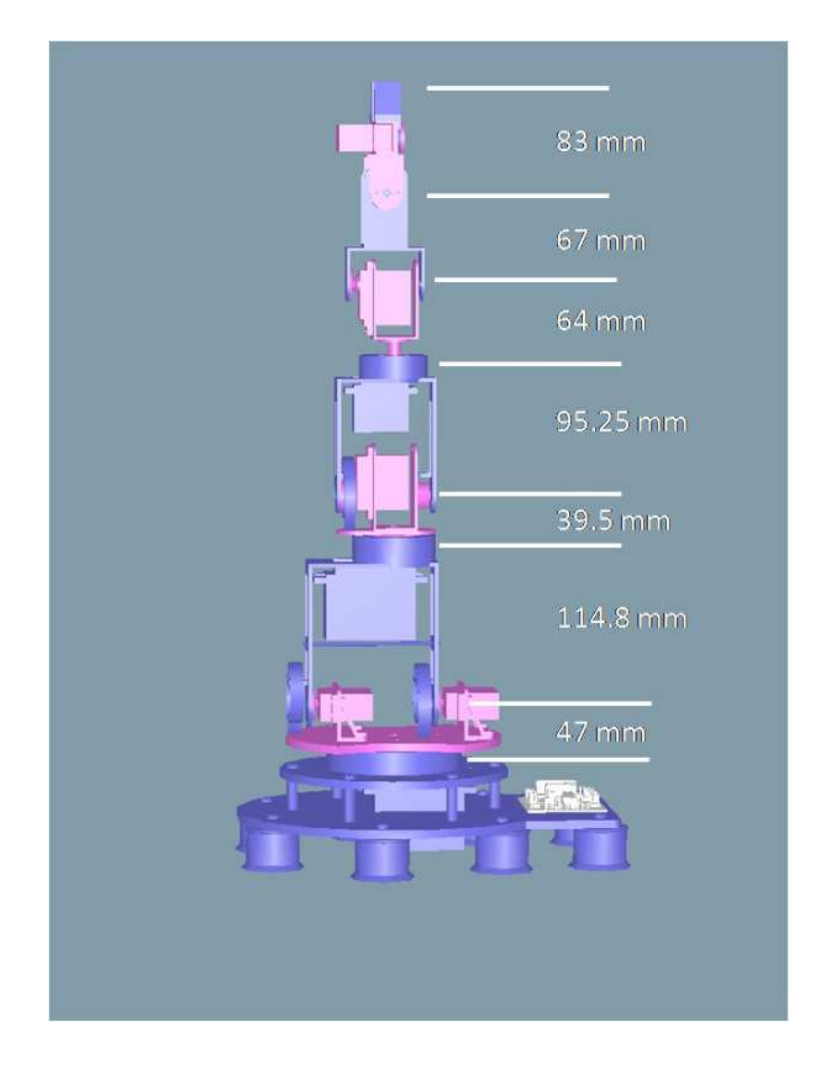

Figura 1.1: Manipulador Cyton I

O modelo do robô utilizado é o manipulador Cyton I da Energid cuja estrutura é apresentada na figura 1.1. Ele é acionado através de servomotores e o controle de posição dos motores é realizado a partir do ontrolador SSC-32 da Lynx Motion.

O ontrole de movimento do manipulador será implementado em um kit de desenvolvimento para FPGAs da Terasic Inc. Esse kit utiliza um FPGA Cyclone IV E da Altera Corp..

#### 1.4 Organização do trabalho

Este trabalho é dividido em 5 capítulos, sendo que o primeiro aborda a introdução ao tema do trabalho, além de seu objetivo. O segundo capítulo concentra o conteúdo teórico necessário para a realização do trabalho baseando em literaturas de diversos autores. Já o ter
eiro apítulo apresenta todo o desenvolvimento do trabalho realizado com base nas referências bibliográficas. Enquanto que o quarto capítulo discute os resultados obtidos do capítulo anterior. Por fim, no quarto apítulo, tem-se uma on
lusão e re
omendações para futuros trabalhos.

## Capítulo <sup>2</sup>

## Revisão Bibliográfica

#### 2.1 Robôs manipuladores

Manipuladores são constituídos por atuadores, sensores, unidade de controle, unidade de potência, ferramenta e estrutura mecânica. Em relação à sua estrutura mecânica, ela consiste na ombinação de elementos estruturais rígidos (
orpos ou elos) one
tados entre si através de arti culações (juntas) $[2]$ .

As juntas são essen
ialmente de dois grandes tipos:

- As prismáti
as (P), onde o movimento relativo dos elos é linear;
- As rotacionais  $(R)$ , onde o movimento relativo dos elos é rotacional;
- Existe ainda um ter
eiro tipo de junta designada por esféri
a (S) que é uma ombinação de três juntas rotacionais com o mesmo ponto de rotação.

### 2.2 Posição e orientação de um orpo rígido

Na análise do movimento de um manipulador, deve-se levar em conta alguns atributos espaciais do sistema do manipulador. São estes atributos a posição e a orientação.

Uma vez estabelecido um sistema de coordenadas, pode-se localizar qualquer ponto no universo com um vetor de posição  $3x1 (p_x, p_y, p_z)$ , onde cada coordenada representa a projeção do ponto em cada um dos eixos da coordenada de referência. Sendo assim, a trajetória de uma partícula no espaço pode ser representado pela curva  $\mathbf{p}(t) = (p_x(t), p_y(t), p_z(t))$ 

Para um corpo no espaço, além da posição também deve-se definir sua orientação em relação ao sistemas de coordenadas de referência. A orientação de um corpo pode ser definida através de uma matriz de rotação  $3x3$ , onde cada coluna representa a projeção de um eixo do novo sistema de coordenadas em relação aos eixos do sistema base [2]. Logo, adota-se uma matriz  $4x4$  para representação de posição e orientação em relação ao um sistema de oordenadas, a matriz de

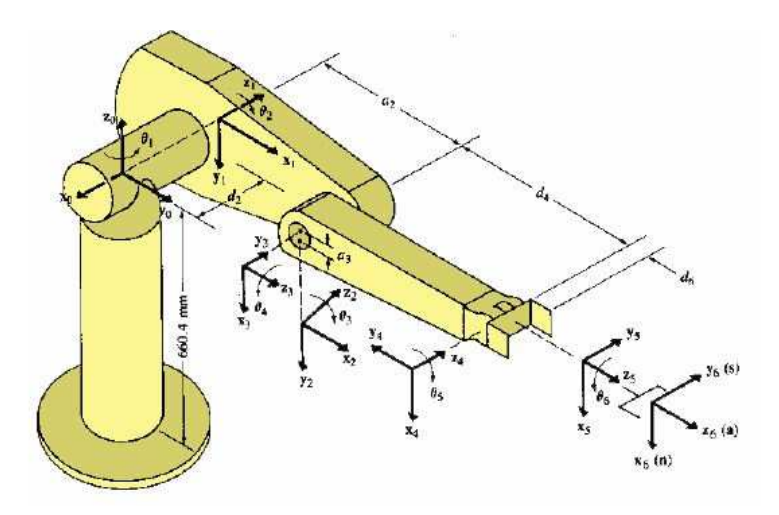

Figura 2.1: Exemplo de sistemas de coordenadas em um manipulador [1]

transformação homogênea. Ela contém a matriz de rotação e o vetor de translação[2].

Em manipuladores, convenciona-se considerar a base de cada junta como um novo sistemas de oordenadas, sendo que o sistema de oordenadas de ada junta pode ser referen
iado a partir do sistema de coordenadas anterior. Um exemplo é apresentado na figura 2.1.

No caso da orientação de um corpo rígido, existem outras representações de mais fácil compreensão e de realização cálculos. Uma delas é a representação pelos ângulos RPY (Roll, Pitch e Yaw) [4]. Os ângulos  $RPY$  são capazes de descrever a orientação de um corpo através de três variáveis, que são os ângulos de giro independentes realizados em relação ao sistema inercial: um giro de ângulo  $\phi$  no eixo x, um giro com ângulo  $\theta$  no eixo  $\psi$  e um giro de ângulo  $\psi$  no eixo z. Sendo assim, é possível representar os ângulos RPY a partir de matriz de rotação gerada das três rotações, omo mostra a equação 2.1.

$$
T_{euler} = T_{\phi}T_{\theta}T_{\psi} = \begin{pmatrix} \cos(\theta) & 0 & -\sin(\theta) \\ 0 & 1 & 0 \\ \sin(\theta) & 0 & \cos(\theta) \end{pmatrix} \begin{pmatrix} \cos(\psi) & \sin(\psi) & 0 \\ -\sin(\psi) & \cos(\psi) & 0 \\ 0 & 0 & 1 \end{pmatrix} \begin{pmatrix} 1 & 0 & 0 \\ 0 & \cos(\phi) & \sin(\phi) \\ 0 & -\sin(\phi) & \cos(\phi) \end{pmatrix}
$$
(2.1)

#### 2.3 Notação de Denavit-Hartenberg

Como já foi dito anteriormente, um manipulador é composto por uma cadeia de corpos rígidos, que são one
tados através das juntas. Esta adeia de elos pode ser ara
terizada pelo seu grau de mobilidade, que é equivalente à quantidade de elos da cadeia e cada grau de mobilidade está relacionado a uma variável de junta, que é o valor do ângulo da junta no caso rotacional ou valor do deslo
amento da junta no aso prismáti
o. Para se al
ular a posição e orientação de ada elo em relação ao anterior (cinemática do manipulador), convenciona-se o uso da notação de Denavit-Hartenberg. Os parâmetros de Denavit-Hartenberg permitem obter o onjunto de equações que

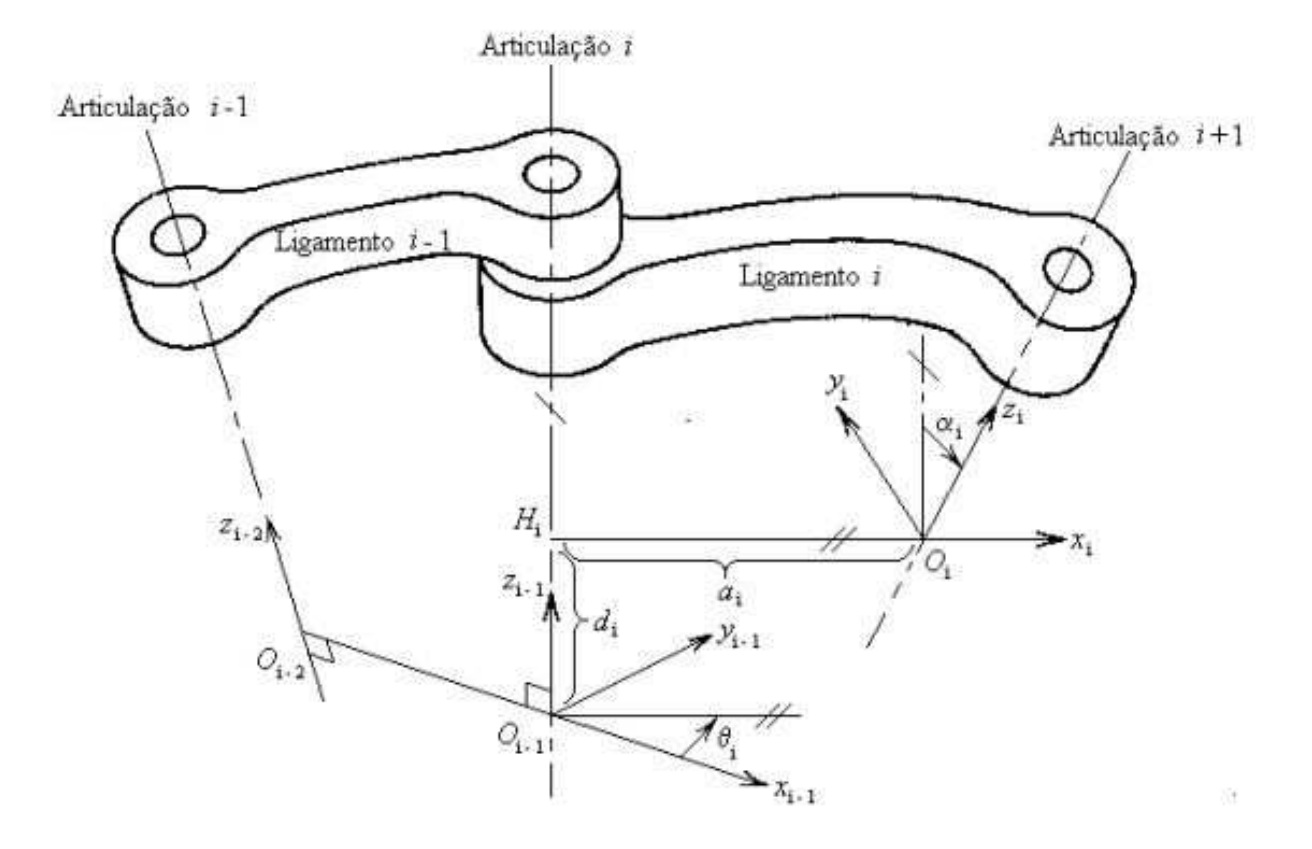

Figura 2.2: Parâmetros de Denavit-Hartenberg [2]

descreve a cinemática de uma junta com relação à junta seguinte e vice-versa. O primeiro parâmetro é a distân
ia medida ao longo da normal omum entre as duas retas e o segundo é o ângulo de rotação em torno da normal comum,que uma das retas deve girar, de forma que fique paralela à outra. Observa-se que a normal comum entre duas retas no espaço é definida por uma terceira reta que inter
epta as duas primeiras retas, om ângulos de 90◦ . Além disso, a distân
ia medida entre as duas retas, ao longo da normal omum, é a menor distân
ia entre as mesmas. Sendo assim, a notação segue a seguinte regra apresentada abaixo $[1]$ . A figura 2.2 exibe um exemplo de elo e seus parâmetros.

- $a_i$  (ou  $l_i$ ) é o módulo da distância entre  $z_{i-1}$  e  $z_i$  ao longo do eixo  $x_i$ . Na figura 2.2 é a distância  $H_iO_i;$
- $\alpha_i$  é o ângulo entre os eixos  $z_{i-1}$  e  $z_i$ , em torno de  $x_i$ .
- $\bullet$   $d_i$  é distância entre os eixos  $x_{i-1}$  e  $x_i$ , ao longo do eixo  $z_{i-1}$ . O sinal de  $d_i$  depende do sentido de  $z_{i-}$ ;
- $\theta_i$  é o ângulo entre os eixos  $x_{i-1}$  e  $x_i$ , em torno de  $z_{i-1}$ . O seu sinal depende do sentido de rotação
- e a matriz de transformação que representa o elo:

$$
\boldsymbol{T_i} = \begin{pmatrix} c\theta_i & -s\theta_1 c\alpha_i & s\theta_1 s\alpha_i & l_i c\theta_i \\ s\theta_i & c\theta_1 c\alpha_i & -c\theta_1 s\alpha_i & l_i s\theta_i \\ 0 & s\alpha_i & c\alpha_i & d_i \\ 0 & 0 & 0 & 1 \end{pmatrix}
$$
(2.2)

#### $2.4$ Estudo cinemático de manipuladores

A inemáti
a é a iên
ia do movimento sem a análise das forças que o ausam. Através dela é possível estudar posição, velocidade e aceleração de corpos rígidos. Em uma cadeia cinemática aberta (que é o caso de um manipulador), cada junta conecta dois elos, então se considera a relação cinemática entre eles, e de maneira recursiva, até atingir a descrição espacial do end-effector em relação ao sistema de coordenadas de referência. Logo, obtem-se a descrição espacial do endeffector em relação ao sistema de referência a partir da multiplicação das matrizes de transformação homogênea entre elos consecutivos [1].

$$
T_0^n(q) = T_0^1(q_1)T_1^2(q_2)T_2^3(q_3)...T_{n-1}^n(q_n)
$$
\n(2.3)

onde  $T_{x-1}^x(q_x)$  é a matriz de transformação homogênea do elo  $x$  em relação ao elo  $x-1$  e  $q_x$  é a variável da respe
tiva junta.

O problema fundamental no estudo da cinemática de manipuladores é a cinemática direta. É o método para se encontrar a posição e orientação do end-effector a partir das variáveis de juntas do manipulador. Podemos onsiderar esta situação omo uma função onde se transforma a representação da posição do robô no espaço das juntas para o espaço cartesiano, como mostra a figura 2.3. A transformação contrária é chamada cinemática inversa, e exige cálculos mais omplexos. A inemáti
a direta pode ser representada pela equação 2.4

$$
\mathbf{p} = f(\mathbf{q}) \tag{2.4}
$$

onde  $p$  é o vetor posição e orientação da garra do robô, enquanto que  $q$  representa o vetor contendo as variáveis de junta. De forma análoga, a cinemática indireta é representada pela equação 2.5

$$
\mathbf{q} = f^{-1}(\mathbf{p})\tag{2.5}
$$

O ál
ulo da inemáti
a direta não é uma tarefa omplexa, uma vez que suas equações são en
ontradas na própria matriz de transformação da garra em relação ao sistema eu
lidiano de referência. Já o problema da cinemática inversa encontra uma maior complexidade devido a alguns motivos:

• as equações não são lineares, e por isso nem sempre é possível en
ontrar uma solução na forma fe
hada;

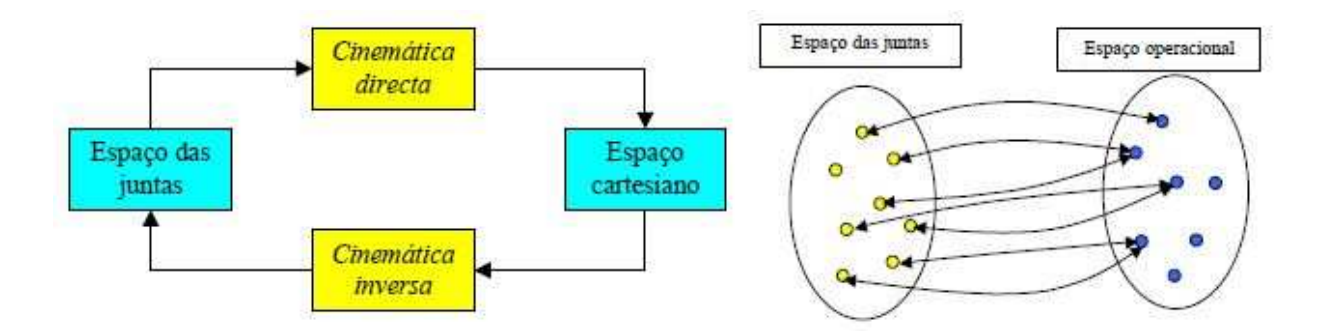

Figura 2.3: Cinemática direta e inversa[1]

- podem existir múltiplas ou infinitas soluções (como no caso de robôs redundantes);
- podem existir soluções que não sejam admissíveis de a
ordo om a estrutura inemáti
a do robô.

Existem dois tipos de soluções tradicionais para o cálculo da cinemática inversa. Primeiramente, as soluções analíti
a, que se baseia em identidades geométri
as e algébri
as, sendo dessa forma ideal para robôs com cadeia cinemática mais simples, uma vez que quanto maior a quantidade de eixos, maior a complexidade do cálculo. Por outro lado, também existe as soluções numéricas, que se baseiam no uso de métodos iterativos para resolver a equação.

#### 2.5 Ja
obiano

As inemáti
as direta e inversa abordam as relações de posição, entretanto elas não envolvem movimentações temporais. Para a resolução deste problema, trabalha-se om uma matriz de transformação diferencial chamada jacobiano[2].

A matriz ja
obiana nada mais é que a relação entre as derivadas das variáveis artesianas e as derivadas das variáveis de junta. Ela estabele
e a relação entre velo
idade no espaço artesiano e velocidades no espaço das juntas. O jacobiano é um das principais ferramentas usadas na implementação do ontrole de um manipulador. Através da sua matriz inversa é possível determinar o movimento diferencial das variáveis de junta tal que execute um determinado movimento cartesiano. Também é possível identificar posições singulares, analisar redundância e mapear forças e torques realizadas nas juntas.

$$
\left(\begin{array}{c}\dot{p}\\ \omega\end{array}\right)=J(q)\dot{q}
$$
\n(2.6)

O ja
obiano é uma matriz formada pelas derivadas par
iais de primeira ordem de uma função vetorial. Nada mais é que uma forma multidimensional de derivada. A sua determinação exige um esforço computacional maior. Pode ser obtido analiticamente por diferenciação da cinemática direta e também a partir de cálculo vetorial.

#### 2.5.1 Cálculo da matriz jacobiana

O ja
obiano é um operador linear, sendo assim possível se utilizar do prin
ípio da superposição para a obtenção da velo
idade da garra a partir da velo
idade das garras. Baseando neste prin
ípio, pode-se encontrar a velocidade angular a partir da equação 2.7 [2]

$$
\omega_n^0 = \omega_1^0 + Rot_1^0 * \omega_2^1 + Rot_2^0 * \omega_3^2 + \dots + Rot_{n-1}^0 * \omega_n^{n-1}
$$
\n(2.7)

sendo  $\omega_i^{i-1} = \dot{q}_i$ .

Para a velocidade linear, tem-se [2]

$$
V_i^{i-1} = V_{i-1}^0 + \omega_i^{i-1} \times P_i^{i-1}
$$
\n(2.8)

Multiplicando ambos lados da equação 2.8 por  $Rot_{i-1}^0$ , obtem-se

$$
V_i^0 = R_i^{i-1}(V_{i-1}^0 + \omega_i^{i-1} \times P_i^{i-1})
$$
\n(2.9)

Uma ferramenta importante no cálculo de trajetórias do robô é a matriz inversa do jacobiano. Contudo, nem sempre o jacobiano é uma matriz quadrada, um requesito para o cálculo de sua inversa. Com isso, desenvolve-se um método de cálculo da pseudo-inversa de uma matriz, chamada como matriz pseudo-inversa de Moore-Penrose  $[2]$ .

$$
J^+ = (J^T J)^{-1} J^T \tag{2.10}
$$

#### 2.5.2 Análise da matriz jacobiana

Se para uma determinada configuração do manipulador a matriz  $J$  não é singular, então  $J^+$ existe e é única. Já que a matriz  $J$  depende do vetor  $q$ , é possível que, em determinadas configurações, a matriz ja
obiana seja singular. Nesses asos, a pseudo-inversa do ja
obiano não existe. As configurações onde isso ocorre são chamadas de *configurações singulares*. Nesta configuração, os vetores oluna do ja
obiano são linearmente dependentes, não sendo possível operar sobre todo o vetor  $\dot{r}$ , ou seja, existem direções onde o end-effector não é capaz de se movimentar. Pontos singulares são de grande interesse na movimentação do manipulador, pois nestes pontos a mobilidade é reduzida, ou há geração de grandes velo
idades de juntas para pequenas velo
idades artesianas ou então há múltiplas soluções para o problema da inemáti
a inversa.

#### 2.6 Robôs redundantes

A apa
idade de posi
ionamento geral no espaço requer somente 6 graus de mobilidade, mas existem vantagens em ter mais juntas controláveis. Um robô redundante é um manipulador capaz de apresentar mais de uma configuração para uma determinada posição de seu end-effector. Para que isto seja possível, é ne
essário que o manipulador possua mais graus de mobilidade que o número de variáveis que definem uma posição. Como a posição do end-effector é definida a partir de 6 variáveis(posição e orientação nos eixos x, y e z), um robô com 7 ou mais graus de mobilidade  $\acute{\text{e}}$  considerado redundante, no caso de posicionamento em um espaço tridimensional. [5]

A redundância de manipuladores possui um papel importante no desenvolvimento de sua flexibilidade e versatilidade. Por exemplo, tal ara
terísti
a pode ser usada para evitar pontos de singularidades, para diminuir o troque em juntas e para desviar de osbtáculos. Contudo, para tirar total proveito da sua redundân
ia, outras análises devem ser realizadas e algoritmos de ontrole efetivos devem ser desenvolvidos aumentando consideravelmente a complexidade dos cálculos. Mesmo apresentando vantagens em relação a robôs não-redundantes no que se refere às configurações singulares, estes robôs apresentam um número maior de casos em que a estrutura possa apresentar singularidades. Nestes casos, observa-se que o determinante do produto  $J * J^T$  é nulo.

Analisando o determinante mencionado acima, observa-se que quanto menor é o seu valor, mais próximo o manipulador está de uma configuração singular. Com base nesta observação, Yoshikawa propôs o índice de manipulabilidade do robô [6]:

$$
\mu(q) = \sqrt{\det(J * J^T)}\tag{2.11}
$$

#### 2.6.1 Espaço nulo de robôs redundantes

Se  $\vec{A}$  é uma matriz e  $\vec{A} * x = 0$ , tem-se que o espaço nulo da matriz  $\vec{A}$  consiste no espaço gerado a partir dos vetores soluções da equação. Para o ja
obiano, o espaço nulo refere-se a movimentos gerados no espaço das juntas que não causam alteração no plano cartesiano. Somente robôs redundantes, onde o jacobiano possui um número de colunas maior que de linhas, apresentam tal propriedade.

Com base nisso, é possível gerar movimentos nas juntas para atender a determinada restrição no movimento sem que seja alterada a trajetória realizada. [7] apresenta o método de projeção do gradiente que se baseia na projeção no espaço nulo da matriz jacobiana.

$$
\dot{q} = J^+(q)\dot{x} + [I - J^+(q)J(q)]\dot{q}_0
$$
\n(2.12)

onde  $[\bm{I}-\bm{J^+(q)J(q)}]$  é o operador de projeção no espaço nulo de  $\bm{J}$  e  $\dot{\bm{q_0}}$  é um vetor de velo
idade de juntas abritário. A equação 2.12 é uma adaptação da equação 2.6 pela adição do termo homogêneo criado pela projeção de  $\dot{q_0}$  no espaço nulo do jacobiano, então o vetor  $\dot{q_0}$  produz movimentos no espaço de juntas e não no espaço cartesiano. No método de projeção do gradiente, escolhe-se uma função custo  $h(q)$ , no qual

$$
\dot{q_0} = \left(\frac{\delta h}{\delta q}\right)^T \tag{2.13}
$$

Algumas funções custos serão discutidas no próximo capítulo.

## Capítulo <sup>3</sup>

#### 3.1 Introdução

Este apítulo é dividido em etapas: modelagem inemáti
a, implementação e simulação de métodos de geração de tra jetórias e implementação em sistema embar
ado do método desenvolvido em simulação.

#### 3.2 Matrizes de transformação

Para a obtenção das matrizes de transformação de cada elo e, consequentemente, da ferramenta em relação à base do manipulador, tem-se como base a notação de Denavit-Hartenberg [2].

Na figura 1.1, pode-se observar que todas as juntas são do tipo rotacional, havendo uma diferença de 30° entre eixos z de cada junta. No caso do terceiro elo, por exemplo, que possui omprimento de 39.5 mm, a sua rotação o
orre no seu próprio eixo. Sendo assim, é possível que o elo 2 seja considerado como um elo de comprimento nulo, enquanto que o elo 3 deve possuir um omprimento igual à soma dos elos 2 e 3. A mesma observação o
orre entre os elos 4 e 5. Esta abordagem pode fa
ilitar a modelagem.

A partir do método des
rito, tem-se a tabela 3.1 om os parâmetros de Denavit-Hartenberg do Cyton I.

A partir dos parâmetros da tabela 3.1, tem-se as matrizes de transformação de todos elos e do manipulador.

$$
{}^{0}T_{1} = \left(\begin{array}{cccc} c_{1} & 0 & s_{1} & 0 \\ s_{1} & 0 & -c_{1} & 0 \\ 0 & 1 & 0 & 47 \\ 0 & 0 & 0 & 1 \end{array}\right) \tag{3.1}
$$

| Elo     | Ĥ                     | $\alpha$      | d      | 1  |
|---------|-----------------------|---------------|--------|----|
| 1       | $\theta_1$            | $90^{\circ}$  | 47     | 0  |
| $\bf 2$ | $\theta_2$            | $-90^{\circ}$ | 0      | 0  |
| 3       | $\theta_3$            | $90^{\circ}$  | 154.3  | 0  |
| 4       | $\theta_4$            | $-90^\circ$   | 0      | 0  |
| 5       | $\theta_5$            | $90^{\circ}$  | 159.25 | 0  |
| 6       | $\theta_6 + 90^\circ$ | $-90^{\circ}$ | 0      | 67 |
| 7       | $\theta$ 7            | $90^{\circ}$  | Ω      | 83 |

Tabela 3.1: Parâmetros de Denavit-Hartenberg para o manipulador

$$
{}^{1}T_{2} = \left(\begin{array}{cccc} c_{2} & 0 & -s_{2} & 0 \\ s_{2} & 0 & c_{2} & 0 \\ 0 & -1 & 0 & 0 \\ 0 & 0 & 0 & 1 \end{array}\right) \tag{3.2}
$$

$$
{}^{2}T_{3} = \left(\begin{array}{cccc} c_{3} & 0 & s_{3} & 0 \\ s_{3} & 0 & -c_{3} & 0 \\ 0 & 1 & 0 & 154.3 \\ 0 & 0 & 0 & 1 \end{array}\right) \tag{3.3}
$$

$$
{}^{3}T_{4} = \left(\begin{array}{cccc} c_{4} & 0 & -s_{4} & 0 \\ s_{4} & 0 & c_{4} & 0 \\ 0 & -1 & 0 & 0 \\ 0 & 0 & 0 & 1 \end{array}\right) \tag{3.4}
$$

$$
{}^{4}T_{5} = \left(\begin{array}{cccc} c_{5} & 0 & s_{5} & 0 \\ s_{5} & 0 & -c_{5} & 0 \\ 0 & 1 & 0 & 159.25 \\ 0 & 0 & 0 & 1 \end{array}\right) \tag{3.5}
$$

$$
{}^{5}T_{6} = \left(\begin{array}{cccc} -s_{6} & 0 & -c_{6} & -67 s_{6} \\ c_{6} & 0 & -s_{6} & 67 c_{6} \\ 0 & -1 & 0 & 0 \\ 0 & 0 & 0 & 1 \end{array}\right) \tag{3.6}
$$

$$
{}^{6}T_{7} = \left(\begin{array}{cccc} c_{7} & 0 & s_{7} & 83 c_{7} \\ s_{7} & 0 & -c_{7} & 83 s_{7} \\ 0 & 1 & 0 & 0 \\ 0 & 0 & 0 & 1 \end{array}\right) \tag{3.7}
$$

$$
[^{0}T_{7}]_{11} = c_{7}(c_{6}(s_{4}(s_{1}s_{3}-c_{1}c_{2}c_{3})-c_{1}c_{4}s_{2})+s_{6}(c_{5}(c_{4}(s_{1}s_{3}-c_{1}c_{2}c_{3})+c_{1}c_{2}s_{4})
$$
  
\n
$$
+s_{5}(c_{3}s_{1}+c_{1}c_{2}s_{3})))+s_{7}(s_{5}(c_{4}(s_{1}s_{3}-c_{1}c_{2}c_{3})+c_{1}c_{2}s_{4})-c_{5}(c_{3}s_{1}+c_{1}c_{2}s_{3})
$$
  
\n
$$
[^{0}T_{7}]_{12} = -s_{6}(s_{4}(s_{1}s_{3}-c_{1}c_{2}c_{3})-c_{1}c_{4}s_{2})+c_{6}(c_{5}(c_{4}(s_{1}s_{3}-c_{1}c_{2}c_{3})+c_{1}s_{2}s_{4})
$$
  
\n
$$
+s_{5}(c_{3}s_{1}+c_{1}c_{2}s_{3}))=c_{7}(s_{4}(s_{1}s_{3}-c_{1}c_{2}s_{3})-c_{1}c_{4}s_{2})s_{6}(c_{5}(c_{4}(s_{1}s_{3}-c_{1}c_{2}c_{3})+c_{1}s_{2}s_{4})
$$
  
\n
$$
+s_{5}(c_{3}(s_{1}+c_{1}c_{2}s_{3}))-c_{7}(s_{5}(c_{4}(s_{1}s_{3}-c_{1}c_{2}c_{3})+c_{1}s_{2}s_{4})-c_{5}(c_{3}s_{1}+c_{1}c_{2}s_{3}))
$$
  
\n
$$
[^{0}T_{7}]_{13} = s_{7}(c_{6}(s_{4}(s_{1}s_{3}-c_{1}c_{2}c_{3})-c_{1}c_{4}s_{2})-c_{1}c_{4}s_{2})s_{6}(c_{5}(c_{4}(s_{1}s_{3}-c_{1}c_{2}c_{3})+c_{1}s_{2}s_{4}))
$$
  
\n
$$
+s_{1}(c_{5}(c_{4}(s_{1}s_{3}-c_{1}c_{2}c_{3})-c_{1}c_{4}s_{2})+s_{5}(c_{3}s_{1}+c_{1}c_{2}s_{3}))
$$
  
\n
$$
[^{0}T_{7
$$

Considerando uma matriz de transformação onstante para a ferramenta que será usada no manipulador.

$$
{}^{7}T_{tool} = \begin{pmatrix} n_1 & p_1 & r_1 & k_1 \\ n_2 & p_2 & r_2 & k_2 \\ n_3 & p_3 & r_3 & k_3 \\ 0 & 0 & 0 & 1 \end{pmatrix} \tag{3.9}
$$

Por fim, encontra-se a seguinte matriz do manipulador com a ferramenta:

$$
{}^{0}T_{tool} = \begin{pmatrix} \sum_{j=1}^{3} [{}^{0}T_7]_{1j} n_j & \sum_{j=1}^{3} [{}^{0}T_7]_{1j} p_j & \sum_{j=1}^{3} [{}^{0}T_7]_{1j} r_j & \sum_{j=1}^{3} [{}^{0}T_7]_{1j} k_j + [{}^{0}T_7]_{14} \\ \sum_{j=1}^{3} [{}^{0}T_7]_{2j} n_j & \sum_{j=1}^{3} [{}^{0}T_7]_{2j} p_j & \sum_{j=1}^{3} [{}^{0}T_7]_{2j} r_j & \sum_{j=1}^{3} [{}^{0}T_7]_{2j} k_j + [{}^{0}T_7]_{24} \\ \sum_{j=1}^{3} [{}^{0}T_7]_{3j} n_j & \sum_{j=1}^{3} [{}^{0}T_7]_{3j} p_j & \sum_{j=1}^{3} [{}^{0}T_7]_{3j} r_j & \sum_{j=1}^{3} [{}^{0}T_7]_{3j} k_j + [{}^{0}T_7]_{34} \\ 0 & 0 & 0 & 1 \end{pmatrix}
$$
(3.10)

Com a matriz  ${}^{0}T_{tool}$  em mãos é possível encontrar a cinemática direta, inversa e a matriz ja
obiana do manipulador.

### 3.3 Cinemáti
a direta

Para apresentação da orientação da ferramenta do robô, vamos usar o método conhecido como  $RPY$  (Roll Pitch Yaw). A matriz equivalente na convenção  $RPY$  é apresentado na equação 3.11  $[2]$ .

$$
{}^{0}T_{tool} = \begin{pmatrix} c_{\phi} c_{\theta} & -s_{\phi} c_{\psi} + c_{\phi} s_{\theta} s_{\psi} & s_{\phi} s_{\psi} + c_{\phi} s_{\theta} c_{\psi} & p_x \\ s_{\phi} c_{\theta} & c_{\phi} c_{\psi} + s_{\phi} s_{\theta} s_{\psi} & -c_{\phi} s_{\psi} + s_{\phi} s_{\theta} c_{\psi} & p_y \\ -s_{\theta} & c_{\theta} s_{\psi} & c_{\theta} c_{\psi} & p_z \\ 0 & 0 & 0 & 1 \end{pmatrix}
$$
(3.11)

Comparando ambas matrizes, podemos obter os valores da posição da ponta da ferramenta e também sua orientação RPY.

$$
p_x = \sum_{j=1}^{3} [{}^{0}T_7]_{1j} k_j + [{}^{0}T_7]_{14}
$$
\n(3.12)

$$
p_y = \sum_{j=1}^{3} [{}^0T_7]_{2j} k_j + [{}^0T_7]_{24}
$$
\n(3.13)

$$
p_z = \sum_{j=1}^{3} [{}^{0}T_7]_{3j} k_j + [{}^{0}T_7]_{34}
$$
 (3.14)

No caso da orientação, poderíamos fazer os cálculos a partir de arco-seno ou arco-cosseno. Porém, nestes casos poderia haver imprecisão do cálculo para ângulos próximos de 0° ou 90°. Uma forma de resolver este problema, é realizar o cálculo do arco tangente considerando o ângulo do resultado. A função que realiza este cálculo é representada por  $atan2(y,x)[8]$ .

$$
atan2(y, x) = \begin{cases} \alpha sgn(y) & x > 0\\ \frac{\pi}{2} sgn(y) & x = 0\\ (\pi - \alpha) sgn(y) & x < 0 \end{cases}
$$
(3.15)

Desta forma, podemos obter a orientação da ferramenta de uma forma eficaz.

$$
\phi = \operatorname{atan2}\left(\sum_{j=1}^{3} [{}^{0}T_{7}]_{2j} n_{j}, \sum_{j=1}^{3} [{}^{0}T_{7}]_{1j} n_{j}\right) \tag{3.16}
$$

$$
\theta = \operatorname{atan2}\left(-\sum_{j=1}^{3} [{}^{0}T_{7}]_{3j} n_{j}, \sqrt{(\sum_{j=1}^{3} [{}^{0}T_{7}]_{1j} n_{j})^{2} + (\sum_{j=1}^{3} [{}^{0}T_{7}]_{2j} n_{j})^{2}}\right) \tag{3.17}
$$

$$
\psi = \operatorname{atan2}\left(\sum_{j=1}^{3} [{}^{0}T_{7}]_{3j} p_{j}, \sum_{j=1}^{3} [{}^{0}T_{7}]_{3j} r_{j}\right) \tag{3.18}
$$

#### 3.4 Matriz ja
obiana

Para este trabalho, dentre diversos métodos de cálculo da matriz jacobiana, adotou-se o método de Whitney [9]. Como o jacobiano é um operador linear, pode-se utilizar superposição para obter a velocidade da garra em função das velocidades das juntas. Assim, a parcela da velocidade artesiana da garra em relação ao sistema de oordenadas da base, representada no sistema de oordenadas da base, devido à velo
idade da junta i é dada por

$$
{}^{0}V_{n}^{i} = \begin{cases} {}^{0}R_{i-1}({}^{i-1}Z_{i-1} \times {}^{i-1}P_{n})\dot{q}_{i} & \text{para junta rotacional} \\ {}^{0}R_{i-1}^{i-1}Z_{i-1}\dot{q}_{i} & \text{para junta prismática} \end{cases} \tag{3.19}
$$

onde  ${}^0R_{i-1}$  é a matriz rotacional da junta  $i-1$ em relação à base,  ${}^iZ_i$  é o vetor unitário apontando na direção  $z$  do sistema de coordenadas  $i$  e  $^iP_n$  é a posição da junta  $i$ .

Analogamente, a parcela de velocidade angular da garra em relação ao sistema de coordenadas da base, representada no sistema de coordenadas da base, devido à velocidade da junta i é dada por

$$
{}^{0}\omega_{n}^{i} = \begin{cases} {}^{0}R_{i-1}^{i-1}Z_{i-1}\dot{q}_{i} & \text{para junta rotacional} \\ {}^{0}0 & \text{para junta prismática} \end{cases}
$$
 (3.20)

A *i-ésima* coluna do jacobiano representado no sistema de coordenadas de base será dada por

$$
J(q) = \begin{pmatrix} 0V_n^1 & 0V_n^2 & \dots & 0V_n^n \\ 0 & \omega_n^1 & 0 & \omega_n^2 & \dots & 0\omega_n^n \end{pmatrix}
$$
 (3.21)

#### $3.5\,$ Jacobiano inverso

A matriz ja
obiana tem dimensões 6x7, logo não é inversível. Devido a este fato, deve-ser al culado a matriz pseudo-inversa de *Moore-Penrose* do jacobiano, que é dado pela seguinte equação.

$$
J^{+} = (J^{T}J)^{-1}J^{T}
$$
\n(3.22)

#### Cinemática inversa 3.6

Métodos analíticos do problema de cinemática inversa encontram soluções exatas através da inversão das equações de inemáti
a inversa, entretanto são apli
áveis somente a problemas mais simples. No problema presente, não é possível a adoção de métodos analíticos, sendo então necessário adotar soluções numéricas, que utilizam aproximações e diversas iterações para tentar convergir para a solução. Apesar de serem mais genéricas, as soluções numéricas são computacionalmente mais ustosas.

#### 3.6.1 Cinemáti
a inversa por malha fe
hada

Devido à complexidade do cálculo, torna-se uma opção atraente o uso do algoritmo de cinemática inversa por malha fechada (CLIK - Closed-loop inverse kinematics) [10]. O algoritmo CLIK se baseia no erro entre a posição desejada e atual da garra ou então o erro da velo
idade. Como o robô do projeto não possui controle a nível de aceleração, este trabalho se atentará somente ao erro de posição.

#### 3.7 3.7 Método da pro jeção do gradiente

O CLIK calcula a cinemática inversa, sem tirar proveito da redundância do manipulador, gerando movimento. Entretanto, onforme apresentado no apítulo anterior, é possível gerar mo-

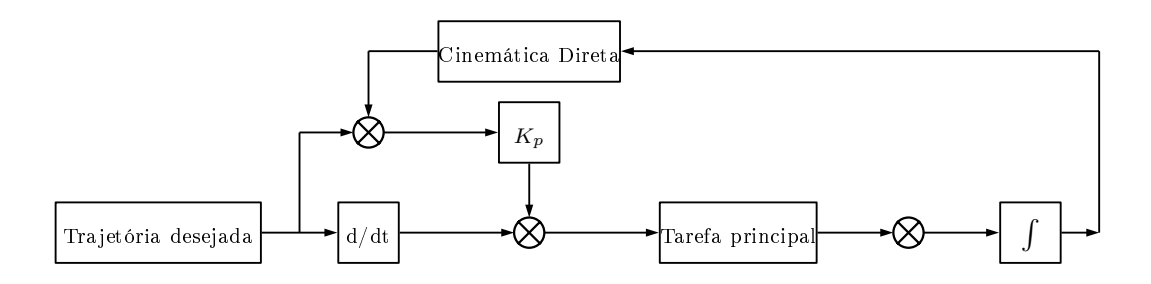

Figura 3.1: Algoritmo em malha fechada da cinemática inversa

vimentos no espaço nulo do jacobiano para que a trajetória atenda a determinadas restrições sem a sua alteração. A equação 3.23 expressa o método.

$$
\dot{q} = J^+(q)\dot{x} + [I - J^+(q)J(q)]\dot{q}_0
$$
\n(3.23)

onde  $\dot{q}_0$  é o gradiente de uma função de restrição ( $\nabla H(q)$ ). Durante a execução da trajetória  $p(t)$ , o robô busca incrementar o valor de  $H(q)$ . A definição da função  $H(q)$  depende restrição apli
ada ao movimento.

Umas das funções do método é evitar que o manipulador atinja ponto de singulares. Então, uma boa opção para a função  $H(q)$  é o índice de manipulabilidade [6].

$$
H_{manip}(q) = \sqrt{det(\boldsymbol{J}(q)\boldsymbol{J}^T(q)}\tag{3.24}
$$

Dessa forma, o movimento do manipulador tende a configurações que possuem os maiores valores do índi
e de manipulabilidade possível. Esta função seria a mais adequada para implementação neste trabalho, entretanto o cálculo da equação de manipulabilidade do manipulador de 7 graus de mobilidade exige um pro
essamento despropor
ional às ferramentas disponíveis para tal.

Sendo assim, outra opção de implementação é usar o alcance disponível de cada junta como critério de otimização da resolução de redundância. Pode-se considerar a função  $H(q)$  como [6]

$$
H_{junta}(q) = \frac{1}{2n} \sum_{i=1}^{n} \left(\frac{q_i - q_{ic}}{q_{iM} - q_{im}}\right)^2
$$
\n(3.25)

Onde  $q_{ic}$ ,  $q_{iM}$  e  $q_{im}$  são respectivamente a posição central, o alcance máximo e o alcance mínimo de uma junta  $i$ . No caso deste manipulador, tem-se  $q_{ic} = 0^{\circ}$ ,  $q_{iM} = 90^{\circ}$  e  $q_{im} = -90^{\circ}$ . Logo tem-se omo resultado

$$
H_{junta}(q) = \frac{1}{14} \sum_{i=1}^{n} (q_i)^2
$$
\n(3.26)

O gradiente da função apresentado na equação 3.26 resulta no vetor

$$
\dot{q}_0 = \frac{1}{7} * \begin{pmatrix} q_1 \\ q_2 \\ q_3 \\ q_4 \\ q_5 \\ q_6 \\ q_7 \end{pmatrix}
$$
 (3.27)

Nas simulações, foi usado o vetor acima multiplicado por  $-1$ , para que o robô tenda a possuir o menor valor da soma dos ângulos possíveis. Os resultados serão dis
utidos no próximo apítulo.

#### 3.8 Simulações

Para as simulações do algoritmo de controle cinemático do manipulador, foi adotado o seguinte método: um programa em C que realiza os cálculos do controle cinemático e armazena os dados em um arquivo e um programa em Matlab que lê os dados gerados pelo outro programa e simula a tra jetória do manipulador em ambiente 3D, além de apresentar grá
os relativos à tra jetória.

As simulações foram divididas em algumas etapas, mas todas elas seguem o mesmo algoritmo, baseado no método de integração de Euler. O método de Euler é um procedimento numérico para aproximar a solução de uma equação diferencial. Por definição, temos que a derivada  $\dot{x}$  é dada por

$$
\dot{x} = \lim_{\Delta t \to 0} \frac{x(t + \Delta t) - x(t)}{\Delta t}
$$
\n(3.28)

Se  $x_n = x(t)$ ,  $x_{n+1} = x(t+h)$  e admitindo que h é suficientemente pequeno, obtem-se a aproximação

$$
\dot{x} = \frac{x_{n+1} - x_n}{\Delta t} \tag{3.29}
$$

Esta aproximação é necessária no caso da simulação, uma vez que não é possível enviar parâmetros de velo
idade ao programa de simulação no Matlab.

$$
J^{-1} = \frac{\Delta q}{\Delta p} \tag{3.30}
$$

$$
q_{n+1} = q_n + J^{-1} \Delta p \tag{3.31}
$$

Para o cálculos de matrizes, tais como multiplicação entre matrizes e pseudo-inversão de matrizes, adotou-se a biblioteca *GMatrix* versão 1.0 desenvolvida pelo professor Geovany A. Borges  $[11]$ .

Devido ao fato da grande quantidade de variáveis a serem manipuladas e também a quantidade de funções, optou-se pelo uso de variáveis globais. São elas:

- q: matriz com as variáveis de junta atuais do robô;
- dq: matriz om a diferen
ial das variáveis de junta;
- $\bullet$  p: matriz com as variáveis cartesianas da posição atual do robô;
- dp: matriz om a diferen
ial das variáveis artesianas;
- MT: matriz de transformação do robô;
- J: matriz ja
obiana;
- Jinv: pseudo-inversa da matriz jacobiana;
- pInit: matriz com a posição inicial do robô em variáveis cartesianas:
- pTra j: matriz om a próxima posição em variáveis artesianas de a
ordo om a tra jetória.
- veloc-max: constante usada para determinar velocidade linear máxima;
- velocX, velocY, velocZ: variáveis usadas para definir velocidade do robô nos três eixos no aso da movimentação linear;
- p1, p2, p3...: matrizes de posição em variáveis artesianas para memória de posições.

Como dito anteriormente, o ódigo em C gera um arquivo ontendo uma lista om as posições na variável de junta do robô para uma determinada trajetória, além de também gravar a trajetória ideal. O programa segue o seguinte algoritmo:

- Inicializar o robô numa posição não-singular;
- Receber a posição alvo e definir o tipo de trajetória;
- Calcular cinemática direta para encontrar posição atual;
- Gerar trajetória a partir da posição atual e posição final (definir velocidades cartesianas); A partir deste ponto, o programa entra em repetição:
- $\bullet$  Definir próximo ponto da trajetória de acordo com a velocidade cartesiana determinada e o tempo de execução de cada ciclo.
- Ler posição atual;
- Cal
ular da nova matriz de transformação;
- Calcular o dp de acordo com a posição atual;
- Cal
ular do ja
obiano para a posição atual;
- Inverter do jacobiano;
- $\bullet$  Calcular do  $dq$  a partir do  $dp$  e do jacobiano invertido;
- Atualizar da posição do robô:
- Verificar se alvo foi atingido;
- Sair do *loop* se alvo foi atingido;
- Ler tempo de execução do ciclo;
- Repetição do ciclo.
- Leitura do tempo do ciclo.

Já em ambiente Matlab, o código de simulação realiza a leitura do arquivo contendo os dados da trajetória e realiza uma animação do movimento do manipulador usando a ferramenta Robotics Toolbox [12]. Após a execução da simulação são impressos gráficos apresentando a trajetória desejada e realizada em cada uma das 6 variáveis cartesianas de posição e orientação. O código en
ontra-se nos anexos.

### 3.9 Configuração do Hardware Reconfigurável - FPGA

O FPGA é um dispositivo semicondutor que pode ser programado conforme as aplicações do usuário. Partindo deste princípio, esta seção apresenta a configuração de um FPGA Cyclone IV do kit Altera DE2-115. Para o projeto, o processamento será realizado no Nios II, que é o processador integrado ao FPGA. Sendo assim, deve-ser realizar a configuração e conexão do pro
essador aos dispositivos ne
essários, tais omo memória e elementos de entrada e saída. O Nios II é um processador integrado ao FPGA com arquitetura RISC em pipeline e de 32 bits. Pode ser configurado através da ferramenta *Osys* e programado na IDE Eclipse Nios II. Basicamente, seu sistema é representado pela figura 3.2.

O kit é apresentado na figura 3.3 com seus diversos recursos. Todo processamento será realizado no processador Nios II, entretanto deve-se configurar sua conexão com outros dispositivos da placa para que seja possível seu fun
ionamento.

Os dispositivos necessários para o uso do FPGA são: a comunicação USB com o computador para o envio do programa de controle do robô, o dispositivo de memória para armazenamento do programa e dos dados, a porta RS-232 para a comunicação com o controlador do robô, os dispositivos de entrada e saída de dados (switches, botões e LEDS) para interface com o usuário e por fim o clock do processador. Para configuração do processador, a Altera possui a ferramenta Qsys na qual podemos instanciar e projetar os dispositivos de hardware usados no projeto. A figura 3.4 apresenta o *hardware* instanciado para este projeto.

[13] O processador é conectado à memória e as inferfaces de entrada e saída através de uma rede de intercomunicação chamada Avalon swicth fabric. Esta rede é automaticamente gerada pela ferramenta Qsys. A princípio, a memória que seria usada no projeto é a memória on-chip. Entretanto seu espaço  $(8kB)$  não foi suficiente para o armazenamento do *software* de controle do robô, sendo assim optou-se pela memória  $SDRAM$  presente no kit. A instanciação desta memória

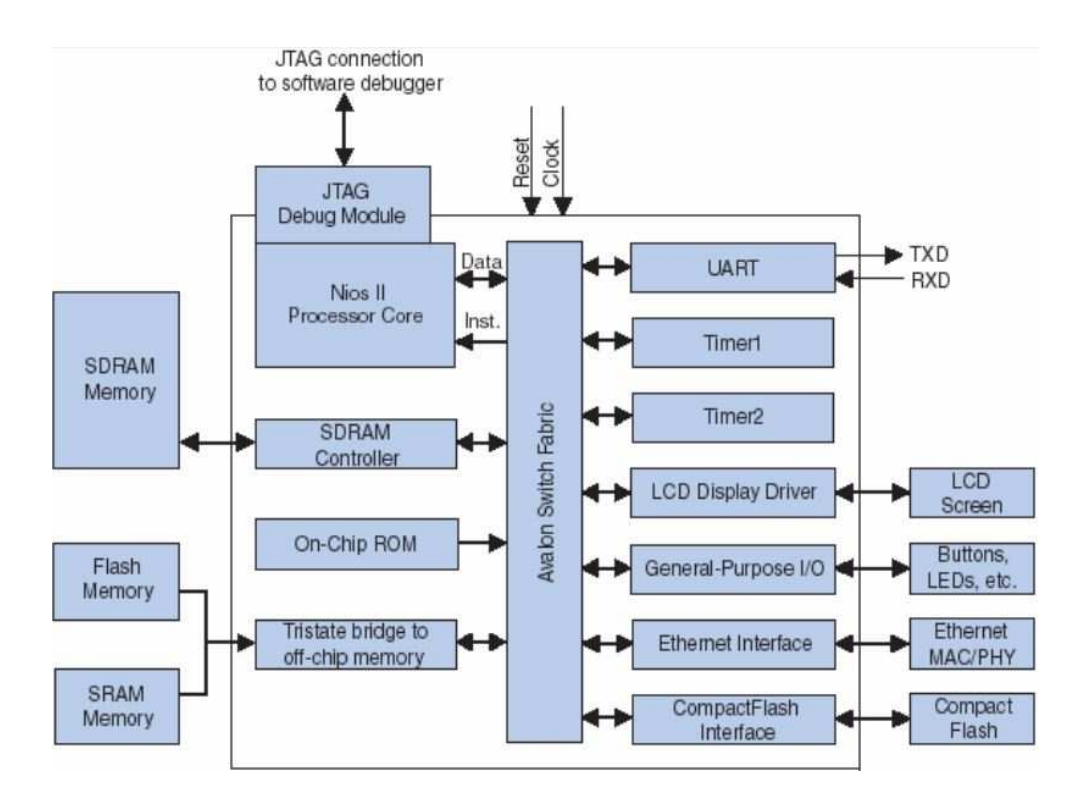

Figura 3.2: Sistema de pro
essamento Nios II

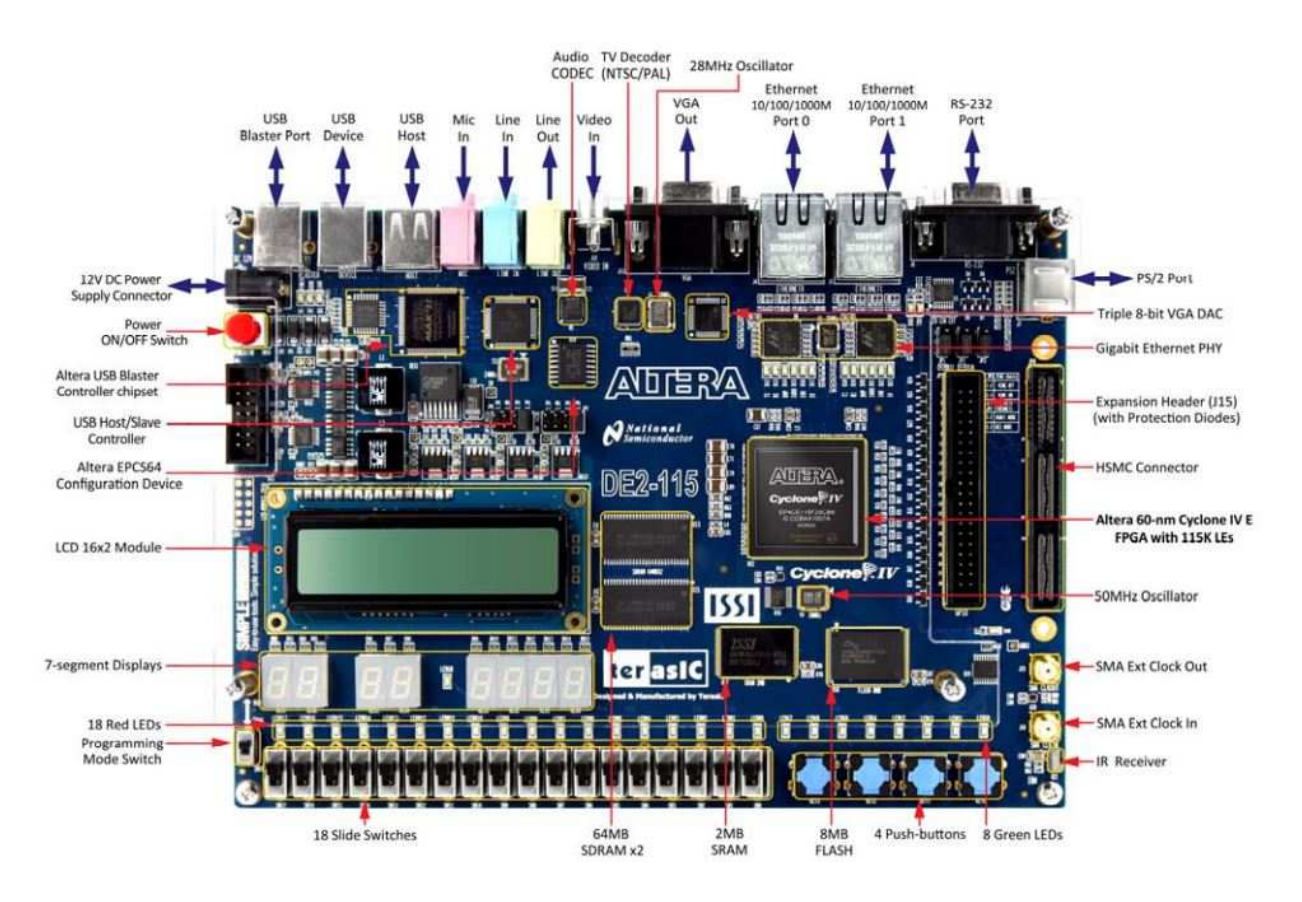

Figura 3.3: Pla
a DE2-115

| Use                     | Connections | Name                        | Description                                   | Export                        | Clock       |
|-------------------------|-------------|-----------------------------|-----------------------------------------------|-------------------------------|-------------|
| $\overline{\mathsf{v}}$ |             | $\boxdot$ clk 0             | Clock Source                                  |                               |             |
|                         |             | clk in                      | Clock Input                                   | cik                           |             |
|                         |             | clk in reset                | Reset Input                                   | reset                         |             |
|                         |             | clk                         | Clock Output                                  | Double-click to ck_0          |             |
|                         |             | clk reset                   | Reset Output                                  | Double-click to               |             |
| $\overline{\mathbf{v}}$ |             | $\boxminus$ nios2 processor | Nios II Processor                             |                               |             |
|                         |             | clk                         | Clock Input                                   | Double-click to clocks_sys    |             |
|                         |             | reset n                     | Reset Input                                   | Double-click to [ck]          |             |
|                         |             | data_master                 | Avalon Memory Mapped Master                   | Double-click to [ck]          |             |
|                         |             | instruction master          | Avalon Memory Mapped Master                   | Double-click to [ck]          |             |
|                         |             | jtag debug module reset     | Reset Output                                  | Double-click to [ck]          |             |
|                         |             | jtag debug module           | Avalon Memory Mapped Slave                    | Double-click to [ck]          |             |
|                         |             | custom_instruction_master   | <b>Custom Instruction Master</b>              | Double-click to               |             |
| $\overline{\mathbf{v}}$ |             | $\Box$ onchip memory        | On-Chip Memory (RAM or ROM)                   |                               |             |
|                         |             | clk1                        | Clock Input                                   | Double-think to clocks sys    |             |
|                         |             | s1                          | Avalon Memory Mapped Slave                    | Double-click to [ck1]         |             |
|                         |             | reset1                      | Reset Input                                   | Double-click to [ck1]         |             |
| $\overline{\mathbf{v}}$ |             | $\boxdot$ switches          | PIO (Parallel VO)                             |                               |             |
|                         |             | ck                          | Clock Input                                   | Double-click to clocks_sys    |             |
|                         |             | reset                       | Reset Input                                   | Double-click to [ck]          |             |
|                         |             | s <sub>1</sub>              | Avalon Memory Mapped Slave                    | Double-click to [ck]          |             |
|                         |             | external_connection         | Conduit                                       | switches                      |             |
| $\blacktriangledown$    |             | 日 LEDs                      | PIO (Parallel VO)                             |                               |             |
|                         |             | clk                         | Clock Input                                   | Double-click to clocks_sys    |             |
|                         |             | reset                       | Reset Input                                   | Double-thick to [ck]          |             |
|                         |             | 51                          | Avalon Memory Mapped Slave                    | Double-click to [ck]          |             |
|                         |             | external connection         | Conduit                                       | leds                          |             |
| $\blacktriangledown$    |             | $\boxminus$ jtag uart       | <b>JTAG UART</b>                              |                               |             |
|                         |             | clk                         | Clock Input                                   | Double-click to clocks sys    |             |
|                         |             | reset                       | Reset Input                                   | Double-click to [clk]         |             |
|                         |             | avalon jtag slave           | Avalon Memory Mapped Slave                    | Double-click to [clk]         |             |
| $\overline{\mathbf{v}}$ |             | $\boxminus$ sdram           | SDRAM Controller                              |                               |             |
|                         |             | cik                         | Clock Input                                   | Denuble-click to clocks_sys   |             |
|                         |             | reset                       | Reset Input                                   | Densbro-click to [clk]        |             |
|                         |             | s <sub>1</sub>              | Avalon Memory Mapped Slave                    | Double-click to [clk]         |             |
|                         |             | wire                        | Conduit                                       | sdram_wire                    |             |
| $\overline{\mathbf{v}}$ |             | $\Xi$ clocks                | Clock Signals for DE-series Board Peripherals |                               |             |
|                         |             | clk in primary              | Clock Input                                   | Double-click to clk 0         |             |
|                         |             | clk_in_primary_reset        | Reset Input                                   | Double-click to [clk in prima |             |
|                         |             | sys clk                     | Clock Output                                  | Double-click to clocks sys    |             |
|                         |             | sys_clk_reset               | <b>Reset Output</b>                           | Double-click to clocks_sys_   |             |
|                         |             | sdram clk                   | Clock Output                                  | sdram clk                     | clocks_sdra |
| $\overline{\mathbf{v}}$ |             | $\boxminus$ uart            | UART (RS-232 Serial Port)                     |                               |             |
|                         |             | clk                         | Clock Input                                   | Denuble-click to clocks_sys   |             |
|                         |             | reset                       | Reset Input                                   | Densbreedick to [ck]          |             |
|                         |             | 51                          | Avalon Memory Mapped Slave                    | Double-click to [ck]          |             |
|                         |             | external connection         | Conduit                                       | uart wire                     |             |
| √                       |             | $E$ keys                    | PIO (Parallel VO)                             |                               |             |
|                         |             | clk                         | Clock Input                                   | Double-click to clocks_sys    |             |
|                         |             | reset                       | Reset Input                                   | Double-click to [ck]          |             |
|                         |             | s <sub>1</sub>              | Avalon Memory Mapped Slave                    | Double-click to [clk]         |             |
|                         |             | external_connection         | Conduit                                       | keys                          |             |

Figura 3.4: Instanciação de dispositivos no $\ Qsys$ 

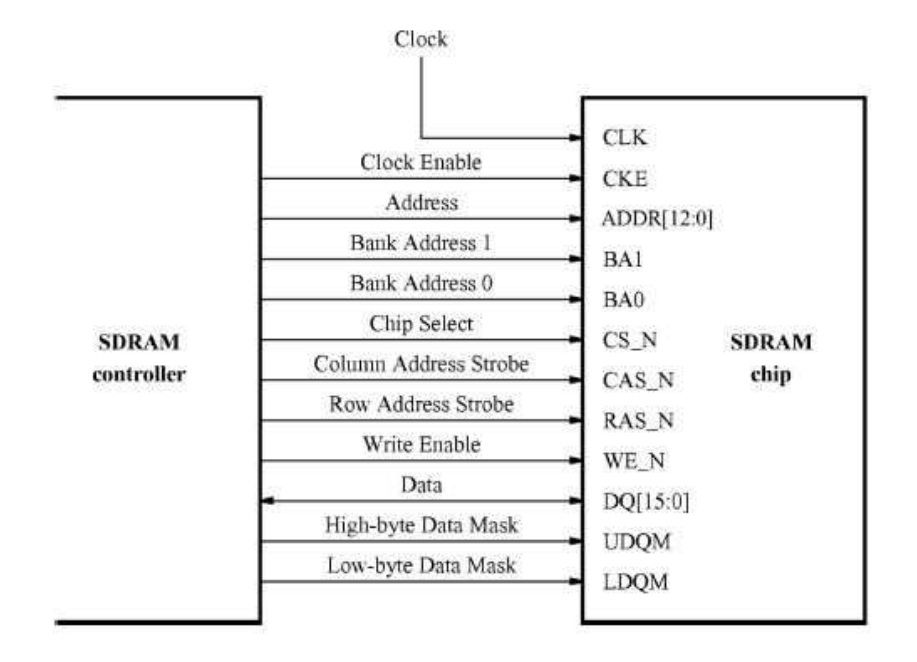

Figura 3.5: Conexões entre a unidade *SDRAM* e seu controlador

será vista mais a frente. As interfaces de e/s que se conectam aos swicthes, botões e LEDs foram implementados usando-se módulos pré-definidos disponíveis na ferramenta  $Qsys$ . Uma interface especial JTAG UART foi usada para conectar o circuito que fornece a conexão USB ao computador ao qual o FPGA está conectado. Ele é necessário para se realizar operações tais como baixar programas do Nios II para a memória ou iniciar, examinar e parar a execução de tais programas. Para a comunicação entre a placa e o controlador do robô, foi instanciados o módulo UART para ontrolar a omuni
ação serial via porta RS-232.

Como dito anteriormente, a memória interna do *Nios II* é insuficiente para o armazenamento do ódigo implementado, sendo assim optou-se por usar a memória SDRAM presente no kit da Altera. Para isso deve-se criar um módulo responsável pela comunicação e controle da unidade  $SDRAM$ . O sinais necessários para se comunicar com o chip  $SDRAM$  são mostrados na figura 3.5. Todos os sinais, exceto o *clock* provêm do seu controlador e são gerados pela ferramenta Qsys. Um ponto a se destacar é que no caso do kit DE2-115, o clock da unidade  $SDRAM$  deve possuir um atraso de 3 nanosegundos em relação ao lo
k do CPU. Para que isto seja realizado, pode-se usar a ferramenta Clock Signal IP fornecido pelo Altera University Program. Ela é um módulo que, a partir do clock do FPGA, gera um clock para o CPU e outro clock para a SDRAM com um atraso de 3 ns.

O próximo passo na ferramenta Qsys é atualizar os endereços de memória dos dispositivos, além de configurar o Nios II para inicializar a partir da memória SDRAM. Por fim, é necessário realizar todas as onexões entre os módulos e exportar as onexões que serão realizadas om dispositivos externos e então gerar os arquivos em Verilog do sistema que serão integrados ao projeto no programa Quartus, que configura o FPGA. A ferramenta Qsys gera um módulo em Verilog que define o sistema Nios II desejado. O módulo apresenta, como variáveis de e/s, todas as conexões exportadas pela ferramenta Qsys. Portanto, no Quartus deve-se importar os arquivos gerados pelo

Qsys, que contém o módulo do sistema Nios II. Com o módulo incluso no projeto, cria-se um novo módulo principal onde se instancia o módulo Nios II e realiza todas conexões do sistema ao pinos do FPGA. O ódigo em Verilog pode ser observado abaixo.

### 3.10 Configuração e implementação do *sofware* de controle do robô

[13] O Nios II SBT para Eclipse é um GUI de fácil uso que automatiza o gerenciamento da onstrução do pro jeto, além de integrar um editor de texto, um debugador e o programador para Nios II. Através dele é possível compilar um código em C para sua execução no sistema Nios II. Para iniciar o desenvolvimento do código, deve-se criar um projeto e importar o arquivo (sopcinfo) que ontém toda a des
rição ne
essária referente ao sistema riado anteriormente na ferramenta  $Qsys$ . A partir deste arquivo, o *Nios II SBT* gera o pacote BSP com as bibliotecas referentes ao sistema hardware, tais como os drivers dos componentes do sistema. Deve-se destacar três importantes arquivos deste pacote:

- sistem.h, que é o arquivo que encapsula o sistema hardware;
- alt-sys-init.
, que é o arquivo de ini
ialização para os dispositivos do sistema e
- linker.h, que é o arquivo que contém informações sobre o layout da memória de ligação.

A partir deste pacote e de outras bibliotecas da linguagem C que podem ser adicionadas ao projeto, é possível desenvolver o código que realizará os cálculos do controle cinemático do manipulador.
## Capítulo <sup>4</sup>

## Resultados Experimentais

## 4.1 Introdução

Este apítulo é dividido em duas grandes seções: a primeira apresenta as diversas simulações realizadas e as suas correções, enquanto que a segunda seção trata dos testes realizados no robô.

#### 4.2 Simulações

As simulações foram realizadas como descrito no capítulo anterior. Contudo, ela foi dividida em algumas partes de forma que fosse possível dividir em etapas a implementação e orreção do ódigo em seus diversos pontos. Primeiramente, trabalha-se onsiderando omo variáveis artesianas somentes as três variáveis de posição  $(p_x, p_y, p_z)$ . Vale destacar que, no ciclo de execução do código de simulação, adicionou-se um tempo de espera, que representa o tempo gasto na comunicação entre FPGA e o controlador do robô.

#### $4.2.1$ 4.2.1 Comprovação do movimento no espaço nulo

Antes das simulações de trajetórias, simulou-se a movimentação do robô no espaço nulo do jacobiano para sua comprovação. Tendo como critério a soma dos quadrados das variáveis de junta, adotou-se a posição inicial apresentada na tabela 4.1

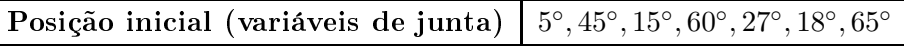

Tabela 4.1: Posição inicial do robô simulação do movimento no espaço nulo (posições inicial e final)

As figuras 4.1, 4.2, 4.3, 4.4 e 4.5 comprovam a eficiência do método. Existe um pequeno erro na posição cartesiana, que é corrigido com o passar do tempo, enquanto que a configuração do robô é rearranjada de forma que a soma dos quadrados das variáveis de junta seja a menor possível. Vale a pena ressaltar, que apesar de o índi
e de manipulabilidade aumentar om o de
orrer do movimento,

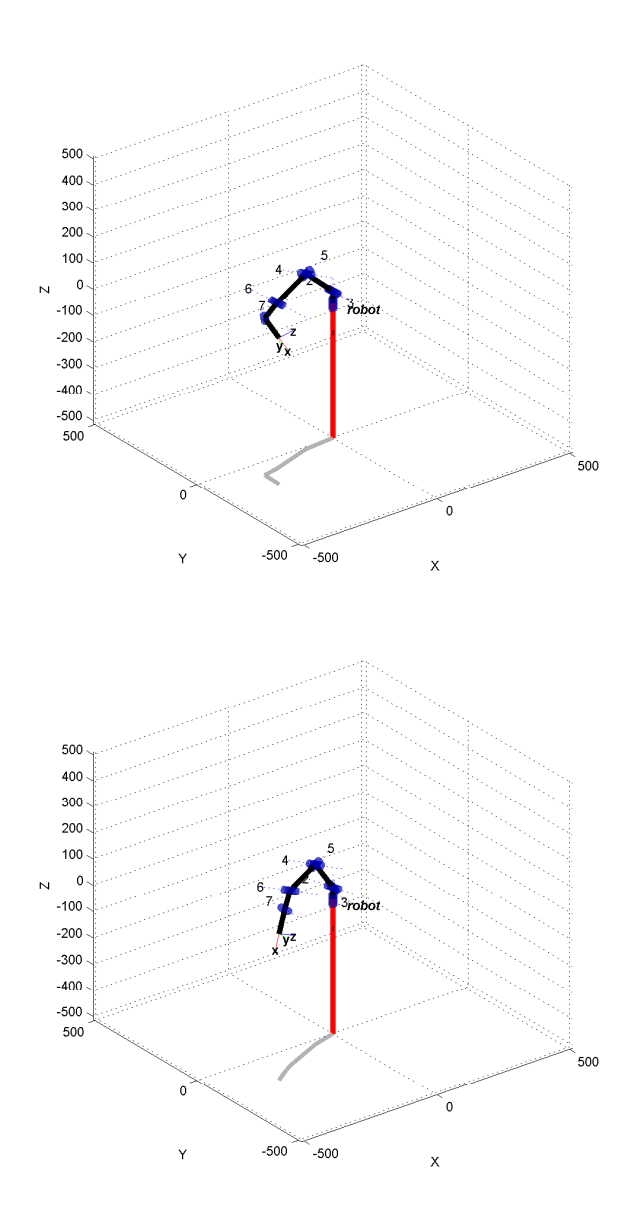

Figura 4.1: Simulação do movimento no espaço nulo

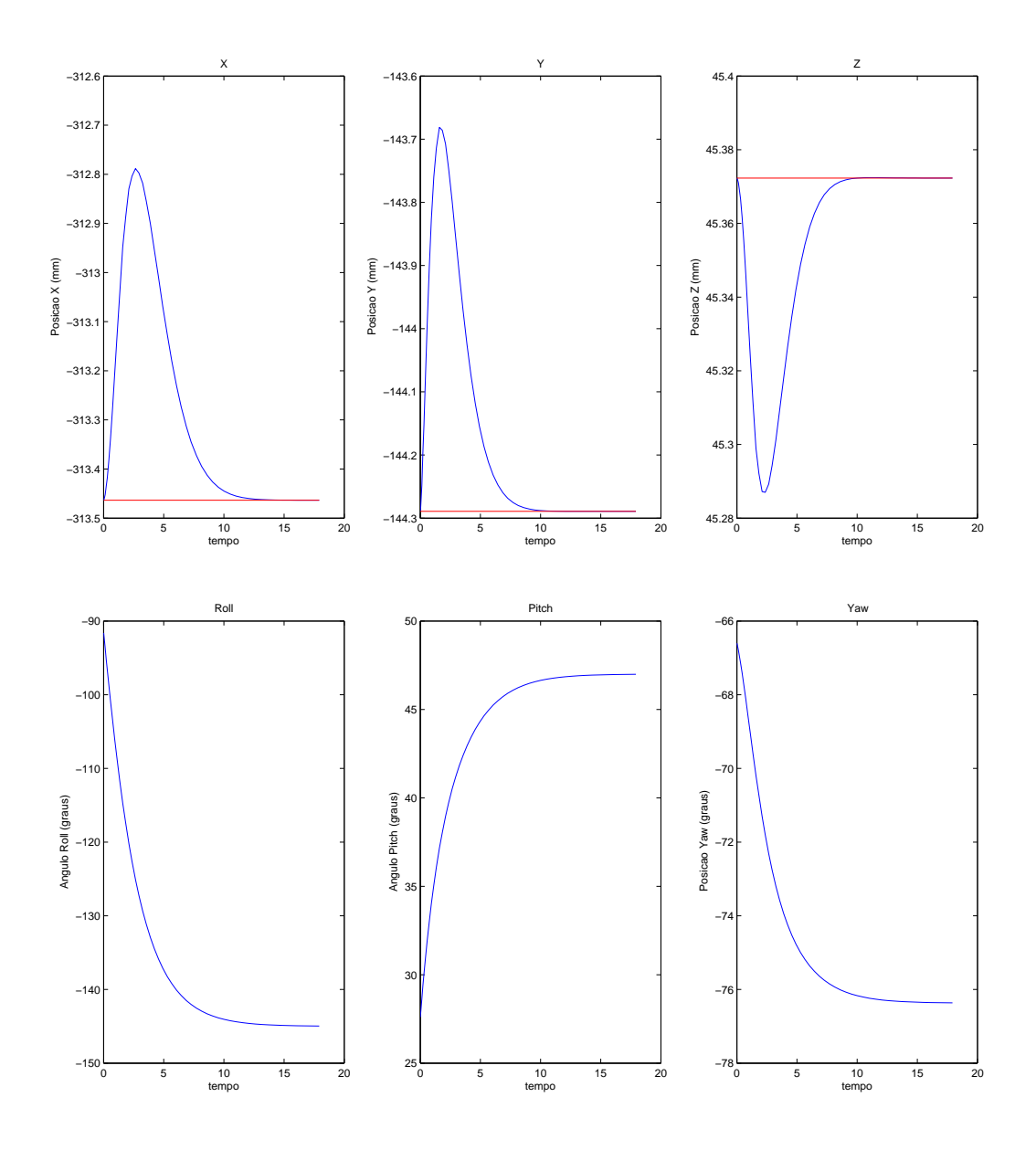

Figura 4.2: Gráficos do movimento no espaço nulo

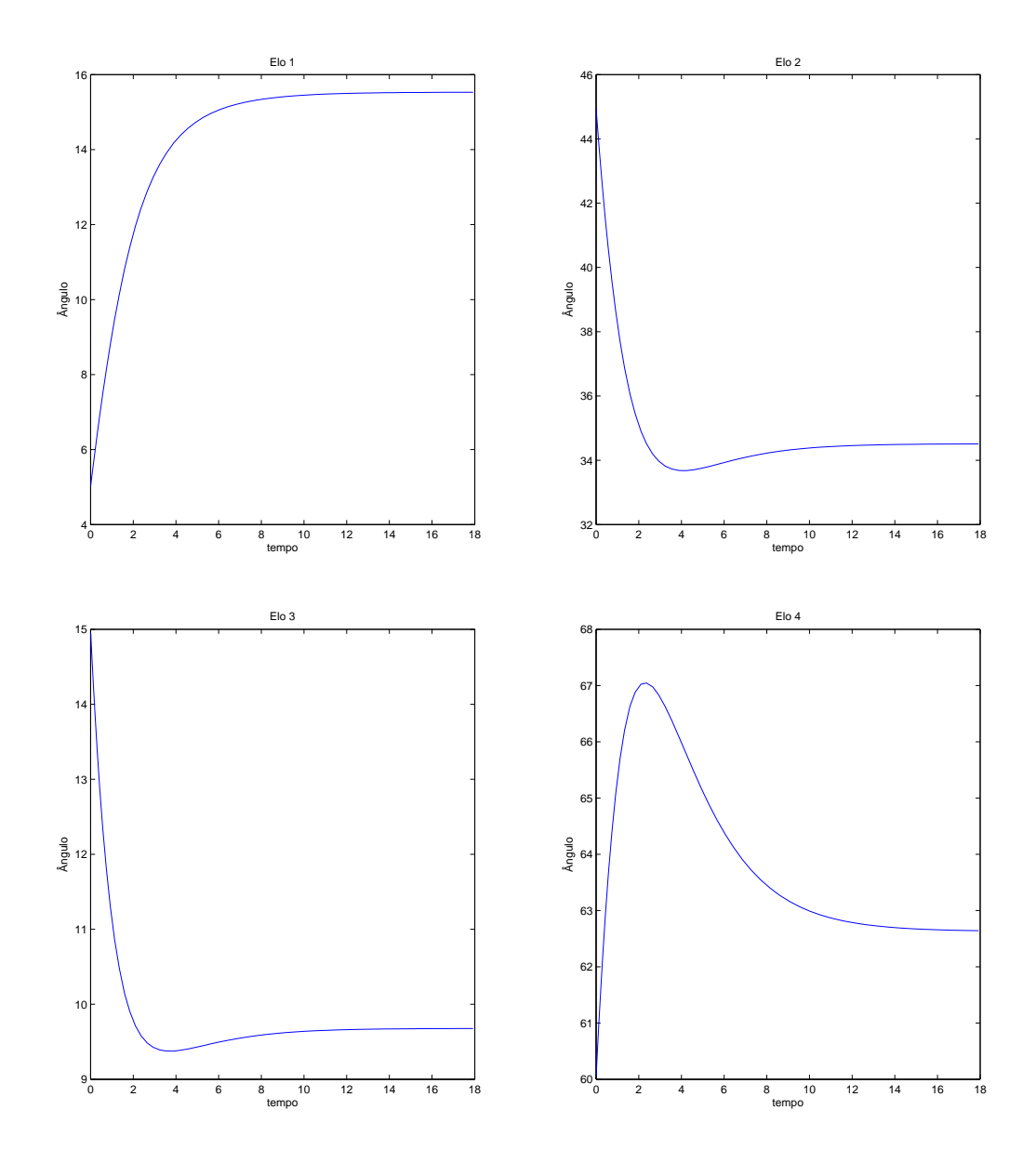

Figura 4.3: Gráficos da movimentação das juntas 1, 2, 3 e 4 no movimento no espaço nulo

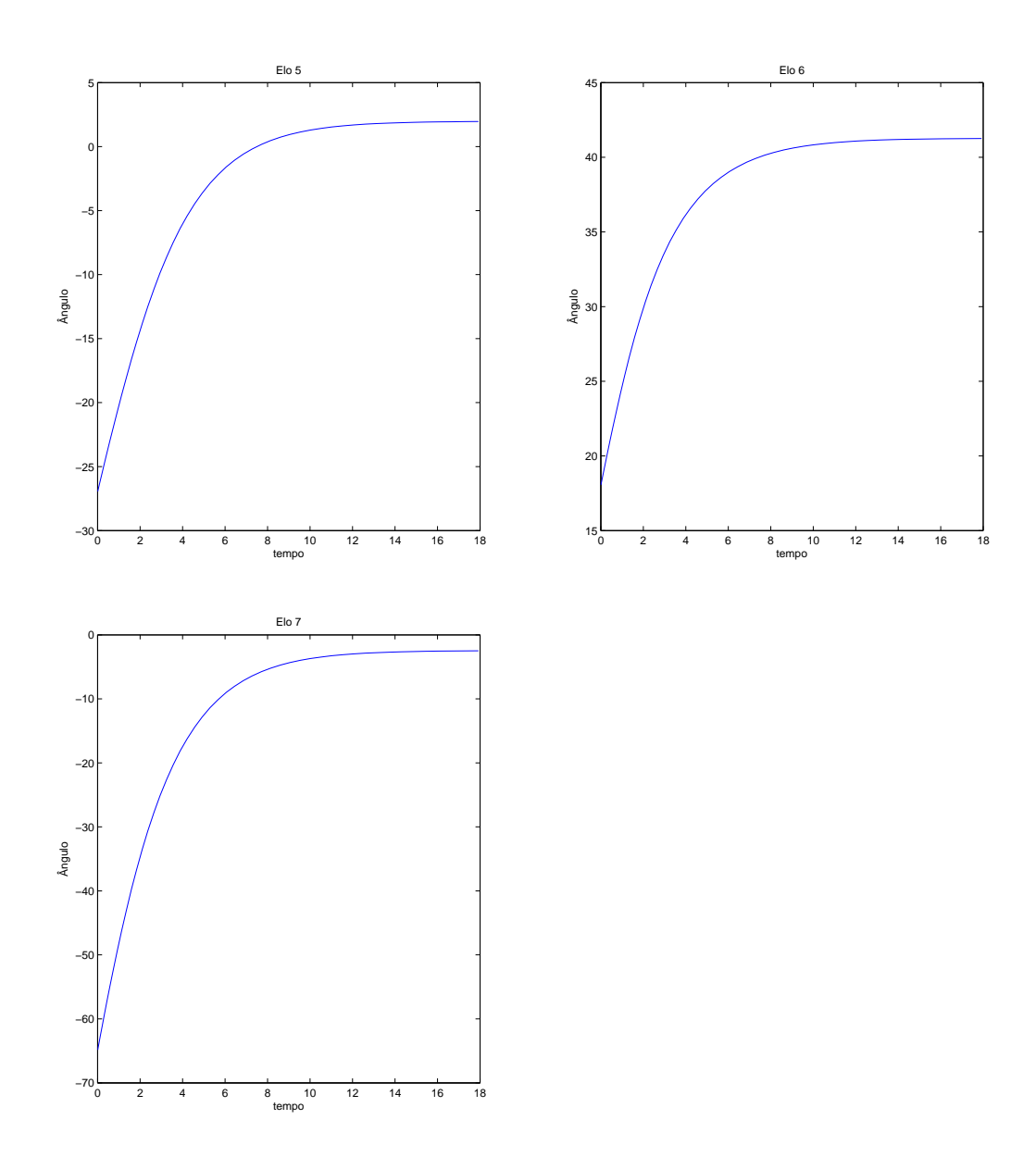

Figura 4.4: Gráficos da movimentação das juntas 5, 6 e 7 no movimento no espaço nulo

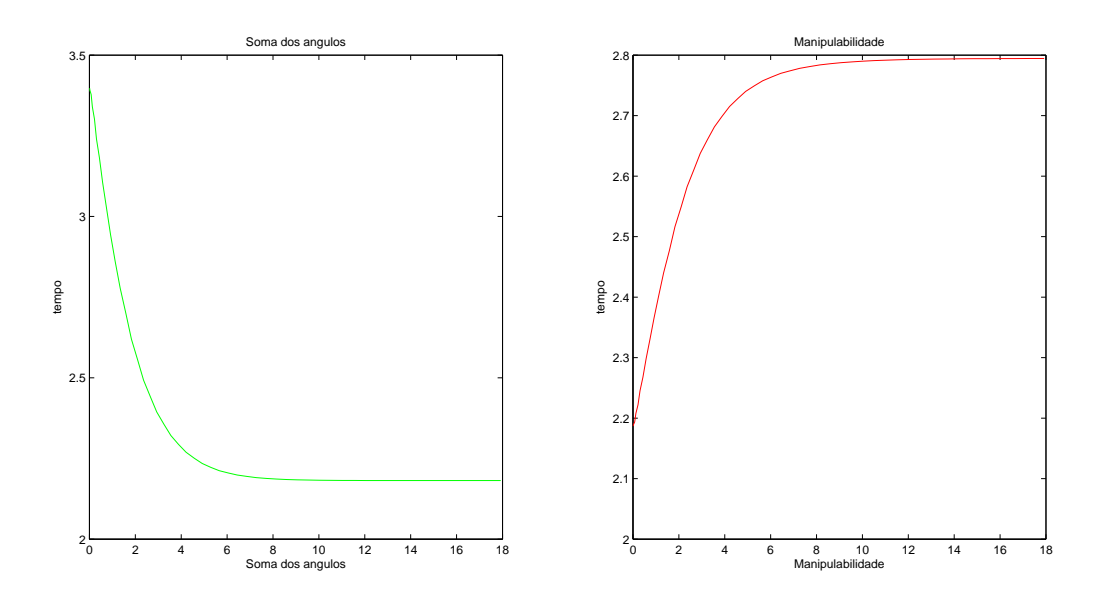

Figura 4.5: Índi
es de soma de ângulos e de manipulabilidade - espaço nulo

este índi
e não está rela
ionado ao ritério adotado na simulação. Entretanto, para este trabalho não há ferramentas disponíveis para o cálculo do gradiente do índice de manipulabilidade. Dessa forma, será usado o critério apresentado nesta seção.

## 4.2.2 Tra jetória linear (orientação desprezada)

A primeira simulação foi realizada om os parâmetros apresentados na tabela 4.2. Uma vez com o método da pseudo-inversa tradicional e outra vez com o método de projeção do gradiente.

| Posição inicial (variáveis de junta) $ 5^{\circ}, -45^{\circ}, 5^{\circ}, -80^{\circ}, -15^{\circ}, -30^{\circ}, 15^{\circ}$ |  |
|----------------------------------------------------------------------------------------------------|--|
| Posição final (variáveis cartesianas $x = 280$ $y = 165$ $z = 350$                                                           |  |

Tabela 4.2: Parâmetros da primeira simulação

Nas figuras 4.6, 4.7, 4.8, 4.9 e 4.10 pode-se observar que o robô realizou todo o movimento corretamente, seguindo a trajetória definida e sem atingir nenhum ponto de singularidade. Já os grá
os das guras 4.12 e 4.13 apresenta a variação dos ângulos de ada junta ao de
orrer da tra jetória. Nas tra jetórias retilíneas, o algoritmo de inemáti
a inversa apresentou resultados satisfatórios.

Pode-se observar na figura 4.12 que nenhum dos elos atingiu o seu limite. Entretanto, nenhum dos algoritmos apresenta nenhum tratamento para evitá-lo. Na figura 4.14 pode-se observar que o índice de manipulabilidade caiu drasticamente nos momentos finais da trajetória. Isto ocorre devido o aumento da proximidade ao limite da zona de trabalho do rob. Na omparação entre ambos métodos, podemos observar que, apesar de gerarem a mesma tra jetória no espaço artesiano, eles percorrem trajetórias diferentes no espaço das juntas. Coincidentemente, o método com projeção do gradiente apresenta um índi
e de manipulabilidade um pou
o maior ao de
orrer da tra jetória.

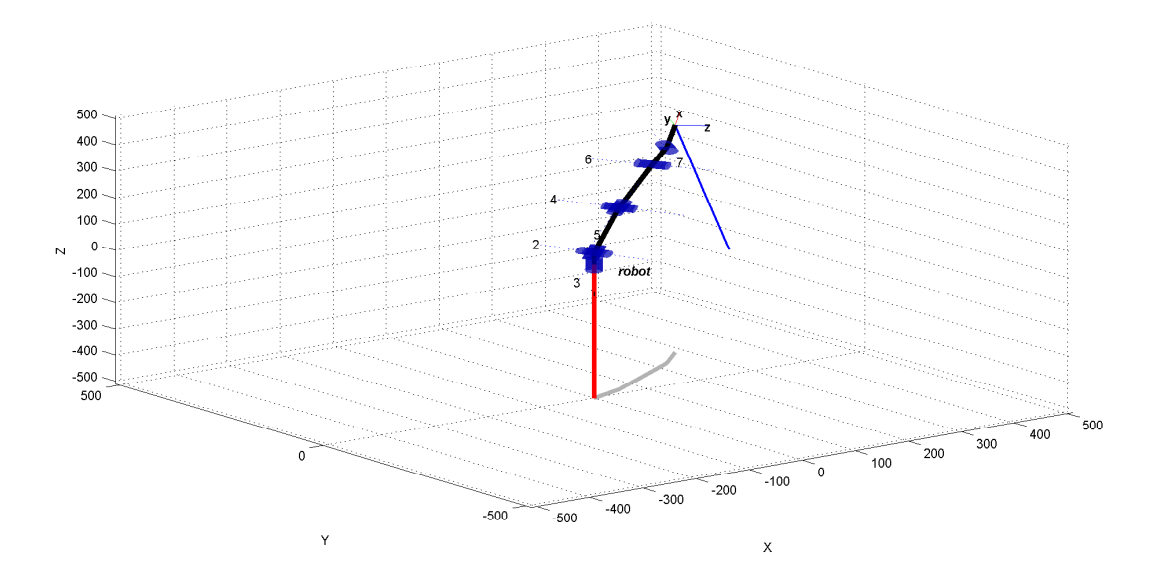

Figura 4.6: Simulação da tra jetória linear - sem PG

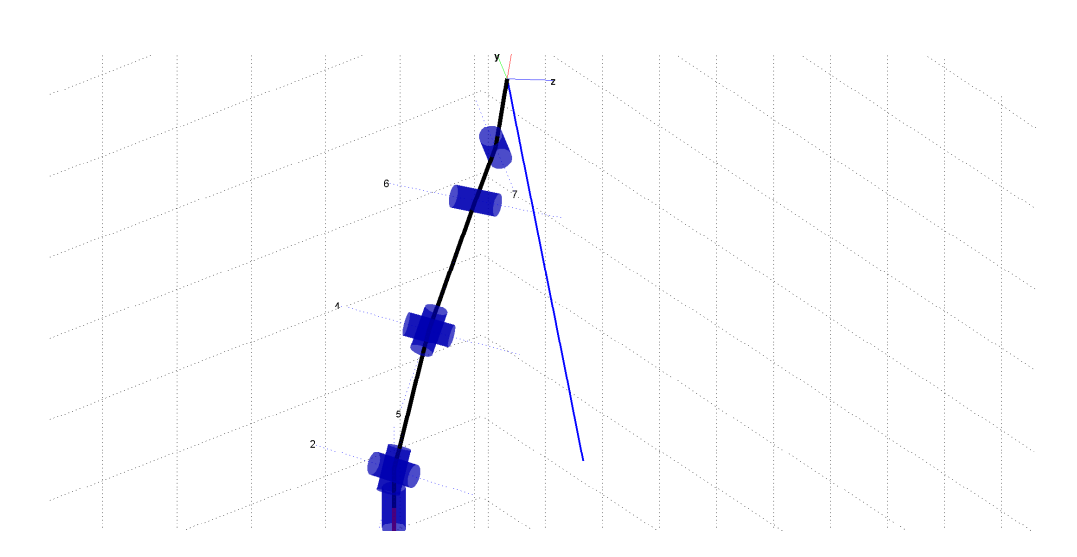

Figura 4.7: Tra jetória linear em detalhe - sem PG

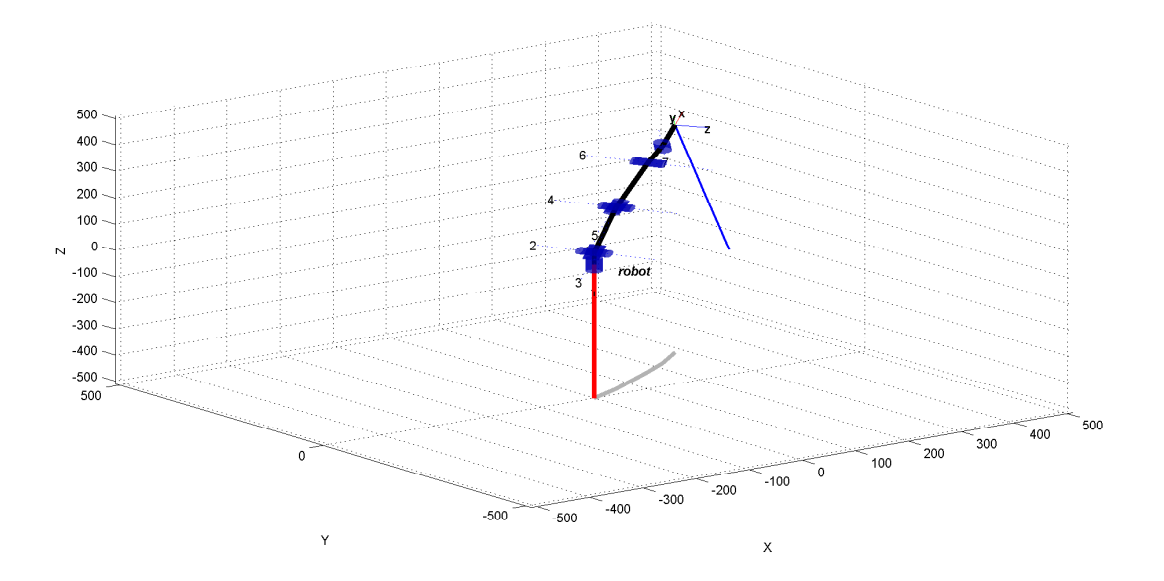

Figura 4.8: Simulação da trajetória linear - com PG

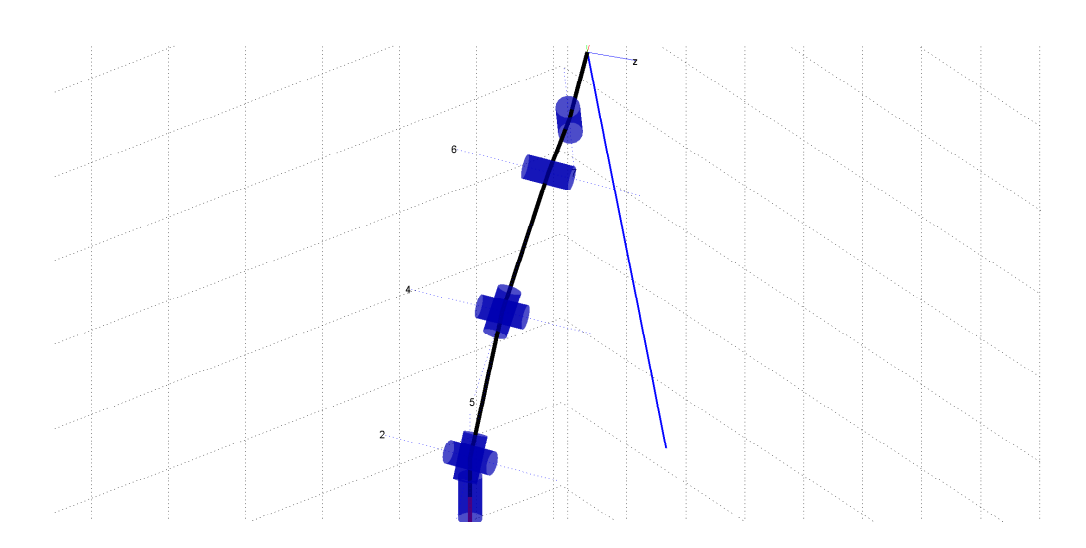

Figura 4.9: Tra jetória linear em detalhe - om PG

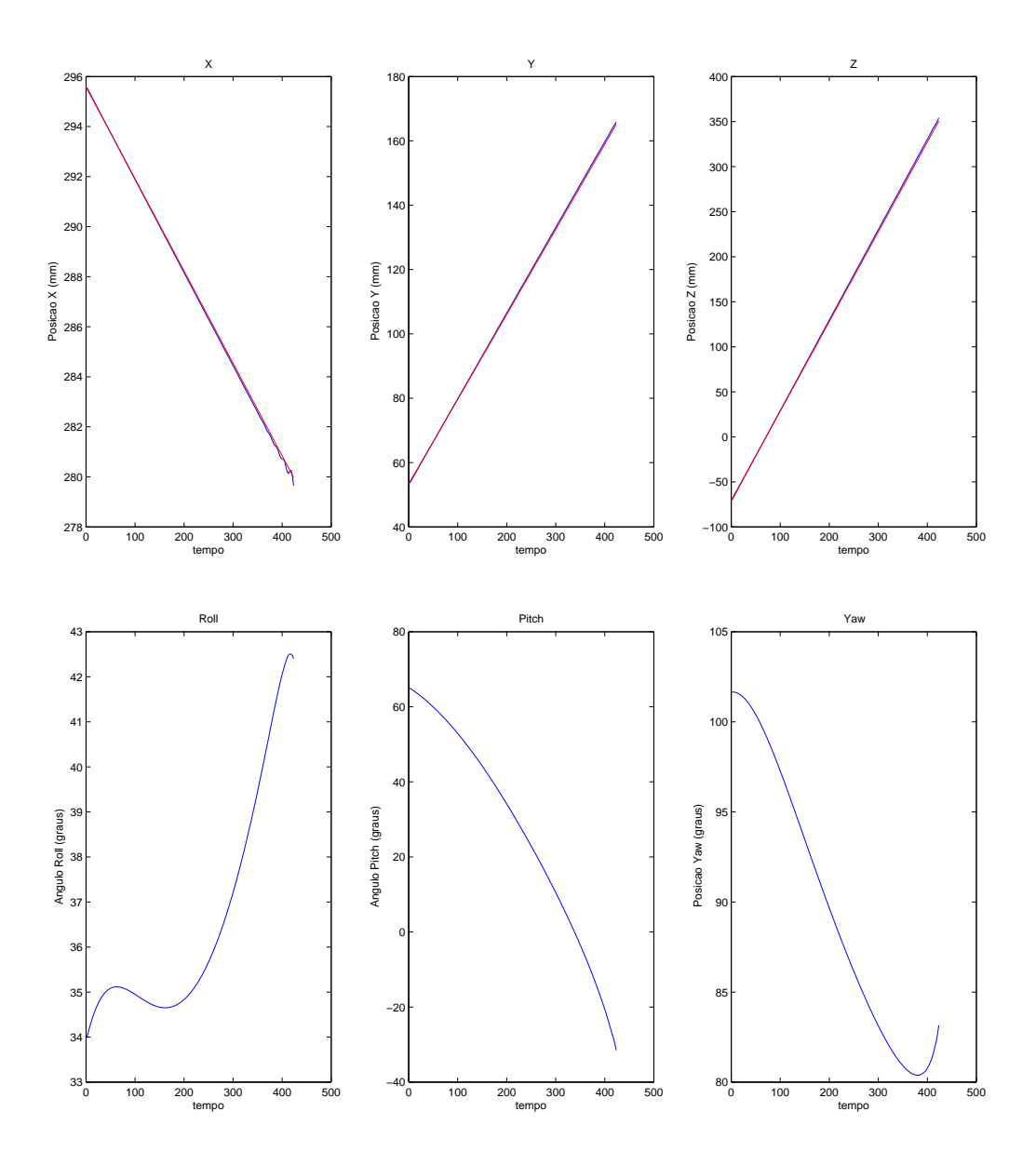

Figura  $4.10$ : Gráficos da trajetória linear - sem $\rm PG$ 

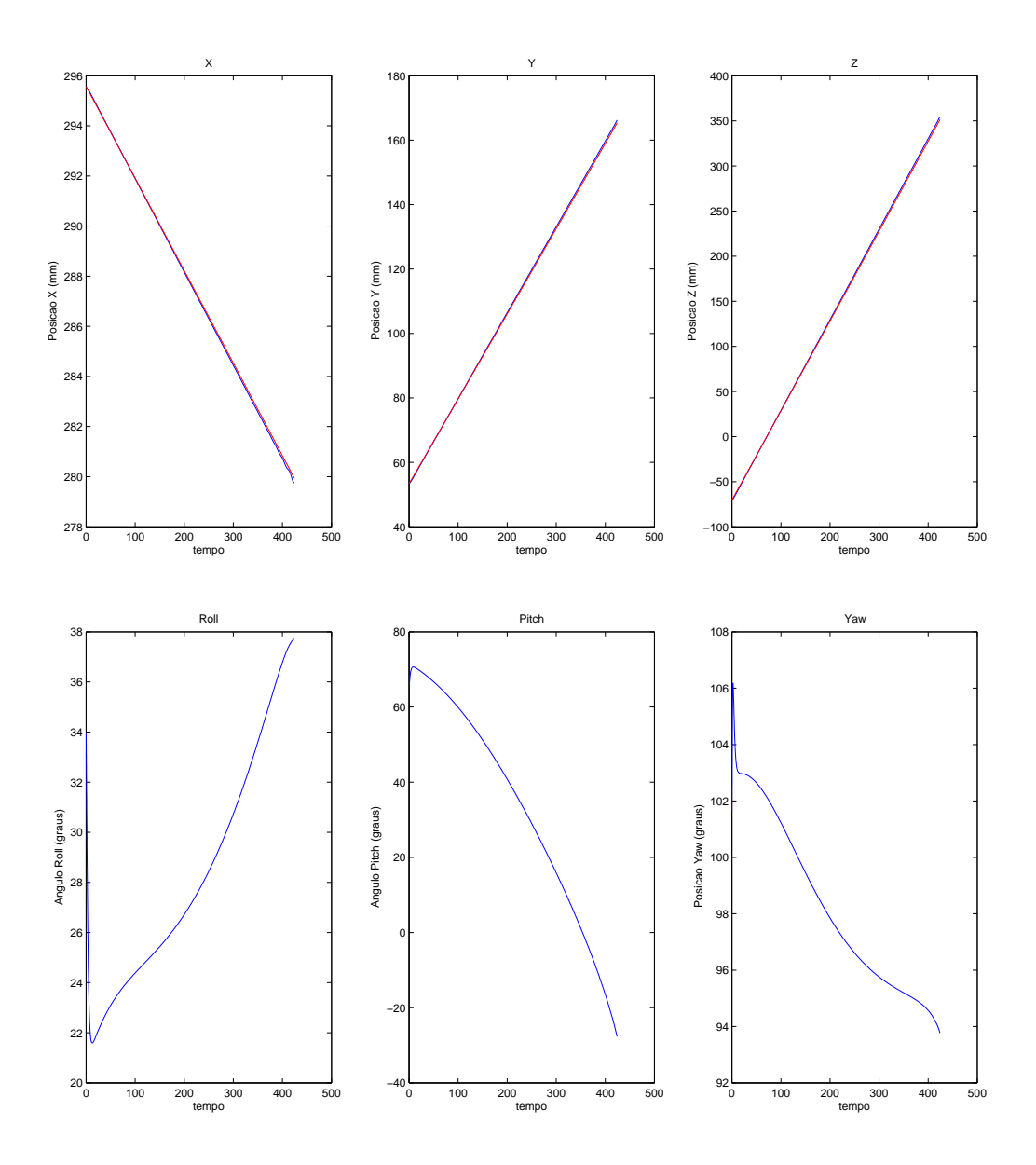

Figura 4.11: Gráficos da trajetória linear - com $\mathbf{P}\mathbf{G}$ 

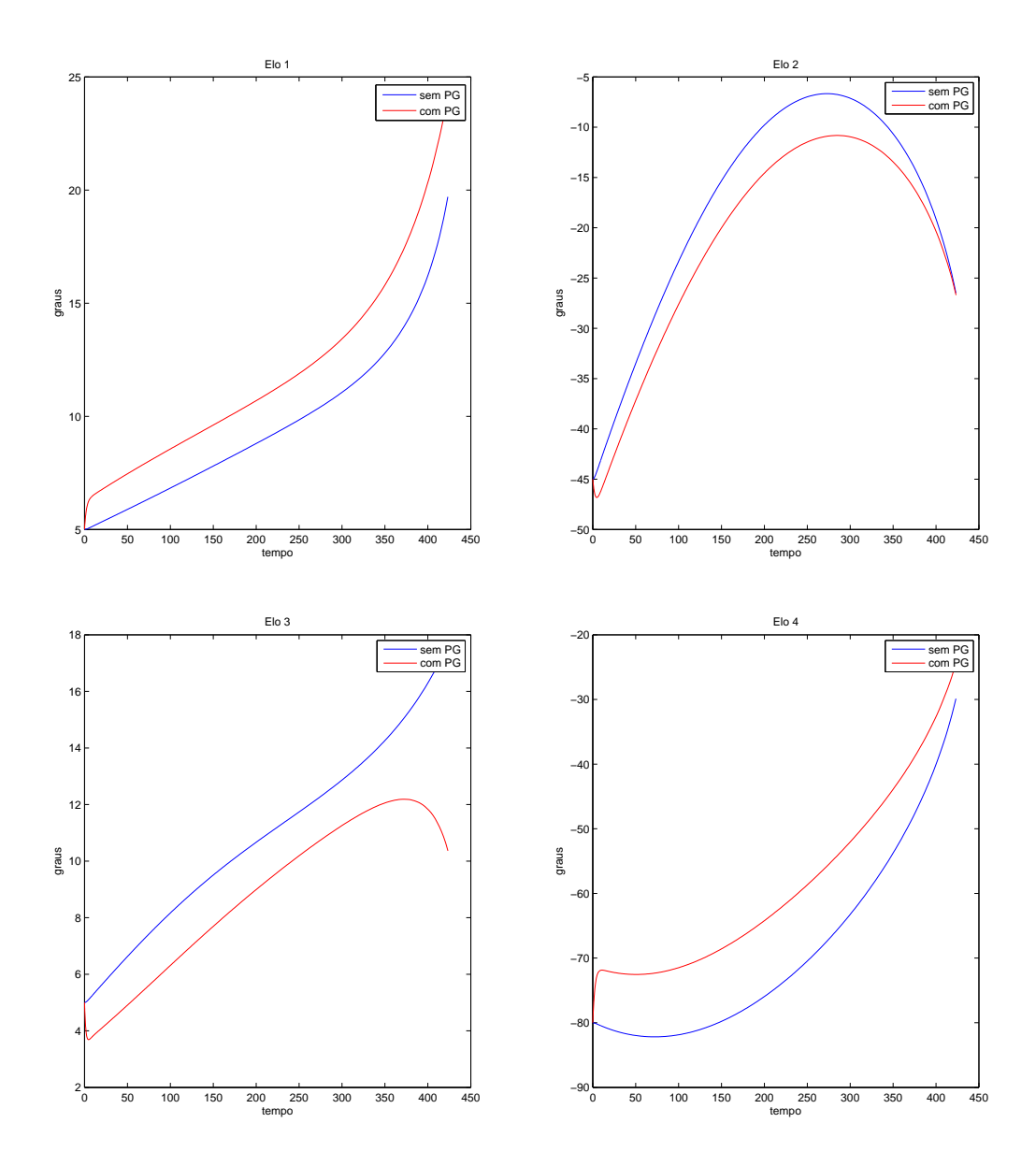

Figura 4.12: Gráficos da movimentação das juntas 1, 2, 3 e 4 na trajetória linear

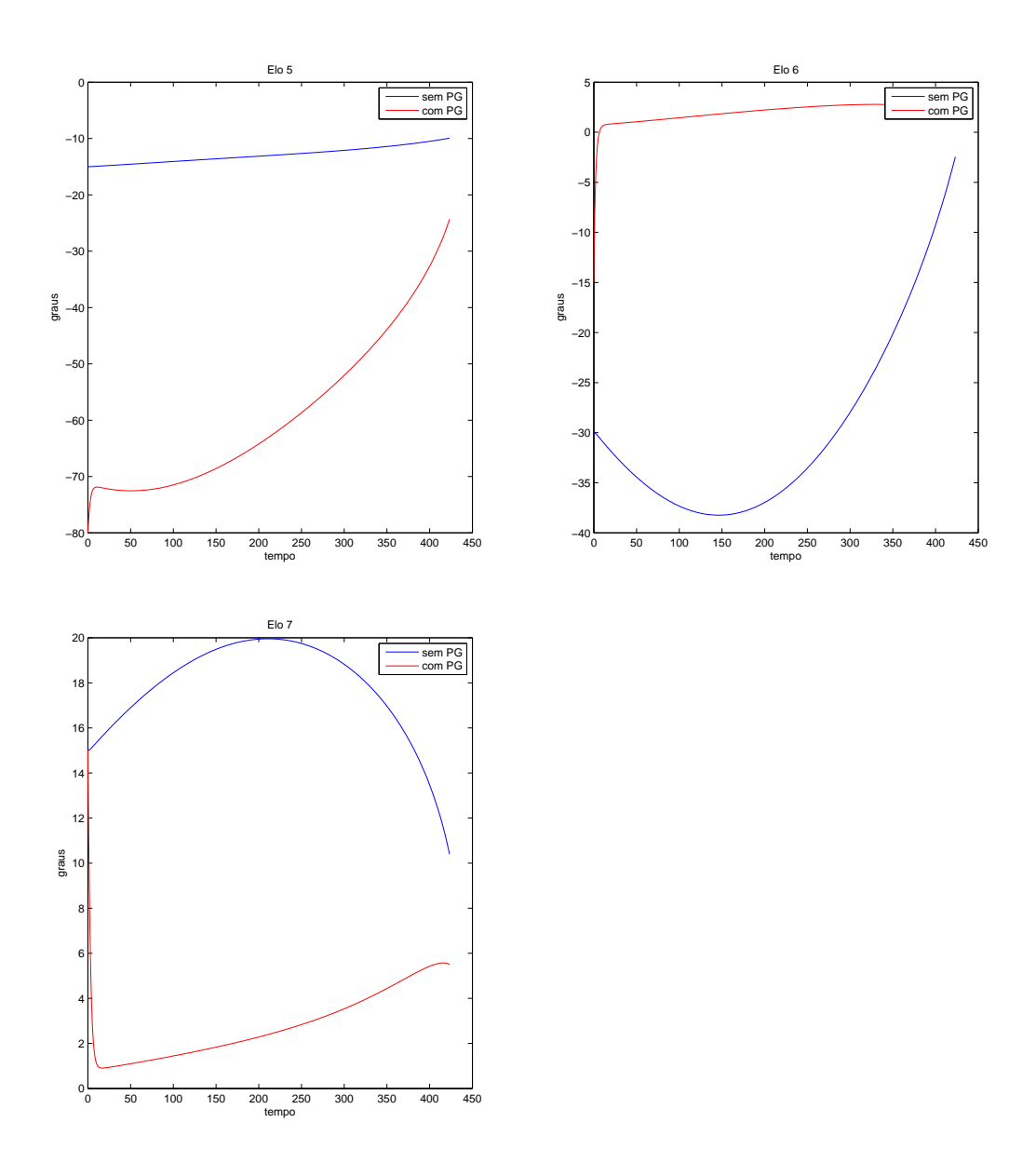

Figura 4.13: Gráficos da movimentação das juntas 5, 6 e 7 na trajetória linear

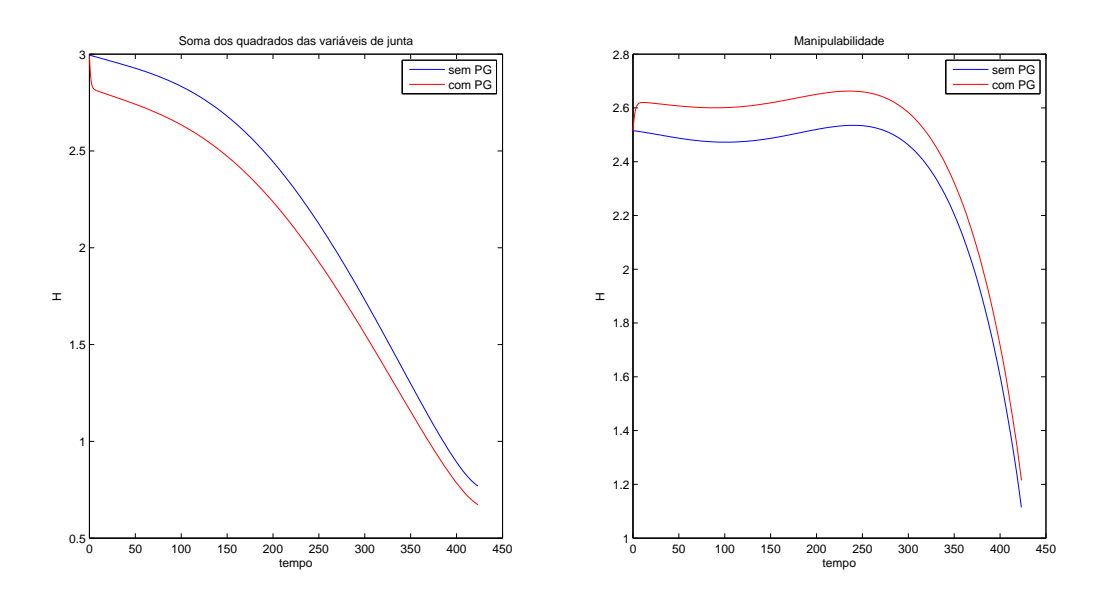

Figura 4.14: Índi
es de soma de ângulos e de manipulabilidade - tra jetória linear

## 4.2.3 Trajetória circular (orientação desprezada)

Em relação à trajetória circular, ocorre aceleração diferente a cada instante no espaço cartesiano, logo é necessário realizar o cálculo da nova velocidade a cada instante. A primeira simulação foi realizada om os parâmetros da tabela 4.3.

| Posição inicial (variáveis de junta) $0^{\circ}$ , $-35^{\circ}$ , $25^{\circ}$ , $-60^{\circ}$ , $15^{\circ}$ , $30^{\circ}$ , $-20^{\circ}$ |      |
|----------------------------------------------------------------------------------------------------|------|
| Raio                                                                                                    | 60mm |
| Período                                                                                                    | 6.3s |
| Plano da circunferência                                                                                                    | yz   |

Tabela 4.3: Parâmetros da segunda simulação

Nas figuras 4.15 e 4.17 pode-se observar que o robô segue a trajetória com um certo erro. Depois de 4 voltas da tra jetória, o erro no eixo x a
umula em 0.6 mm para implementação sem pro jeção do gradiente e 0.35 mm para implementação om método PG.

Uma análise das figuras 4.21 e 4.22 mostra que, no método tradicional sem PG, algumas juntas não seguem um movimento repetitivo, apesar de o end-effector possuir uma trajetória cíclica. Na implementação om PG, essa questão é orrigida, uma vez que o movimento no espaço nulo sempre busca a configuração com menor valor da soma dos ângulos das juntas.

Por fim, foi possível também observar na comparação entre ambas implementações que o método om PG possuiu um índi
e de manipulabilidade maior que do outro aso. Em todas simulações realizadas, observou-se que em todos os asos o índi
e de manipulabilidade do método om PG foi maior ou igual ao índi
e do método tradi
ional sem PG.

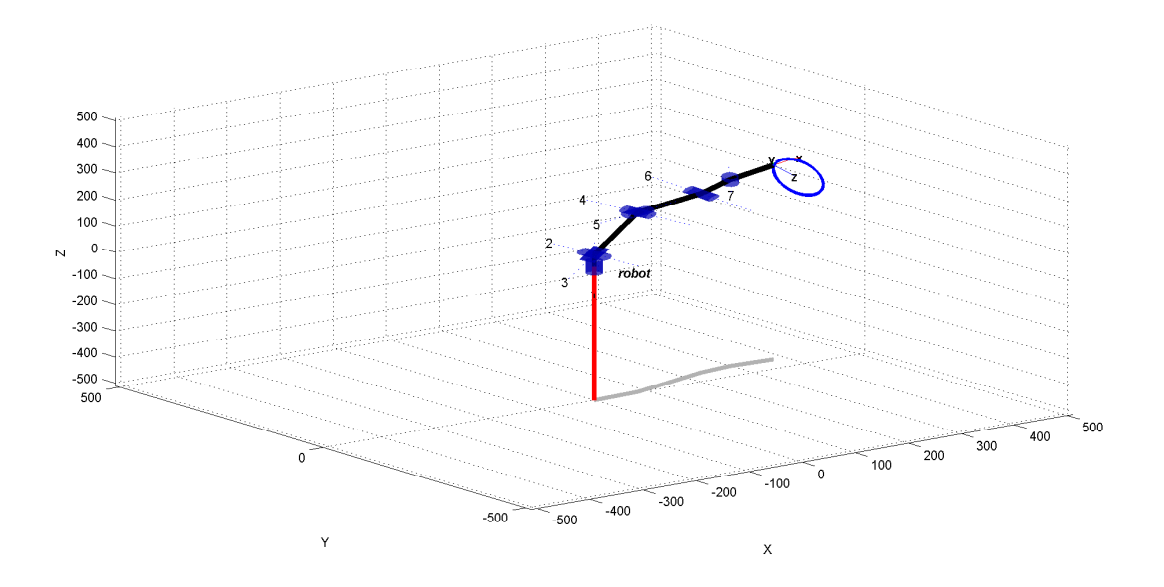

Figura 4.15: Simulação da trajetória circular - sem PG

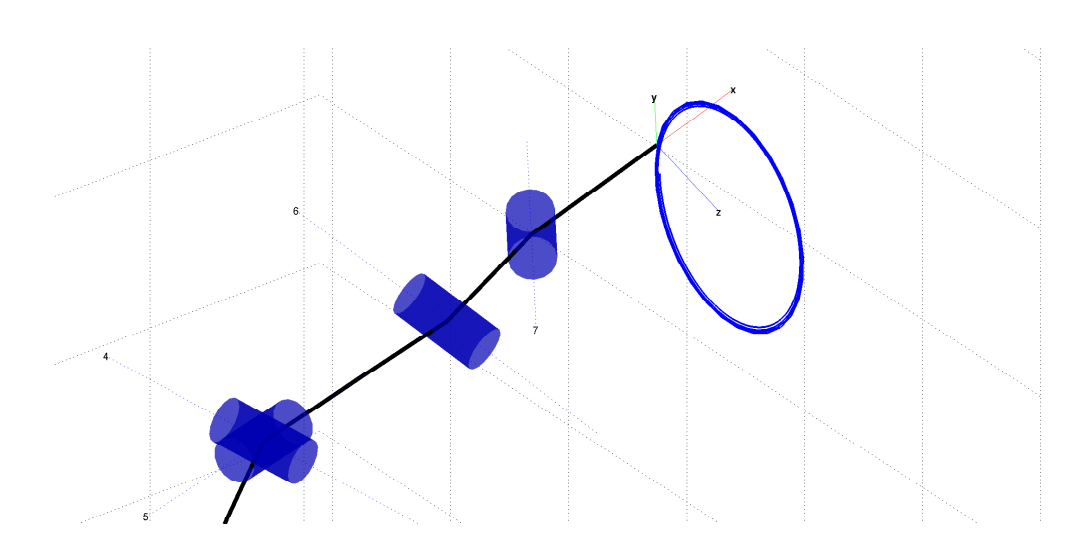

Figura 4.16: Trajetória circular em detalhe - sem PG

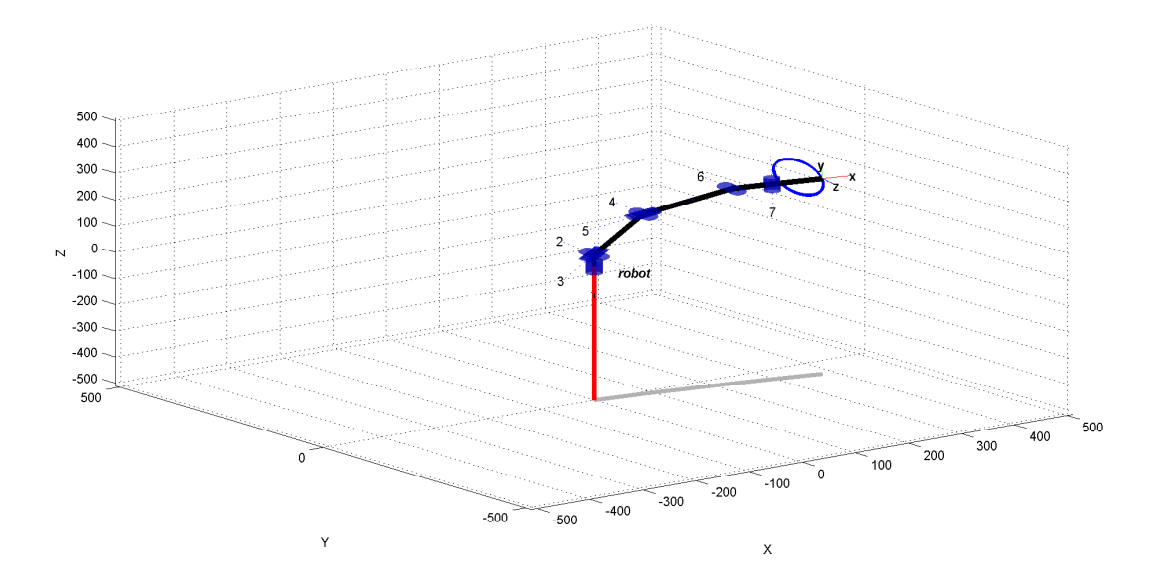

Figura 4.17: Simulação da trajetória circular - com PG

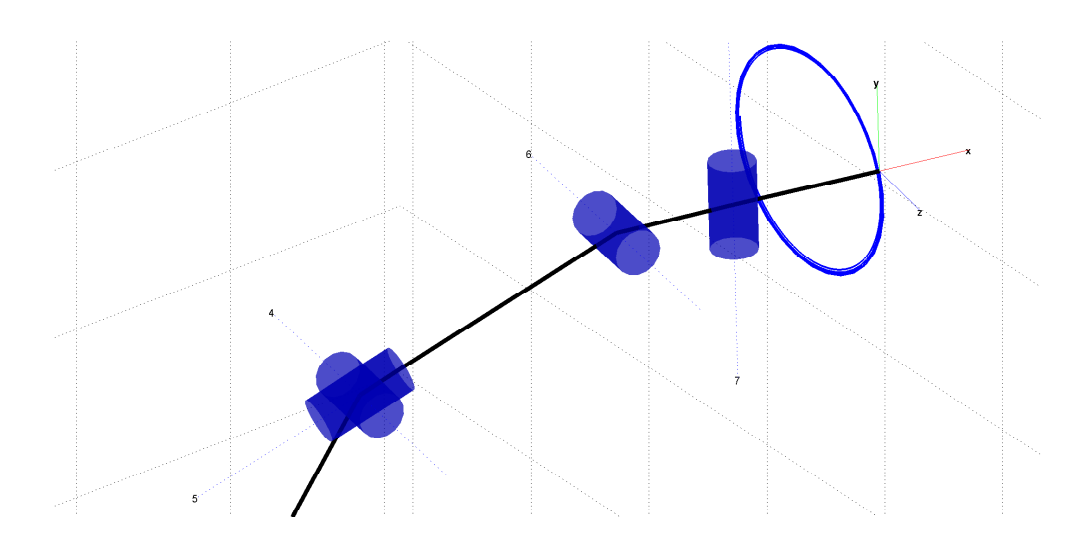

Figura 4.18: Trajetória circular em detalhe - com PG

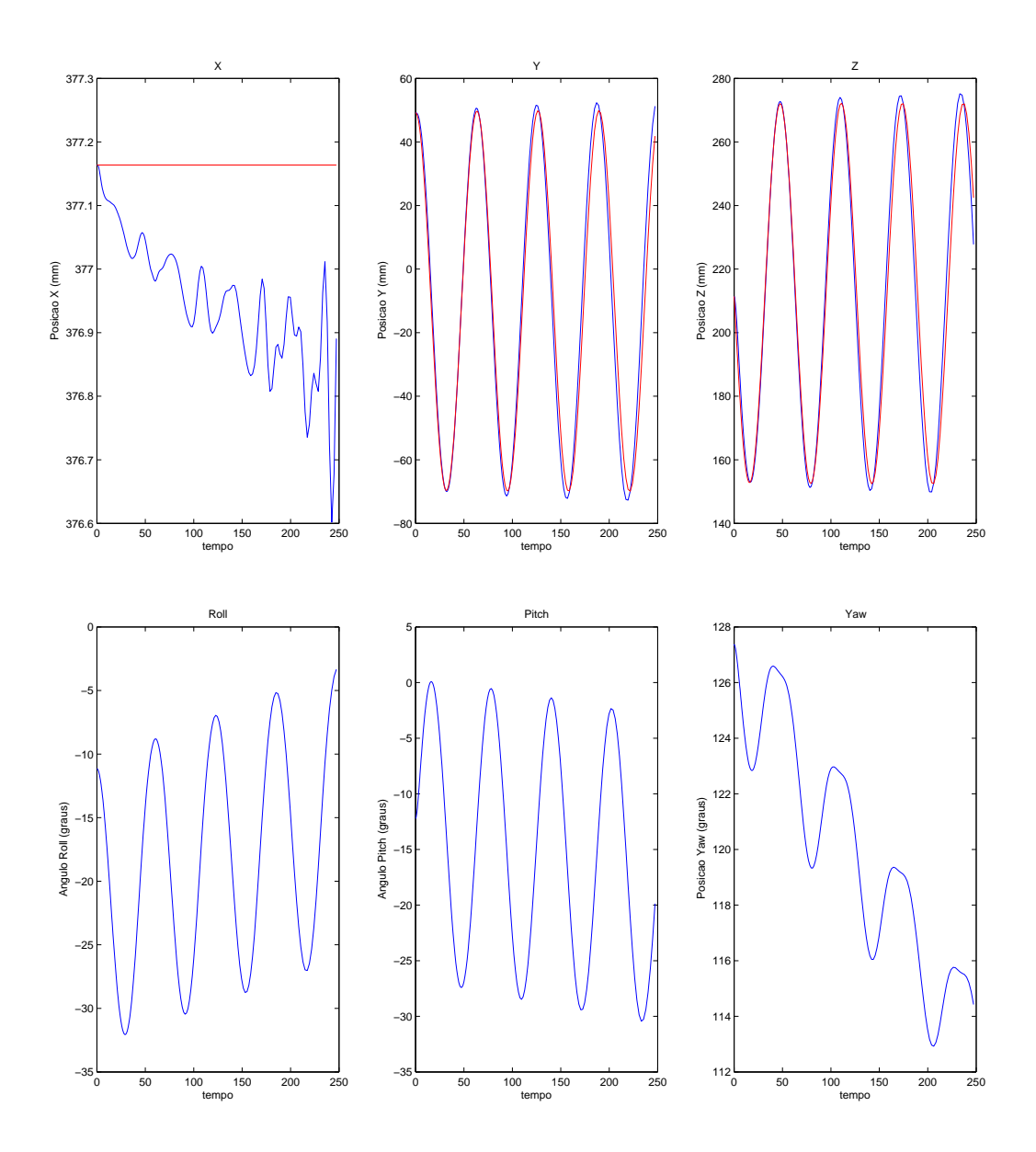

Figura 4.19: Gráficos da trajetória circular - sem PG

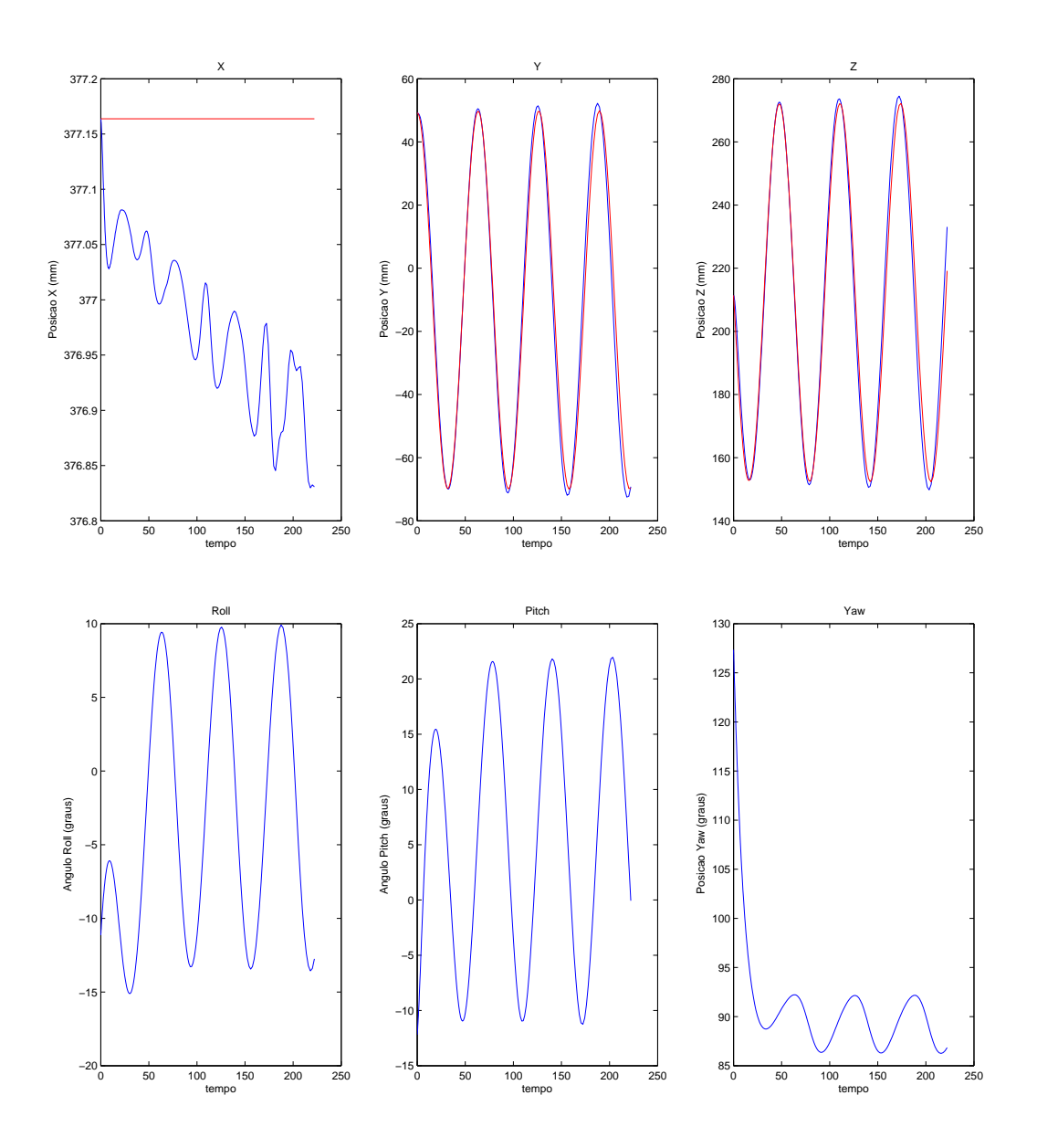

Figura 4.20: Gráficos da trajetória circular - com PG

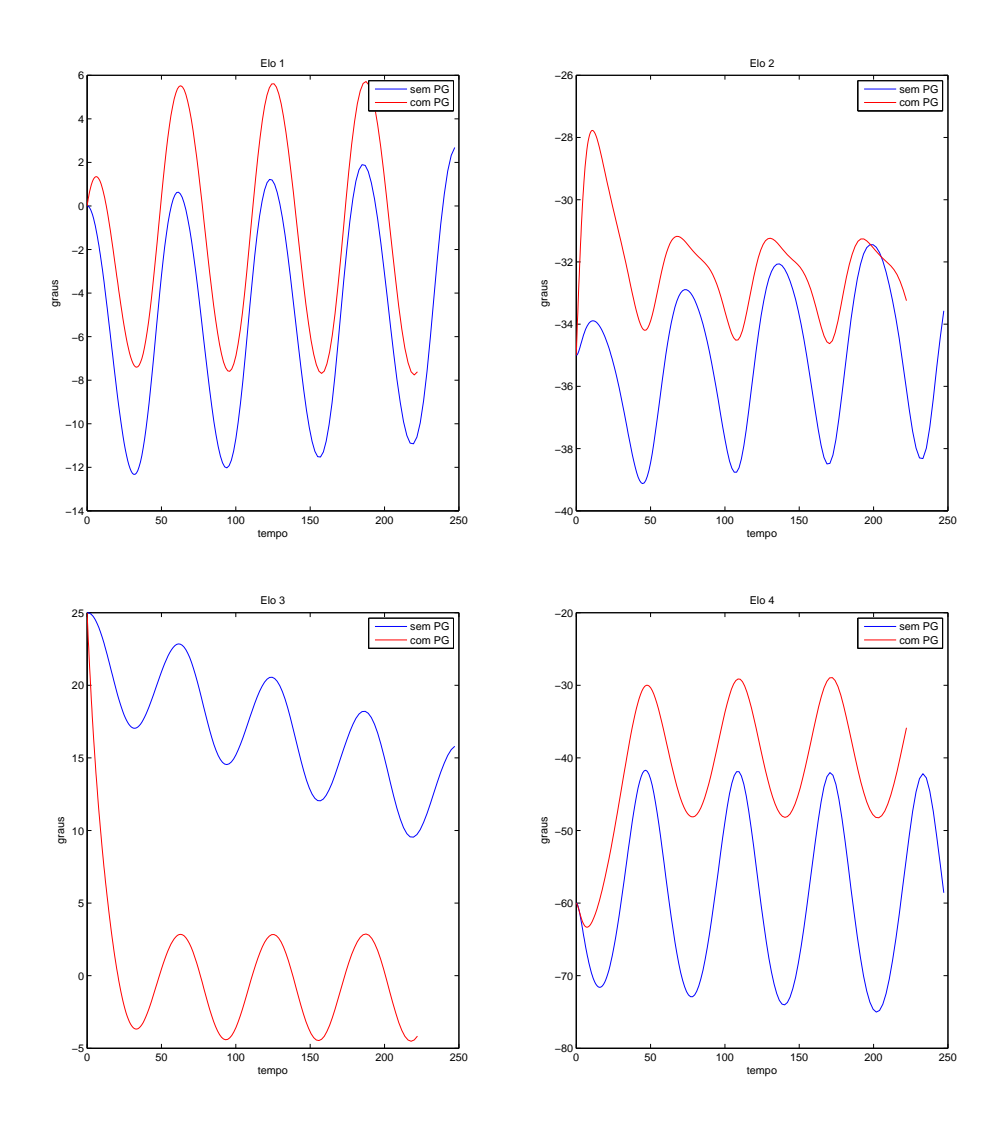

Figura 4.21: Gráficos da movimentação das juntas 1, 2, 3 e 4 na trajetória circular

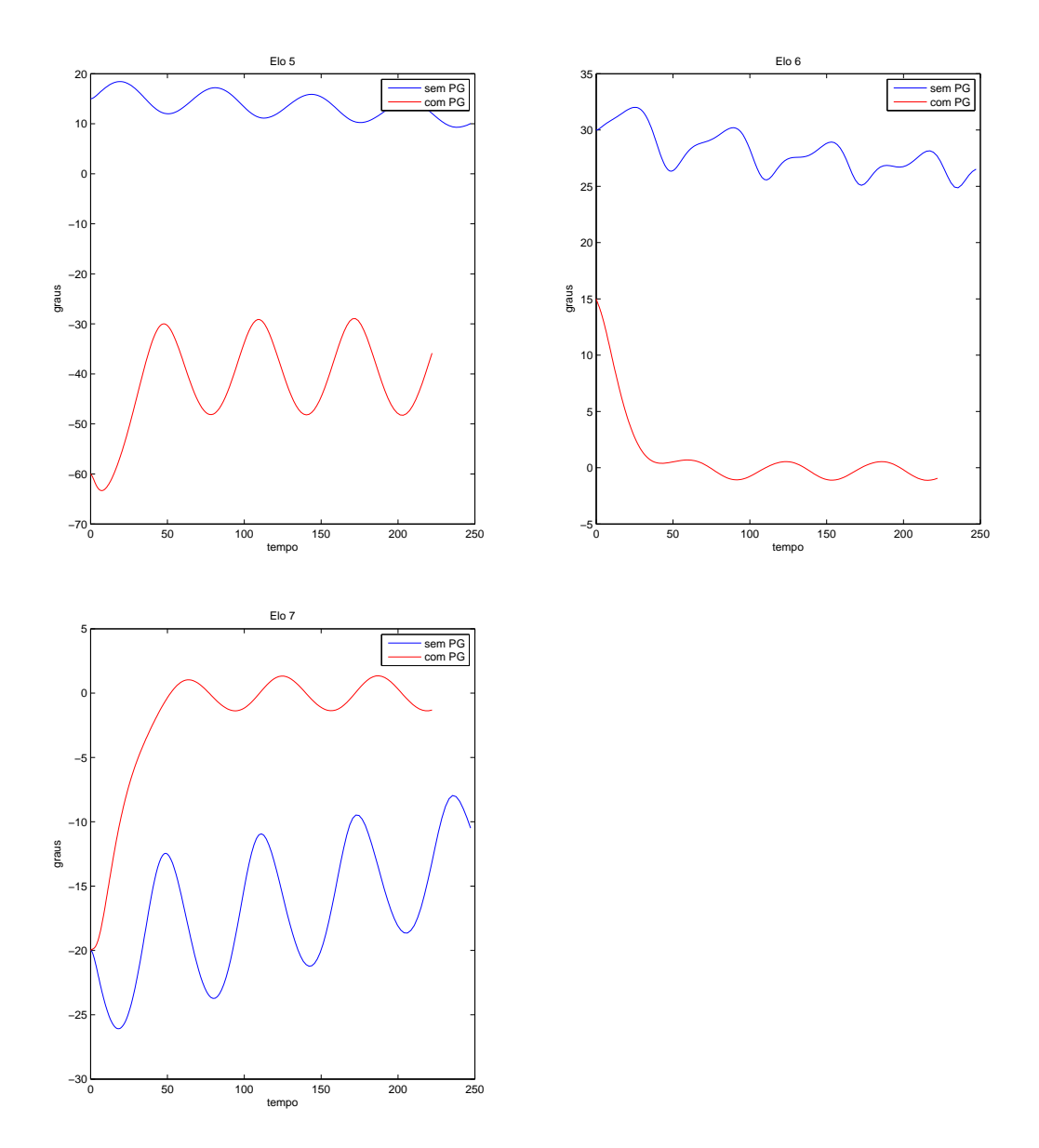

Figura 4.22: Gráficos da movimentação das juntas 5, 6 e 7 na trajetória circular

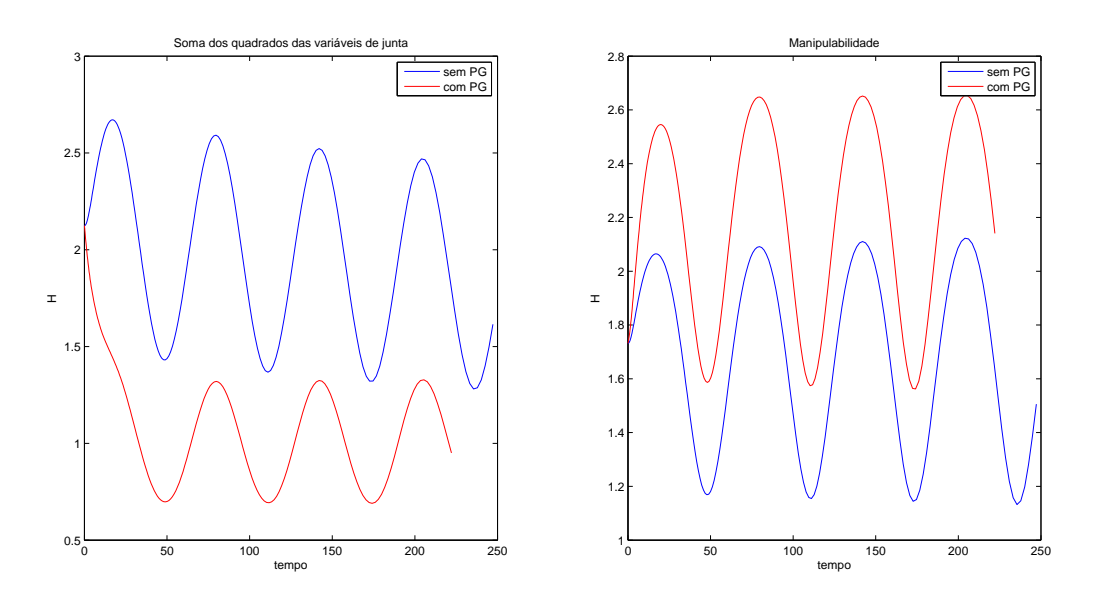

Figura 4.23: Índices de soma de ângulos e de manipulabilidade - trajetória circular

## 4.2.4 Trajetória circular (com orientação constante)

Na última simulação, levou-se em onta a orientação do manipulador. De qualquer forma, o robô continua redundante, já que agora são 6 variáveis cartesianas e 7 variáveis de junta. Realizou a simulação para os dois métodos apresentados neste trabalho e os resultados foram omparados.

| Posição inicial (variáveis de junta) $0^{\circ}$ , $60^{\circ}$ , $20^{\circ}$ , $-65^{\circ}$ , $20^{\circ}$ , $-20^{\circ}$ , $60^{\circ}$ |      |
|----------------------------------------------------------------------------------------------------|------|
| Raio                                                                                                    | 20mm |
| Período                                                                                                    | 6.3s |
| Plano da circunferência                                                                                                    | yz   |

Tabela 4.4: Parâmetros da ter
eira simulação

O primeiro ponto a se destacar na comparação entre os gráficos das figuras 4.28 e 4.29 é a diferença no erro da trajetória. A trajetória com implementação da PG tem erro máximo no eixo  $x$  igual à metade do erro máximo na trajetória sem PG. Em relação aos ângulos *pitch* e yaw, houve também um erro menor para a trajetória com PG, entretanto a diferença é muito pequena.

Já em relação ao índice de manipulabilidade de ambas implementações, o gráfico da figura 4.32 mostra que a implementação sem PG possui um valor maior do índi
e de manipulabilidade. Contudo, nesta implementação, a variação deste índice não é necessariamente constante, sendo possível que em algum instante ela atinja um valor menor em relação ao índi
e apresentado pelo outro método.

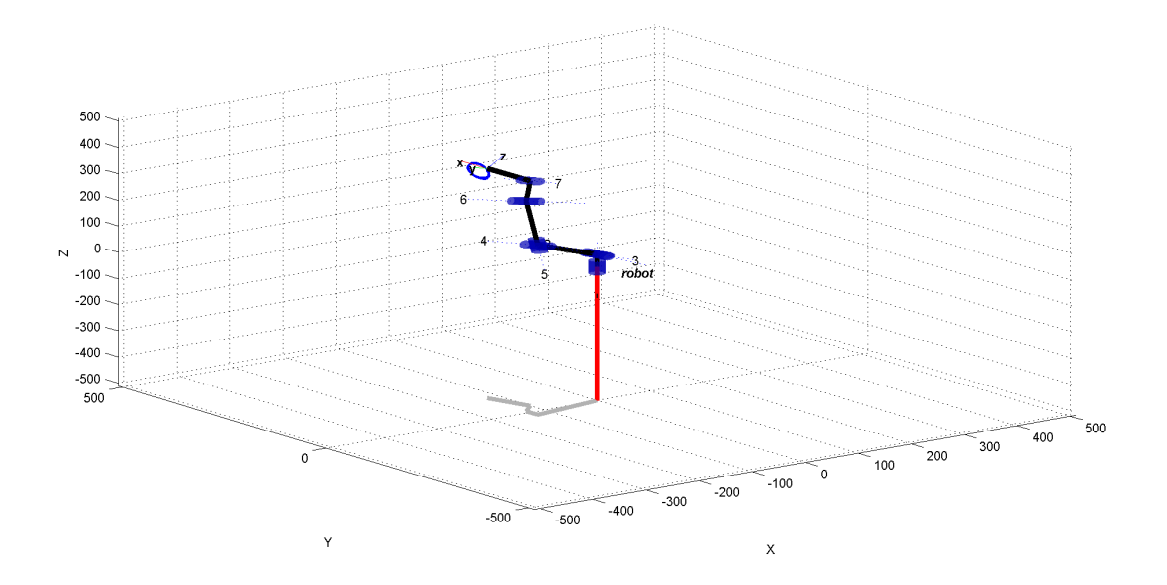

Figura 4.24: Simulação da trajetória circular (com orientação constante) - sem PG

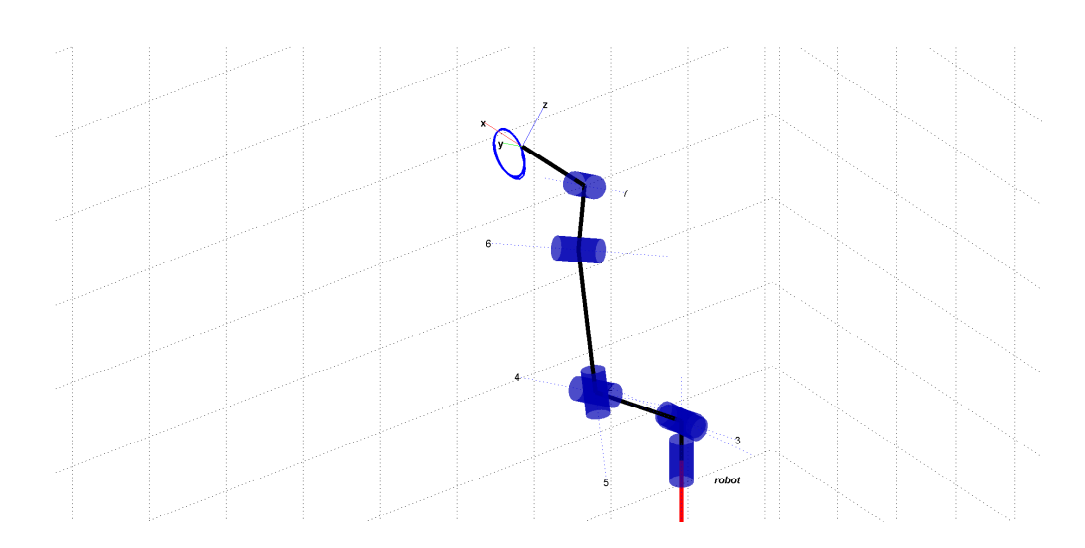

Figura 4.25: Trajetória circular em detalhe (com orientação constante) - sem PG

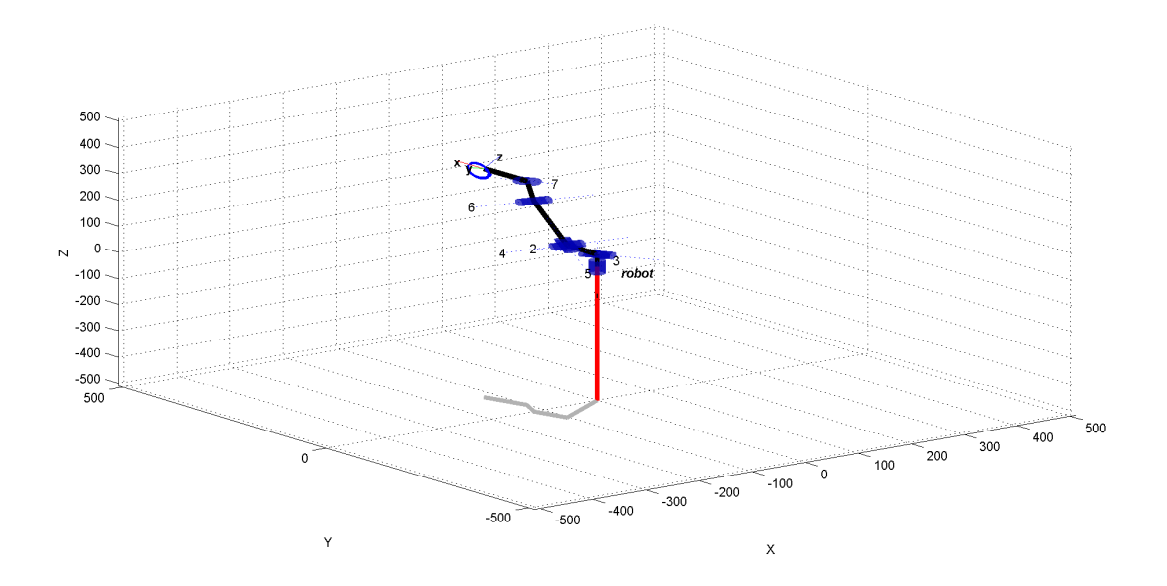

Figura 4.26: Simulação da trajetória circular (com orientação constante) - com PG

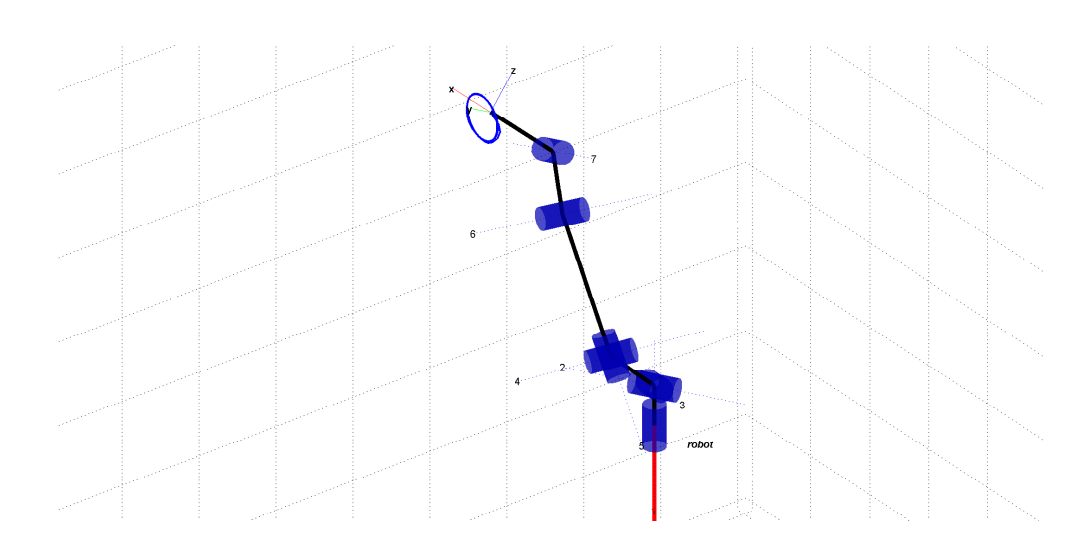

Figura 4.27: Trajetória circular em detalhe (com orientação constante) - com PG

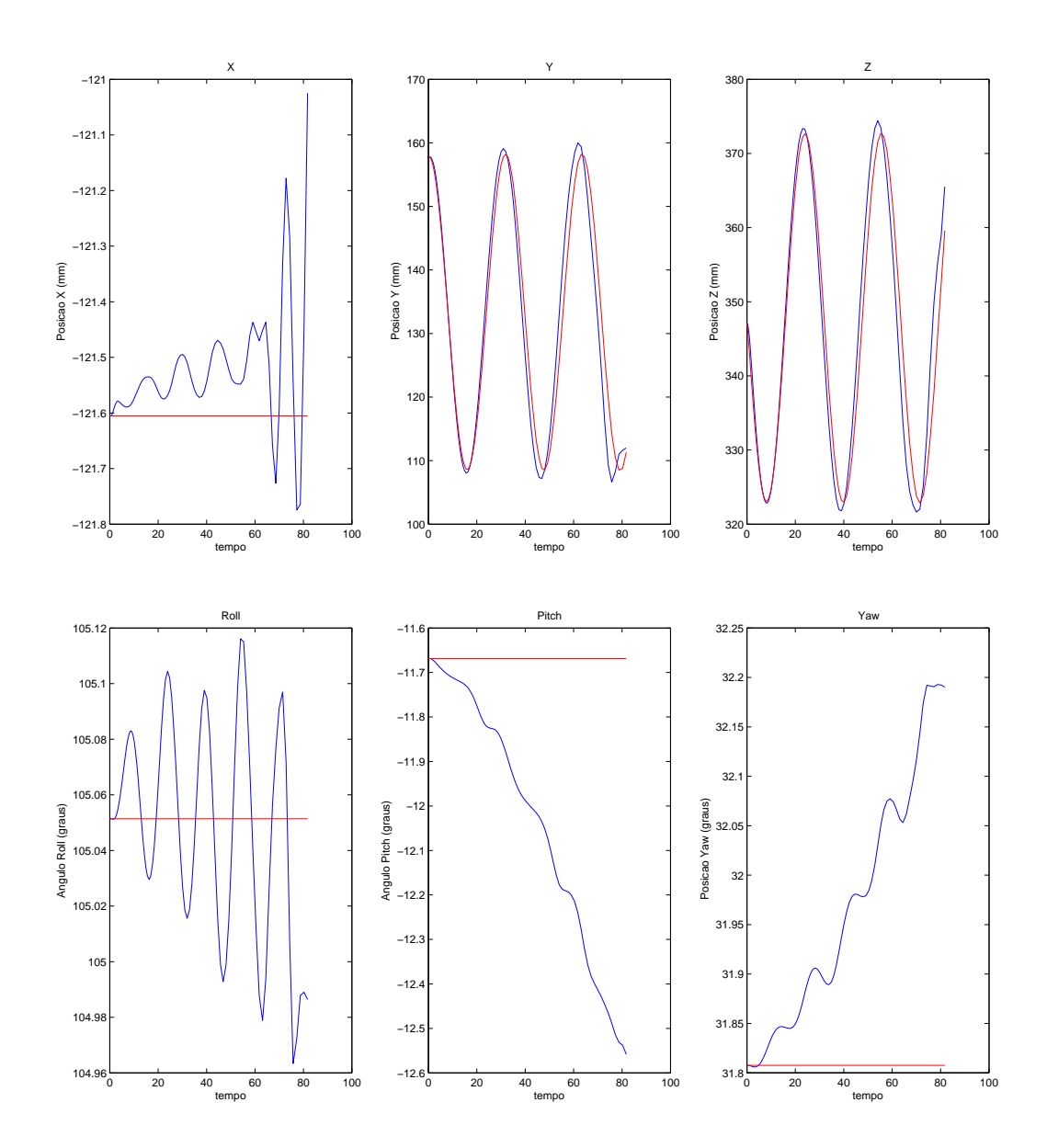

Figura 4.28: Gráficos da trajetória circular (com orientação constante) - sem PG

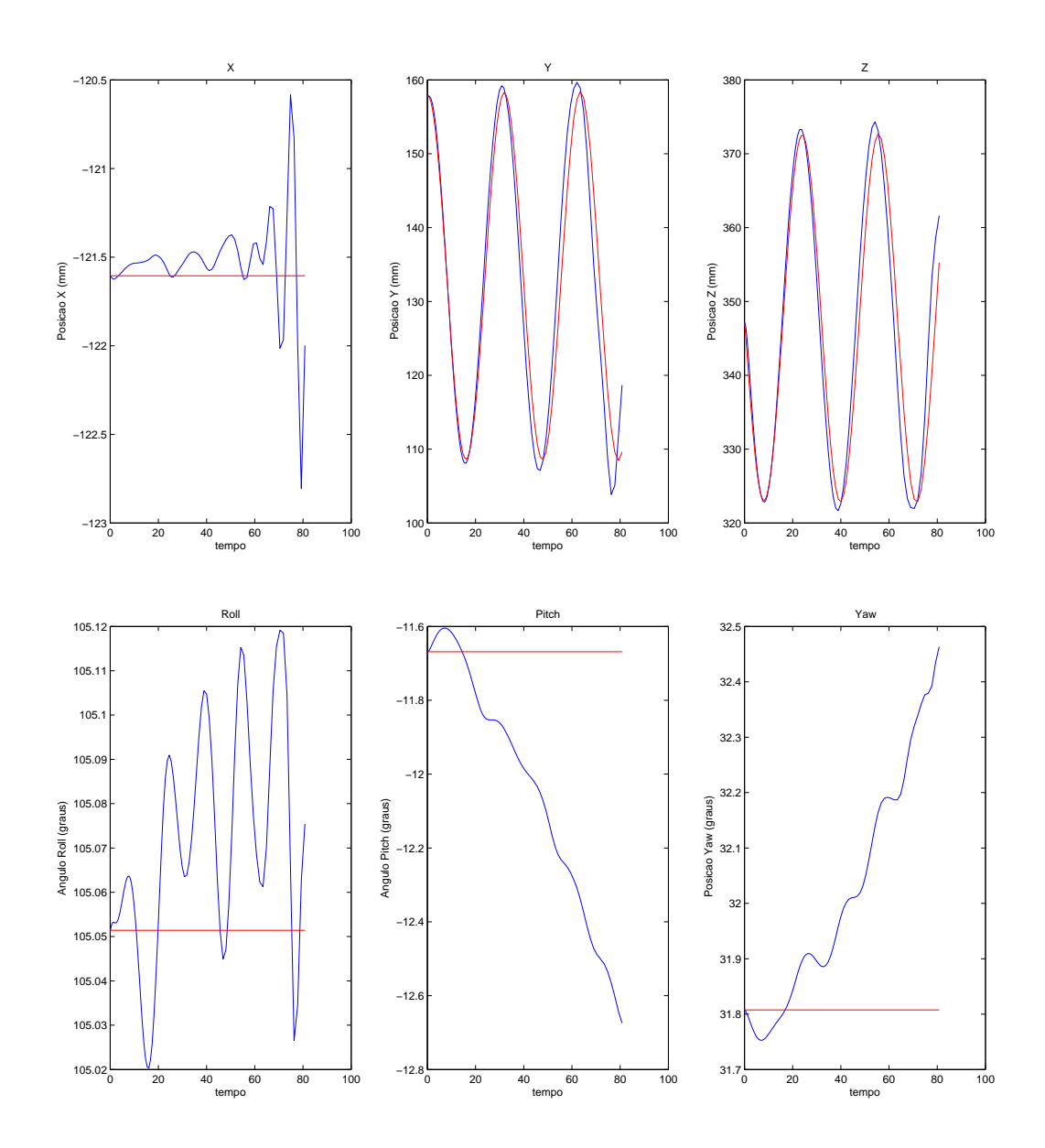

Figura 4.29: Gráficos da trajetória circular (com orientação constante) - com PG

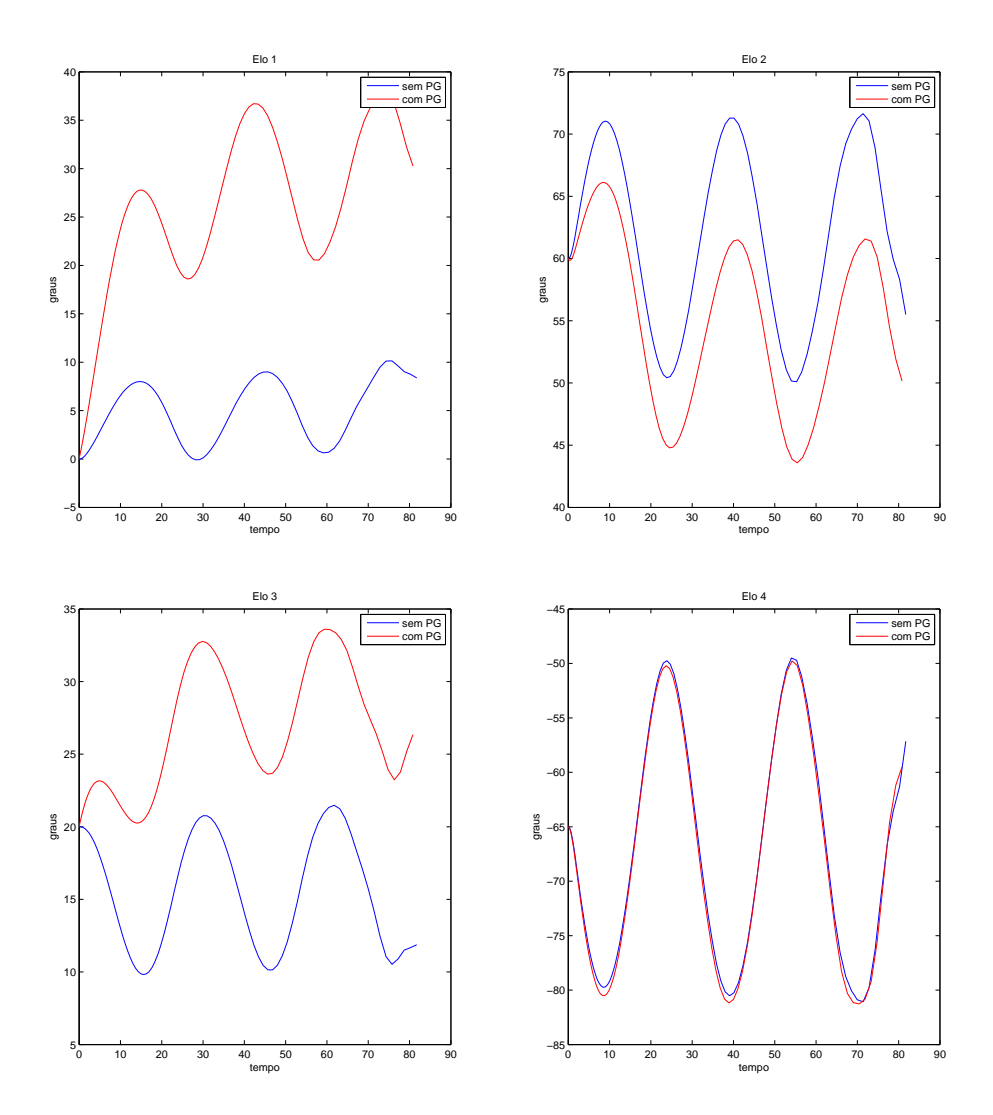

Figura 4.30: Gráficos da movimentação das juntas 1, 2, 3 e 4 na trajetória circular (com orientação onstante)

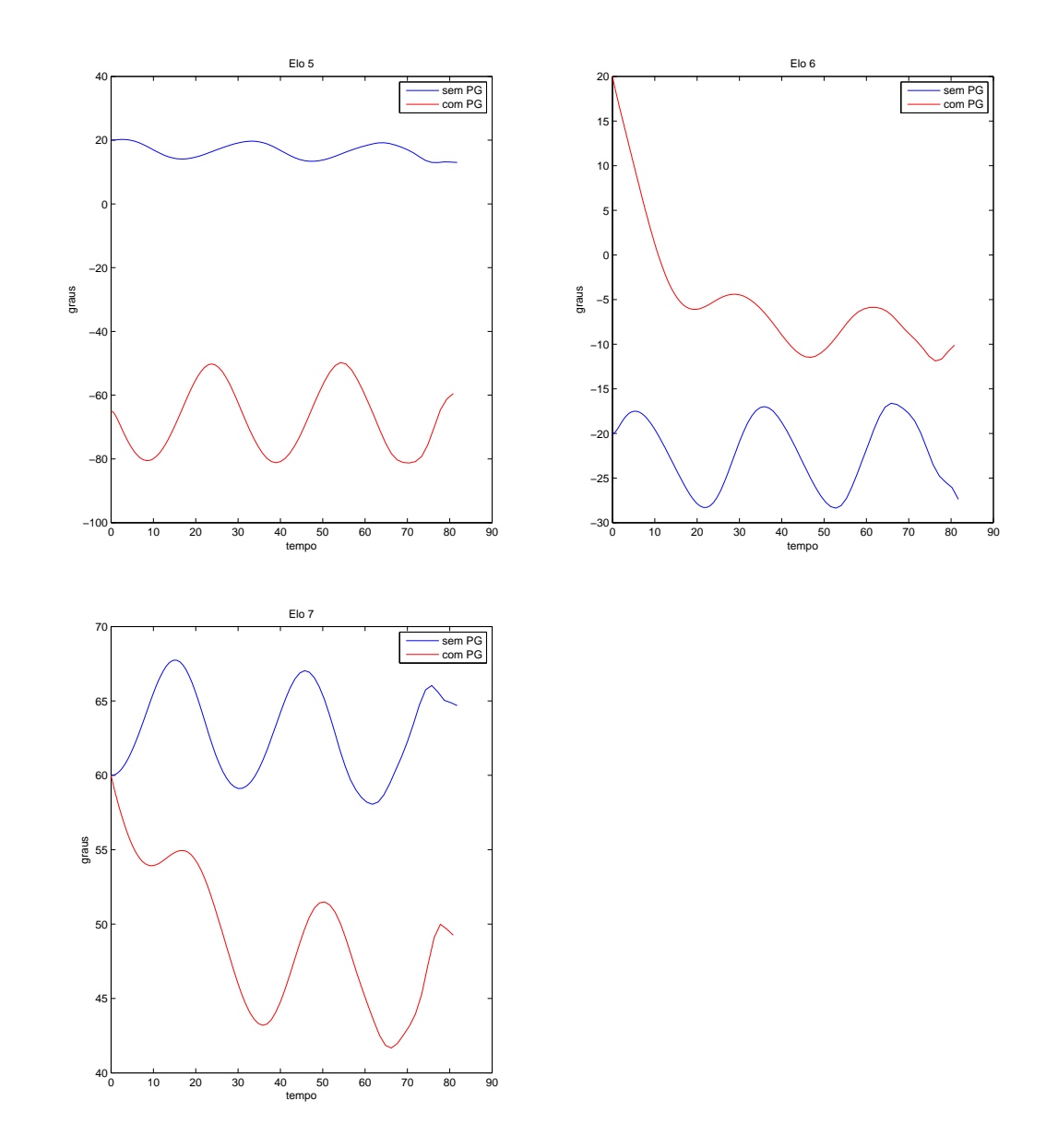

Figura 4.31: Gráficos da movimentação das juntas 5, 6 e 7 na trajetória circular (com orientação onstante)

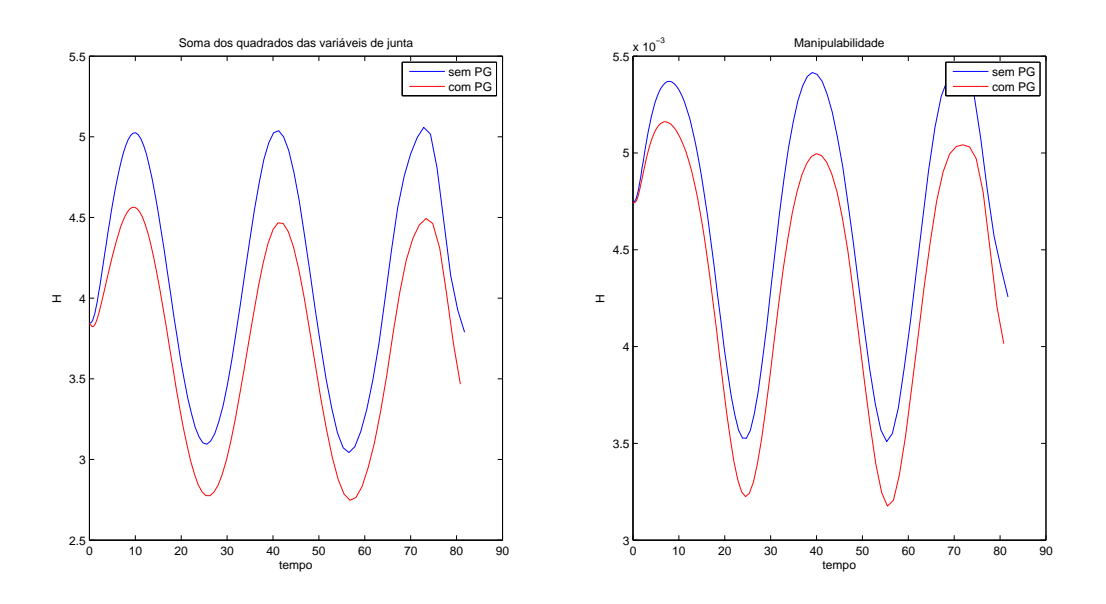

Figura 4.32; Índices de soma de ângulos e de manipulabilidade - trajetória circular (com orientação onstante)

## 4.3 Implementação no FPGA

O ódigo implementado para exe
ução da tra jetória está presente no Anexo. Em relação ao ódigo de simulação foi-se ne
essário algumas alterações. Primeiramente, foi-se ne
essário a criação de uma função para envio de valor de velocidade para o controlador do robô e uma função para leitura de posição. O ontrole dos servomotores é realizado por um ontrolador SSC-32 da LynxMotion. A comunicação entre FPGA e controlador é serial, sendo que os comandos tem codificação ASCII. A partir deste controlador, é possível realizar o comando de velocidade para cada junta e a leitura de posição atual. Para leitura de posição, deve-se enviar o comando

$$
QP<\!\!arg\!\!>\,<\!\!cr\!\!>
$$

onde  $\langle \arg \rangle$  é o valor da junta em questão. Para o envio de velocidade, o comando necessário é

$$
\# \langle arg \rangle \, P \langle pw \rangle \, S \langle spd \rangle \langle cr \rangle
$$

onde  $\langle \text{pw}\rangle$  é a posição final e  $\langle \text{spd}\rangle$  é a velocidade para  $\langle \text{arg}\rangle$ .

Além disso, também foi ne
essário fazer a onversão dos valores das variáveis de junta, uma vez que o controlador mede a posição dos servomotores em pulsos. Uma variação de 170° equivale a 1500 passos e a posição 0° é equivalente a posição 1500 passos. Logo, a equação de conversão é:

$$
p = 1500 + \frac{\alpha * 1500}{170}
$$
\n
$$
\tag{4.1}
$$

A princípio levou-se em conta somente as três variáveis de posição x, y e z no cálculo da tra jetória, a fim de simplificar os cálculos realizados pelo FPGA.

Para o teste, utilizou-se a posição inicial: 0°,60°,20°,−65°,20°,−20°,60° e o movimento na direção do eixo z.

Contudo, o teste não obteve êxito devido aos seguintes motivos:

- Cada ciclo dura um longo tempo (em volta de 3,5 segundos) o que compromete a corretude da tra jetória;
- A comunicação entre controlador do robô e FPGA apresentou problemas com grande frequência. Frequentemente, a  $FPGA$  perdia capacidade de leitura e escrita de posição de alguma junta e somente a incapacidade de leitura das variáveis de junta impede a resolução da cinemática direta, que é um cálculo primordial para a malha de cálculo do movimento.

## Capítulo <sup>5</sup>

Com a teoria referente à modelagem cinemática e trajetória aplicadas à um robô manipulador redundante em mãos, este trabalho apresentou e analisou algumas características especiais relacionadas à este tipo de manipulador. Um manipulador redundante apresenta a vantagem de poder possuir diversas configurações no espaço de juntas para uma mesma posição no espaço cartesiano. Isto se mostra útil, uma vez que pode ser usado para evitar obstáculos durante uma trajetória ou então para diminuir torque em juntas, por exemplo. Porém, esta mesma vantagem carrega uma dificuldade, pois aumenta consideravelmente a complexidade dos cálculos, além de aumentar o número de posições singulares e exigir cálculos de otimização para seguir determinadas restrições de tra jetória.

A partir de simulações, foram apresentados e dis
utidos dois métodos de ál
ulo da tra jetória: a CLIK com e sem a Projeção de Gradiente tendo como restrição o alcance disponível das juntas. A restrição levada em onta não é a mais adequada para evitar posições singulares, ontudo apresentou resultados satisfatórios. O uso do índice de manipulabilidade como critério de otimização da redundância apresentou-se como um método inviável, para o robô utilizado no trabalho.

Com o sucesso obtido nas simulações, partiu-se para a execução do código no FPGA para controle do manipulador. Contudo, verificou-se alguns problemas que inviabilizaram a sua execução de forma satisfatória. Em um primeiro momento, observou-se que cada ciclo demandava uma grande quantidade de tempo, em torno de 3.5 segundos, o que não é interessante para a realização do controle de trajetória. Já em um segundo ponto, destaca-se o problema de comunicação entre FPGA e controlador, pois em diversos momentos o FPGA perde o acesso a leitura e escrita da posição de algumas juntas.

Tendo em vista tudo que foi apresentado, o próximo passo a ser seguido em trabalhos futuros de ontinuação deste, seria a implementação em Hardware do ódigo de ontrole da tra jetória, uma vez que nos testes realizados o problema do longo tempo de ciclo é causado pela limitação de omputação do pro
essador NIOS II. Outro passo que pode ser trabalhado futuramente, é a realização ontrole dos servomotores do manipulador pelo próprio FPGA de forma a eliminar a necessidade do controlador do robô como interface entre robô e FPGA.

# REFERÊNCIAS BIBLIOGRÁFICAS

- [1] SANTOS, V. M. F. Robótica Industrial. [S.l.]: Universidade de Aveiro, 2003.
- [2] CRAIG, J. Introduction to Robotics: Mechanics and Control. [S.l.]: Pearson Education, Incorporated, 2005.
- [3] RIVIN, E. I. Robots; Design and constuction. [S.l.]: McGraw-Hill, 1988.
- [4] SICILIANO L. SCIAVICCO, L. V. B.; ORIOLO, G. Robotics: Modelling, Planning and Control. [S.l.]: Springer Publishing Company, Inc., 2009.
- [5] VUKOBRATOVIC, M. K. e M. Contribution to control of redundant robotic manipulators in a environment with obsta
les. 1986.
- [6] YOSHIKAWA, T. Manipulability of robotic mechanisms. The International Hournal of Roboti
s Resear
h, vol.4, no.2, pp. 3-9, 1985.
- [7] SICILIANO, B. Kinematic control of redundant robot manipulators: A tutorial. Journal of lntelligent and Roboti Systems 3: 201-212, 1990.
- [8] SLABAUGH, G. G. Computing euler angles from a rotation matrix. 1999.
- [9] WHITNEY, D. E. The mathematics of coordinated control of prosthetic arms and manipulator. [S.l.]: Trans. ASME J. Dynamic Systems, Measurement and Control, 1972.
- [10] WANG YANGMIN LI, X. Z. J. Inverse kinematics and control of a 7-dof redundant manipulator based on the closed-loop algorithm. International Journal of Advanced Robotic Systems 7.4: 1-9, 2010.
- [11] BORGES, G. A. Gmatrix: uma biblioteca matricial para  $c/c++$ . http://lara.unb.br/ gaborges/re
ursos/programa
ao/gmatrix/gmatrixdo
.pdf, 2005.
- [12] CORKE, P. Robotics, Vision and Control. [S.l.]: http://www.petercorke.com/RVC/.
- [13] INTRODUCTION to the Altera Qsys System Integration Tool. Outubro, 2012.

# APÊNDICES

## I. CÓDIGO DA SIMULAÇÃO GRÁFICA EM MATLAB

#### $L1$ Simulação

```
close all; clear all; clc;
%Carregamento de dados calculados para trajetória
a r r a y ;
%Carregamento do robô animado
mdl robot;
deg = pi / 180;\tan = \text{size}(\text{pTraj});t total = tam ( 1 ) ;
%Loop que cria animação da trajetória do manipulador e gera deslocamento do
%end-effector com base na cinemática direta do manipulador
for i = 1:1:t total
       q(1) = \text{yout}(i,1);qt1(i) = q(1);q(2) = \text{yout}(i, 2);
       qt2 ( i ) = q( 2 );
       q(3) = \text{yout}(i, 3);
       qt3 ( i ) = q( 3 ) ;q(4) = \text{yout}(i, 4);
       qt4 ( i ) = q( 4 ) ;q(5) = \text{yout}(i, 5);
       qt5 (i) = q(5);q(6) = yout (i, 6);
       qt6 ( i ) = q( 6 ) ;q(7) = \text{yout}(i, 7);qt7(i) = q(7);MatrTransf:
    p2(i,:) = C inemDir (A0T);
    r1. plot(yout(i, :));
    hold on;
     p l o t 3 ( p2 ( 1 : i , 1), p2 ( 1 : i , 2), p2 ( 1 : i , 3), 'LineWidth', 2);
    drawnow ;
end
%Impressão dos diversos gráficos de informações
figure (2);
subplot(1,3,1);
```

```
p l o t (t (1 : i), p 2 (1 : i, 1));
hold on;
p l o t (t ( 1 : i ), p Traj ( 1 : i , 1 ), 'r' );
x \,la b e l ('tempo');
y \,la b e l ('Posicao X (mm)');
t i t l e ('X') ;
subplot(1,3,2);p l o t (t (1 : i), p 2 (1 : i, 2) ;
hold on:
p l o t (t (1 : i), p Traj (1 : i , 2), 'r);
%hold on;
% p l o t (t, e(t, 2), 'g') ;
x \,la b e l ('tempo');
y \,la b e l ( ' Posicao Y (mm) ');
t it l e ('Y') ;
subplot(1, 3, 3);p l o t (t (1 : i), p 2 (1 : i, 3));
hold on;
p l o t (t ( 1 : i ), p Traj ( 1 : i , 3 ), 'r' ;
%hold on;
% plot ( t , e ( t , 3 ) , ' g' ) ;x \,la b e l ('tempo');
y \,la b e l ( ' Posicao Z (mm) ');
t it le ('Z') ;
figure (3)subplot(1, 3, 1);p l o t (t (1 : i), p 2 (1 : i, 4) / deg);
hold on;
p l o t (t ( 1 : i ), p Traj ( 1 : i , 4), 'r' );
x \,la b e l ('tempo');
y \,la b e l ( 'Angulo Roll (graus ) ') ;
\text{title} (' \text{Roll} ' );
subplot(1, 3, 2);p l o t (t (1 : i), p 2 (1 : i, 5) / deg);
hold on:
p l o t (t (1 : i), p Traj (1 : i , 5), 'r);
x \,la b e l ('tempo');
y label ('Angulo Pitch (graus)');
\text{title} (' \text{Pitch} ' );
subplot(1, 3, 3);p l o t (t (1 : i), p2(1 : i, 6) / deg);
hold on;
p l o t (t ( 1 : i ) , p T r a j ( 1 : i , 6 ) , ' r ' ) ;
x \,la b e l ('tempo');
y \,la b e l ( ' Posicao Yaw (graus) ');
t it l e ('Yaw');
```

```
figure (5);
subplot(1, 2, 1);p l o t (t (1:i), q t1 (1:i) * 180 / 3.1415);
x \,la b e l ('tempo');
y la b e l (\hat{A}ngulo\hat{B});
t it l e ('Elo 1');subplot(1, 2, 2);p l o t (t (1:i), q t 2 (1:i) * 180 / 3.1415);
x label ('tempo');
y la b e l ('\hat{A}ngulo');
t it l e ('Elo 2');figure (6)subplot(1, 2, 1);p l o t (t (1:i), q t 3 (1:i)*180 /3.1415);x \,la b e l ('tempo');
y \,la b e l (' \hat{A}ngulo ') ;
t it l e ('Elo 3');subplot(1, 2, 2);p l o t (t (1:i), q t 4 (1:i) * 180 / 3.1415);
x l a b e l ('tempo');
y la b e l (\hat{A}ngulo\hat{B});
t it l e ('Elo 4');figure (7)subplot(1, 2, 1);p l o t (t (1:i), q t 5 (1:i) * 180 / 3.1415);x \,la b e l ('tempo');
y \,la b e l (' \hat{A}ngulo ');
t it l e ('Elo 5');subplot(1, 2, 2);p l o t (t (1:i), q t 6 (1:i) * 180 / 3.1415);
x \,la b e l ('tempo');
y la b e l (' Ângulo');
t it l e ('Elo 6');figure (8)subplot(1, 2, 1);p l o t (t (1:i), q t 7 (1:i) * 180 / 3.1415);
x label ('tempo');
y \,la b e l ( ' Ângulo ') ;
t it l e (' Elo 7');
figure (9)subplot(1,2,1)p l o t (t (1:i), H1(1:i), 'g') ;
x \,label ('Soma dos angulos');
y la b e l (' tempo');
title ('Soma dos angulos');
```

```
subplot(1,2,2)p l o t (t (1 : i), H2(1 : i), 'r');
x \,la b e l ( ' M a n i p u la b i l i d a d e ') ;
y label ('tempo');
title('Manipulabilidade');qt = [qt1; qt2; qt3; qt4; qt5; qt6; qt7];H = [H1; H2];tempo = t;
```
#### Matriz de transformação  $L<sub>2</sub>$

```
t1 = q(1);
t2 = q(2);
t3 = q(3);
t 4 = q(4);
t 5 = q(5);
t6 = q(6);
t7 = q(7);
T01 = \left[ \cos(t1) 0 \sin(t1) 0 \right];\sin(t1) 0 -\cos(t1) 0;
         0 \t1 \t0 \t47;0 \t 0 \t 0 \t 1;T12 = [\cos(t2) \ 0 - \sin(t2) \ 0;\sin(t2) 0 \cos(t2) 0;
         0 -1 0 0;
         0 \t 0 \t 0 \t 1;T23 = [\cos(t3) 0 \sin(t3) 0;\sin(t3) 0 -\cos(t3) 0;
         0 \quad 1 \quad 0 \quad 154.3;0 \t 0 \t 0 \t 1;T34 = [\cos(t4) \ 0 - \sin(t4) \ 0;\sin ( t4) 0 \cos ( t4) 0;0 -1 0 0;0 \t 0 \t 0 \t 1;T45 = [\cos(t5) 0 \sin(t5) 0;\sin(t5) 0 -\cos(t5) 0;
         0 \quad 1 \quad 0 \quad 159.25;
         0 \t 0 \t 0 \t 1:
T56 = [\cos(t6+p)/2] 0 - \sin(t6+p)/2 67 * \cos(t6+p)/2;\sin (t6+p i/2) 0 \cos (t6+p i/2) 67*sin(t6+pi/2);
         0 -1 0 0;
         0 \t 0 \t 0 \t 1;
T67 = [\cos(t7) 0 \sin(t7) 83 * \cos(t7);
```

```
\sin(t7) 0 -\cos(t7) 83*\sin(t7);
        0 \t1 \t0 \t0;0 \t 0 \t 0 \t 1;T07 = T01 * T12 * T23 * T34 * T45 * T56 * T67;A0T = T07;
```
## I.3 Cinemáti
a direta

```
function p = CinemDir(MT)x = MT(1, 4);
y = MT(2, 4) ;
z = MT(3, 4);
psi = \text{atan2 (MT(2,1),MT(1,1))};t e t h a = a t a n 2 (−MT( 3 , 1), s q r t (MT(1, 1) ^2+MT( 2 , 1) ^2) ) ;
phi = \text{atan2} (MT(3, 2), MT(3, 3));
p = [x y z p si t et ha phi];
```
## II. CÓDIGO DA SIMULAÇÃO DO CONTROLE DE TRAJETÓRIO EM C

```
\#include \leq t d i o . h >#include "gmatrix.h"
\#\texttt{include}~<math.h>
\#include <time.h>
    double T = 0.01;
    double Kp = 0.5;
    double Kd = 0;
    double Ki = 0;
    d ou ble deg = GAMARTRIXCONST_PI / 180;double tempo ciclo;
    double tempo total;
    const double veloc max = 1;
    double velocX, velocY, velocZ;
    double s1, s2, s3, s4, s5, s6, s7, c1, c2, c3, c4, c5, c6, c7;
    double H1, H2;
    GMATRIX DECLARE(q, 7, 1);
    GMATRIX DECLARE(dq, 7, 1);
    GMATRIX DECLARE(p, 3, 1);
    GMATRIX DECLARE(dp, 3, 1);
    GMATRIX DECLARE( pTraj, 3, 1 );
    GMATRIX DECLARE(pInit, 3, 1);
    GMATRIX DECLARE(pTemp, 3, 1);
    GMATRIX DECLARE( dif , 3 , 1 ) ;
    GMATRIX DECLARE( e , 3 , 1 );
    GMATRIX DECLARE( ePrev, 3, 1);
    GMATRIX_DECLARE( deriv, 3, 1);
    GMATRIX DECLARE( in t e g , 3 , 1 ) ;
    GMATRIX DECLARE(J, 3, 7);
    GMATRIX DECLARE( Jtransp , 7, 3) ;
    GMATRIX DECLARE( JJtransp, 3, 3);
    GMATRIX DECLARE( JJdummy , 3 , 3 ) ;
    GMATRIX DECLARE( \text{Jinv} , 7, 3);
    GMATRIX DECLARE(Dummy, 3, 7);
    GMATRIX DECLARE(MT, 4, 4);
    //Memória de posições
    GMATRIX DECLARE( p1, 3, 1 );
    GMATRIX DECLARE(p2, 3, 1);
    \label{eq:AMATRIX} \text{GMATRIX\_DECLARE( }\, \text{p3}\ ,\quad \text{3}\ ,\quad \text{1})\ ;GMATRIX DECLARE( p4 , 3 , 1 );
    // Definição do tipo de trajetória: 0 para linear e 1 para circular
```
const float linear circular  $= 0$ ;

```
//Uso da projeção do gradiente
    const float projGrad = 0;
    //Número de ciclos da simulação
    const int n ciclos = 20;
    // Posição final quando linear
    int x = 280;
    int y = 165;
    int z = 350;
    //Dimensões da circunferência
    float raio = 60;
    float frequencia = 0.1;
// Cálculo de senos e cossenos
void calcSinCos (void)
{
    double t1, t2, t3, t4, t5, t6, t7;
    t 1 = GAMATRX DATA(q, 1, 1);
    t 2 = GAMATRX_DATA(q, 2, 1);t3 = \text{GMATRX\_DATA}(q, 3, 1);
    t 4 = \text{GMATRX DATA}( q, 4, 1 );
    t 5 = \text{GMATRX DATA}(q, 5, 1);
    \texttt{t6 = GMATRX\_DATA( q, 6 \ , 1 ) } \; ;t7 = GAMATRX DATA(q, 7, 1);
    s1 = sin(t1);
    s2 = sin(t2);
    s3 = sin(t3);
    s4 = sin(t4);
    s5 = sin(t5);
    s6 = \sin(t6);
    s7 = sin(t7);
    c1 = cos(t1);
    c2 = cos(t2);
    c3 = cos(t3);
    c4 = cos(t4);
    c5 = cos(t5);
    c6 = cos(t6);
    c7 = cos(t7);
}
// Cálculo da matriz jacobiana, da pseudo-inversa e da velocidade no espaço das
   juntas
void calcJacobian (void)
{
    GMATRIX DECLARE( Jtransp , 3, 7);
    // Variáveis para evitar a repetição desnecessária de cálculos
```

```
d ou ble \text{ev} = (c1*s3 + c2*c3*s1);
double by = c2*s3*s5;
double ay = c5*s1*s2*s3;double d = (c4 * gy - s1 * s2 * s4);double lx = c1*s2*s3*s5;double kx = c1 * c3 * s2 * s4;
d ou ble jx = c6*s2*s3*s4;d ou ble ix = s1*s2*s3*s5;double gx = c2 * c3 * s4;
double fx = c1 * c2 * c4;
double dx = c4*s2;d ou ble b = (s4 * gy + c4 * s1 * s2);d ou b l e c = (c3*s1 + c1*c2*s3);d ou ble e = (s1*s3 - c1*c2*c3);d ou ble a = (c4*e + c1*s2*s4);d ou ble f = (s5*e - c4*c5*c);double g = c1 * c2 * s4;
d ou ble h = (c1 * c3 - c2 * s1 * s3);double r = (s4*e - c1*dx);double ex = (c5*a + s5*c);double az = s6 \cdot ex;
double bz = c6*r;double hx = (c5*d + s5*h);double cz = (c6*b + s6*hx);
double dz = (s5*a - c5*c);d ou b l e ez = (s5 * d - c5 * h);d ou b l e i = (c7 * (bz + az) + s7 * dz);
double j = (c7 \cdot cz + s7 \cdot ez);double ax = (c2*s4 + c3*dx);d ou ble sx = (c5 * ax - s2 * s3 * s5);d ou ble vx = (c2 * c4 - c3 * s2 * s4);d ou ble fy = (s5 * ax + c5 * s2 * s3);double ly = c6*vx;d ou ble my = (s6*sx - ly);d ou ble k = (c7 * fy - s7 * my);
d ou ble l = sqrt((j * j) + (i * i));
d ou ble m = ((j * j) + (i * i)) * l;
double n = (c6 * sx + s6 * vx);d ou b l e o = (s2*s4 - c2*c3*c4);
double tx = (c2*s1*s4 + c3*c4*s1*s2);double ux = (c2 * c4 * s1 - c3 * s1 * s2 * s4);d ou ble yx = (c3*s2*s5 + c4*c5*s2*s3);d ou ble bx = (c3 * c5 * s2 - dx * s3 * s5);double cx = c1*c3*dx;double cy = (c5 * o + by);d ou ble dy = (s5 * 0 - c2 * c5 * s3);double ey = c6 * (dx + gx);
double hy = (s5*tx + ay);
d ou ble i y = (c6 * ax + c5 * s6 * vx);
d ou ble j y = (s6 * f - c6 * s4 * c);
d ou b l e ky = (s6 * (c5 * tx - ix) - c6 * ux);double ny = (s6 * cy - ey);
```
double oy =  $(c7*(c6*a - c5*s6*r) - s5*s7*r)$ ;

```
GMATRIX DATA(J, 1 , 1 ) = ( 1543 * s1 * s2 ) /10 + 67 * c6 * b + 83 * c7 * c z + 67 * s6 * hx + 83 * s7 *ez + (637*s4*gy)/4 + (637*c4*s1*s2)/4;GMATRIX DATA( J, 1, 2) = 67 * 6 * (c5 * (g + cx) - lx) - 67 * c6 * (fx - kx) - 83 * c7 * (c6 * (g + cx))f x - k x) − s 6 * ( c 5 * ( g + c x) - l x)) − (1543 * c 1 * c 2) / 10 + 83 * s 7 * ( s 5 * ( g + c x) +
         c1 * c5 * s2 * s3 ) – (637 * fx) / 4 + (637 * kx) / 4;GMATRIX DATA( J, 1 , 3 ) = ( 637 * 54 * c ) / 4 - 83 * c 7 * j y - 67 * s 6 * f + 83 * s 7 * ( c 5 * e + c 4 * s 5 * c )) + 67 * c6 * s4 * c;
    GMATRIX_DATA( J , 1 , 4 ) = 83∗ 7 ∗ ( 
 6 ∗ a − 5 ∗ s 6 ∗ r ) + 67∗ 6 ∗ a + ( 6 3 7 ∗ 4 ∗ e ) /4 + ( 6 3 7 ∗ 1
         * s2 * s4)/4 - 67 * c5 * s6 * r - 83 * s5 * s7 * r;
    GMATRIX DATA(J , 1 , 5 ) = 83 * s7 * ex - 67 * s6 * dz - 83 * c7 * s6 * dz ;GMATRIX DATA( J , 1 , 6 ) = 67 * c6 * ex - 83 * c7 * (s6 * r - c6 * ex) - 67 * s6 * r;
    GMATRIX DATA(J, 1, 7) = 83 * c7 * dz - 83 * s7 * (bz + az);
    GMATRIX DATA( J , 2 , 1 ) = 67 * bz - ( 1543 * c1 * s2 ) / 10 + 83 * c7 * ( bz + a z ) + 67 * a z + 83 * s7*dz + (637*s4*e)/4 - (637*c1*dx)/4;GMATRIX DATA(J, 2, 2) = 67* s 6 * (c 5 * t x - i x) - (1543 * c 2 * s 1)/10 + 83* s 7 * hy + 83 * c 7 *ky - 67 * c6 * ux - (637 * c2 * c4 * s1) / 4 + (637 * c3 * s1 * s2 * s4) / 4;GMATRIX DATA( J , 2 , 3 ) = 83 \cdot 57 \cdot (56 \cdot (55 \cdot 57) - 54 \cdot 5 \cdot 1) - 56 \cdot 54 \cdot 1) - (637 \cdot 54 \cdot 1) / 4 +67*5* * (55*gy - c4* c5*h) - 83*57*(c5*gy + c4*5*h) - 67* c6*54*h;GMATRIX DATA( J , 2 , 4 ) = (637 * s1 * s2 * s4) / 4 - 67 * c6 * d - (637 * c4 * gy) / 4 - 83 * c7 * (c6 * d)- c5*s6*b + 67*c5*s6*b + 83*s5*s7*b;GMATRIX DATA(J , 2 , 5 ) = 67 * s 6 * e z - 83 * s 7 * h x + 83 * c 7 * s 6 * e z ;GMATRIX DATA(J , 2 , 6 ) = 67* s 6 * b + 83* c 7 * (s 6 * b - c 6 * h x ) - 67* c 6 * h x ;GMATRIX DATA( J, 2, 7) = 83∗ s7∗ c z − 83∗ c 7 ∗ e z;
    GMATRIX DATA(J, 3, 1) = 0;
    GMATRIX DATA( J , 3 , 2 ) = 67*56*cy - (637*dx)/4 - (1543*52)/10 + 83*57*dy + 83*cf*ny − 67* ey − (637* gx) /4;
    GMATRIX DATA( J , 3 , 3 ) = 83 * c7 * (s6 * yx + jx) + 67 * s6 * yx - 83 * s7 * bx + (637 * s2 * s3 * s4)/4 + 67 * jx ;GMATRIX DATA(J, 3 , 4 ) = - ( 637 * c2 * s4 ) / 4 - 67 * c6 * a x - 83 * c7 * i y - 67 * c5 * s6 * v x - 83 * c7 * i y - 67 * c5 * s6 * v xs5 * s7 * vx - (637 * c3 * dx) / 4;GMATRIX DATA(J , 3 , 5 ) = 67 * s 6 * f y - 83 * s 7 * s x + 83 * c 7 * s 6 * f y ;GMATRIX DATA(J , 3 , 6 ) = - 67 * c6 * s x - 83 * c7 * n - 67 * s6 * vx ;GMATRIX DATA(J, 3, 7) = 83 * s7 *my - 83 * c7 * fy;
 //Indice de proximidade da posição zero
    H1 = (GMATRX) DATA(q, 1, 1) * GMATAX DATA(q, 1, 1) + GMATRX DATA(q, 2, 1) *GMATRIX_DATA(q, 2, 1) + GMATRIX_DATA(q, 3, 1) *GMATRIX_DATA(q, 3, 1) + GMATRIX_DATA
         (q, 4, 1) * GMATRIX DATA(q, 4, 1) + GMATRIX DATA(q, 5, 1) * GMATRIX DATA(q, 5, 1) +GMATRIX_DATA(q , 6 , 1 ) *GMATRIX_DATA(q , 6 , 1 ) + GMATRIX_DATA(q , 7 , 1 ) *GMATRIX_DATA(q, 7, 1) ) ;
//Indice de manipulabilidade
    GMATRIX TRANSPOSE COPY( Jtransp , J ) ;
    GMATRIX MULTIPLY COPY( JJtransp , J , Jtransp ) ;
    double det = GMATRIX DETERMINANT ( JJt r a n s p , JJdummy) ;
```

```
H2 = sqrt ( det ) / 10000000;
```

```
// Calculo dq = J^(-1)*dpGMATRIX TRANSPOSE COPY(Jtransp, J);
    GMATRIX PSEUDOINVERSE( Jinv, J, Dummy) ; // se m a triz não for singular usar
        gmatrix pseudoinverse copy pois tem um custo muito menor
    GMATRIX MULTIPLY COPY(dq, Jinv, dp);
// Adição da movimentação no espaço nulo dq = J^(-1)*dp + (I-J*J^+)q0
    if (projGrad)
    {
        GMATRIX DECLARE( JJ, 7, 7) ;
        GMATRIX DECLARE(temp, 7, 7);
        GMATRIX DECLARE(temp2, 7, 1);
        GMATRIX DECLARE( grad , 7 , 1 ) ;
        GMATRIX_IDENTITY(temp);
        GMATRIX MULTIPLY COPY(JJ, Jinv, J);
        GMATRIX SUBSTRACT( temp , JJ ) ;
        GMATRIX COPY( g rad , q) ;
        GMATRIX MULTIPLY CONST(grad, (-0.1));
        GMATRIX MULTIPLY COPY(temp2, temp, grad);
        GMATRIX ADD(dq, temp2) ;
    }
}
// Calculate da matriz de transformação
void transMatrix( void ){
    d ou ble gy = (c1*s3 + c2*c3*s1);double dx = c4*s2;d ou ble b = (s4 * gy + c4 * s1 * s2);d ou ble c = (c3 * s1 + c1 * c2 * s3);
    double d = (c4 * gy - s1 * s2 * s4);d ou ble e = (s1*s3 - c1*c2*c3);d ou ble a = (c4*e + c1*s2*s4);d ou ble f = (s5*e - c4*c5*c);double g = c1 * c2 * s4;
    d ou ble h = (c1 * c3 - c2 * s1 * s3);double r = (s4*e - c1*dx);double ex = (c5*a + s5*c);double hx = (c5*d + s5*h);double ax = (c2*s4 + c3*dx);d ou ble f y = (s5 * ax + c5 * s2 * s3);
    d ou b l e v x = (c2 * c4 - c3 * s2 * s4);d ou b l e sx = (c5 * ax - s2 * s3 * s5);double ly = c6*vx;double my = (s6*sx - ly);double az = s6 \cdot ex;
    double bz = c6*r;double cz = (c6*b + s6*hx);double dz = (s5*a - c5*c);
    d ou ble ez = (s5 * d - c5 * h);GMATRIX DATA(MT, 1, 1) = c7 * (bz + az ) + s7 * dz ;
```

```
GMATRIX DATA(MT, 1, 2) = c6 \times ex - s6 \times r;
    GMATRIX DATA(MT, 1, 3) = s7 * ( bz + az ) - c7 * dz ;GMATRIX DATA(MT, 1 , 4) = 67 * bz - (1543 * c1 * s2) /10 + 83 * c7 * (bz + az) + 67 * az + 83 *s7 * dz + (637 * s4 * e)/4 - (637 * c1 * dx)/4;GMATRIX DATA(MT, 2, 1) = - c7 * c z - s 7 * e z;
    GMATRIX DATA(MT, 2, 2) = s 6 * b - c 6 * h x;
    GMATRIX DATA(MT, 2, 3) = c7 \times ez - s7 \times cz;
    GMATRIX DATA(MT, 2 , 4) = - ( 1543 * s1 * s2 ) /10 - 67* c6 * b - 83* c7* cz - 67* s6 * hx - 83*
         s7 * ez - (637 * s4 * gy)/4 - (637 * c4 * s1 * s2)/4;GMATRIX DATA(MT, 3 , 1 ) = - s 7 * f y - c 7 *my;
    GMATRIX DATA(MT, 3, 2) = - c6 * sx - s 6 * vx;
    GMATRIX DATA(MT, 3, 3) = c7 * fy - s7 * my;
    GMATRIX DATA(MT, 3, 4) = ( 1543 \times c2 ) / 10 + ( 637 \times c2 \times c4 ) / 4 - 67 \times s6 \times s \times - 83 \times s7 \times fy - 83 \times fc7*my + 67*ly - (637*c3*s2*s4)/4 + 47;GMATRIX DATA(MT, 4, 1) = 0;
    GMATRIX DATA(MT, 4, 2) = 0;
    GMATRIX DATA(MT, 4, 3) = 0;
    GMATRIX DATA(MT, 4, 4) = 1;
}
// Calculate da cinematica inversa
void dirKinem (void)
{
     double y, x, a, b;
    GMATRIX DATA(p, 1, 1) =GMATRIX DATA(MT, 1, 4);
    GMATRIX DATA(p, 2, 1) =GMATRIX DATA(MT, 2, 4);
    GMATRIX DATA(p , 3 , 1 ) =GMATRIX DATA(MT, 3, 4);
     y = GAMATRX DATA(MT, 2 , 1);
     x = GAMATRX DATA(MT, 1 , 1) ;
    GMATRIX DATA(p, 4, 1) = \text{atan } 2 (y, x) / \text{deg};
    y = -1*GMATRIX DATA(MT, 3, 1);
     a = GAMATRX DATA(MT, 1 , 1) ;
    b = GAMATRX DATA(MT, 2 , 1);
     x = sqrt(a * a + b * b);
    GMATRIX DATA(p, 5 , 1) = \text{atan } 2 (y , x) / \text{deg};
    y = GAMATRX DATA(MT, 3, 2);
     x = GAMATRX DATA(MT, 3, 3) ;
    GMATRIX DATA(p , 6 , 1 ) = \text{atan 2 } (y , x) / \text{deg };
}
void PID(int i){
     if ( i ! = 0 )GMATRIX COPY( ePrev, e) ;
     else
         GMATRIX ZEROES( ePrev) ;
```

```
GMATRIX ZEROES( e) ;
    GMATRIX_SUBSTRACT_COPY(e, pTraj, p);
     //Proporcional
    GMATRIX_MULTIPLY_CONST(e,Kp);
     // Der ivativo
    GMATRIX_SUBSTRACT_COPY( deriv , pTraj , ePrev) ;
    GMATRIX MULTIPLY CONST( deriv, Kd);
    GMATRIX PRINT( deriv);
    GMATRIX COPY( ePrev , pTraj ) ;
     // Integrativo
    GMATRIX DECLARE(temp, 3, 1);
    GMATRIX_MULTIPLY_CONST_COPY(temp, e, T) ;
    GMATRIX ADD(int e g, temp) ;
    GMATRIX MULTIPLY CONST(int \, \text{eg } , Ki) ;
     //Soma
    GMATRIX \_\mathrm{ADD}\_\mathrm{COPY}(\mathrm{dp}\,,\mathrm{e}\,,\mathrm{deriv}\,);
    GMATRIX ADD(dp, int eg);
}
// Discretização da trajetóriavoid trajectory (float tempo, float tempo ciclo, int tipo)
{
    GMATRIX COPY(pTemp, pTraj);
     if ( tip o == 1){
         GMATRIX_DATA(pTraj, 1, 1) = velocX*tempo_ciclo;GMATRIX DATA(pTraj, 2, 1) = velocY*tempo_ciclo;
         GMATRIX_DATA(pTraj, 3, 1) = velocZ*tempo_ciclo;}
     if ( tip o == 2){
         GMATRIX DATA(pTraj, 1, 1) = 0;
         GMATRIX DATA( pT raj , 2 , 1 ) = - r a i o * f r e q u e n c i a * ( s in ( f r e q u e n c i a * tempo)) *
              tempo ciclo;
         GMATRIX DATA( pT raj , 3 , 1 ) = - r a i o * f r e q u e n c i a *(cos(f r e q u e n c i a * tempo) )*tempo ciclo;
     }
     if (tempo == 0)GMATRIX\_ADD( pTraj , pInit );e l s e
         GMATRIX ADD( pTraj , pTemp) ;
}
```

```
67
```

```
int main(void)
{
    int flag;
    clock t clk;
    double aux tempo=0;
    GMATRIX ZEROES( integ);
    FILE * fp;
    fp = fopen("C:\\\Users\\Diogo\\Documents\TG2\\Matlab\\array.m", "w") ;calcSinCos();
    // Posição inicial
    GMATRIX DATA(q, 1, 1) = 0 * deg;GMATRIX DATA(q, 2, 1) = 45 * deg;GMATRIX DATA(q, 3, 1) = 45 * deg;GMATRIX DATA(q, 4, 1) = 45 * deg;GMATRIX DATA(q, 5 , 1) = -45 * deg;GMATRIX DATA(q, 6, 1) = 45 * deg;GMATRIX_DATA(q, 7, 1) = 0 * deg;GMATRIX DATA(p2, 1, 1) = x;
    GMATRIX DATA(p2, 2, 1) = y;
    GMATRIX DATA(p2, 3, 1) = z;
    calcSinCos();
    transMatrix();
    dir Kinem ();
    GMATRIX COPY(pInit, p) ;
    int_i i;
         \text{clk} = \text{clock}();for (i=0; i < n_{i} ciclos; i++){
              if (!linear circular)
              {
                  flag = linear();
                  if ( flag == 1)r et urn;
              }
              \text{trajectory}(\text{aux } \text{tempo}, \text{tempo } \text{ ciclo}, \text{linear } \text{circular}+1);PID(i);calcSinCos();
              calcJacobian ();
              tempo\_ciclo = (double) clk/CLOCKS\_PER\_SEC;GMATRIX MULTIPLY CONST(dq, tempo ciclo);
             GMATRIX ADD(q, dq);
              tempo ciclo = (double) clk/CLOCKS PER SEC;
              transMatrix();
```

```
dirKinem():
                f p r i n t f ( f p , " \hbar H1(\% i) = %f " , i +1, H1) ;
                f p r i n t f ( f p , " \hbar H2(\% i) = %f " , i +1, H2) ;
                GMATRIX_PRINT_ROBOT(q, i+1, fp);
                GMATRIX_PRINT_ROBOT(pTraj, i+1, fp);
                GMATRIX PRINT ROBOT(e, i + 1, fp);
                u s l e e p (900000);
                u s l e e p (900000);
                u s l e e p (900000);
                \mathrm{clk} = \mathrm{clock}() - \mathrm{clk};printf("tempo do ciclo: %f\n\_ ", tempo_ciclo);aux tempo+=tempo ciclo;
                f p r i n t f ( f p , " \ n t (%d) = [% f | " , ( i +1) , aux tempo) ;
          }
     f c l o s e (f p);
}
int linear (void)
{
 /* GMATRIX SUBSTRACT COPY( dif , p2 , pTraj) ;
     double maior, x, y, z;
     x = GAMATRX DATA(dif, 1, 1);
     y = GAMATRX DATA (dif , 2, 1) ;
     z = GMATRIX DATA( dif , 3 , 1) ;
     if (x \ge y)maior=x ;
     e l s e
          maior=y;
     if (z > m \alphaior)
          maior=z;
     if ( maior \langle 0.5 \& \& \text{ maior } \rangle -0.5)
          r et urn 1;
     tempo total = maior/veloc max;
     velocity = x/tempo total;
     velocity = y/tempo\_total;velocZ = z/tempo\_total; */\mathrm{velocX} = 0;
     \mathrm{velocity} = 0;
     velocZ = 0.000001;r et ur n 0;
}
```
## III. CÓDIGO DE CONTROLE VIA FPGA

```
\#include <stdio.h>
\#\texttt{include} < \texttt{string}.h>
#include "system.h"
#include "math.h"
#include "altera avalon pio regs.h"
#include "altera avalon uart regs.h"
#include "altera avalon jtag uart regs.h"
#include "Gmatrix.h"
#include "funcoes.h"
         i n t v a l o r P o s [ 7 ℄ [ 4 ℄ ; / / = { 0 , 0 , 0 , 0 , 0 , 0 , 0 , 0 , 0 , 0 , 0 , 0 , 0 , 0 , 0 , 0 , 0 ,
              0, 0, 0, 0, 0, 0, 0, 0, 0, 0, 0, 0;int valor Veloc [7] [3];
         double T = 0.01;
    double Kp = 1;
    double Kd = 0;
    double Ki = 0;d ou ble deg = GAMARTRIXCONST_PI / 180;double tempo ciclo;
    double tempo total;
    const double veloc max = 1;
    double velocX, velocY, velocZ;
    double s1, s2, s3, s4, s5, s6, s7, c1, c2, c3, c4, c5, c6, c7;
    GMATRIX DECLARE(q, 7, 1);
    GMATRIX DECLARE(dq, 7, 1);
    GMATRIX DECLARE(p, 3, 1);
    GMATRIX\_DECLARE(dp, 3, 1);GMATRIX DECLARE( pTraj, 3, 1);
    GMATRIX DECLARE(pInit, 3, 1);
    GMATRIX DECLARE(pTemp, 3, 1);
    GMATRIX DECLARE( d if , 3 , 1 ) ;
    GMATRIX DECLARE( e , 3 , 1 ) ;
    GMATRIX DECLARE( ePrev, 3, 1);
    GMATRIX DECLARE( deriv, 3, 1 );
    GMATRIX DECLARE( in t e g , 3, 1 ) ;
    GMATRIX\_DECLARE(J, 3, 7);GMATRIX DECLARE( \text{Jinv} , 7, 3) ;
    GMATRIX DECLARE(Dummy, 3, 7);
    GMATRIX DECLARE(MT, 4, 4);
    //Memória de posições
    GMATRIX DECLARE(p1, 3, 1);
    GMATRIX \_ DECLARE( p2 , 3 , 1 ) ;int main (void)
{
```

```
int flag;
     int \; i \, ni \, t =1;GMATRIX ZEROES( integ);
FILE * fp;calcSinCos();
GMATRIX DATA(q, 1 , 1) = 0 * deg ;GMATRIX DATA(q, 2, 1) = 50 * deg;GMATRIX DATA(q, 3 , 1) = 0 * deg ;GMATRIX DATA(q, 4, 1) = 45 * deg;GMATRIX DATA(q, 5 , 1) = 0 * deg ;GMATRIX DATA(q , 6 , 1 ) = 45 * deg ;GMATRIX DATA(q, 7, 1) = 0 * deg;
envioPos();calcSinCos();
transMatrix();
dir Kinem () ;
GMATRIX COPY( p I n it , p) ;
GMATRIX PRINT(q);
transMatrix();
dir Kinem () ;
GMATRIX_PRINT(p);
int_i i;
envioPos();f or ( i = 0; i < 10000; i + +)
     {
              posAtual();
          transMatrix();
          dirKinem();
          if (line <i>ar()</i> == 1){
                                  trajectory (init, 1);PID(i);calcSinCos();
                                  calcJacobian();
                                  GMATRIX PRINT(p);
                                 GMATRIX PRINT(q) ;
                                  GMATRIX PRINT(dq);
                                  GMATRIX ADD(q, dq);
                                 GMATRIX PRINT(q);
                                  //GMATRIX_PRINT_ROBOT(q, i+1, fp);
                                  // GMATRIX\_PRINT\_ROBOT( pTraj , i+1 ,fp ) ;//GMATRIX_PRINT_ROBOT(e, i+1, fp);
                                  envio();\mathbf{i} \mathbf{n} \mathbf{i} \mathbf{t} = 0:
          }
          e l s e
          {
```

```
\frac{\partial}{\partial x} parar ( );
                       i \text{ ni } t = 0;}
                 print f ("CICLO\n\n\cdot n");
\frac{1}{\sqrt{2}} f p r i n t f ( f p , " \ n t (%d) = [% f ] " , ( i + 1), aux_tempo) ;
           }
}
int linear (void)
{
           int direcao = IORD ALTERA AVALON PIO DATA(KEYS BASE) ;
/* int sentido = IORD ALTERA AVALON PIO DATA(SWITCHES BASE) ;
           if (sentido \% 2 = 0)
                       s e n t i d o = 1;
           e l s e
                       s entido = -1;
           if (direcao == 15){
                       velocity = 0;
                 \mathrm{velocY}~=~0\,;\mathrm{velocZ} = 0;
                       r et urn 0;
           }
           e l s e
           {
                       if (direcao == 6 || direcao == 7){
                                  velocX = 1*sentido;\mathrm{velocY} = 0;\mathrm{velocZ} = 0;}
                       if (direcao == 10 || direcao == 11){
                                   v \cdot \text{e} \cdot \text{e} \cdot X = 0;
                             velocity = 1*sentido;v \cdot \text{e} \cdot \text{e} \cdot \text{e} \cdot \text{e} = 0;
                       }
                       if (direcao == 12 || direcao == 13){
                                  \mathrm{velocX} = 0;
                             \mathrm{velocY}~=~0;
                             velocZ = 1*sentido;}
                       r et ur n 1;
           }∗/
           if (direcao != 15){
                       \mathrm{velocX} = 0;
                       \mathrm{velocity} = 0;
```

```
\mathrm{velocZ} = -10:
                  r et ur n 1;
         }
         e l s e
                  r et urn 0;
}
void trajectory (int i, int tipo)
{
    GMATRIX COPY(pTemp, pTraj);
    if ( tip o == 1){
         GMATRIX DATA(pTraj, 1, 1) = velocX;
         GMATRIX_DATA( pTraj , 2 , 1 ) = velocY ;GMATRIX DATA(pTraj, 3, 1) = velocZ;
    }
    if ( tip o == 2){
         GMATRIX_DATA( pTraj, 1, 1 ) = 0;GMATRIX_DATA(pTraj, 2, 1) = -0.002*(sin(0.0006*i));
         GMATRIX DATA( pTraj, 3, 1) = -0.002 *( cos(0.0006 * i));
    }
    if ( i ==0)GMATRIX ADD( pTraj , pInit );
    e l s e
         GMATRIX ADD( pTraj , pTemp) ;
}
void PID(int i){ //USAR METODO DE NEWTON ! ! ! ! ! ! ! ! ! ! ! ! ! ! ! ! ! ! ! ( t r a b a l h o : f a l a r s o b r e
    métodos numéricos e método da descida de gradiente)
    if ( i ! = 0 )GMATRIX COPY( ePrev , e) ;
    e l s e
         GMATRIX ZEROES( eP r e v ) ;
    GMATRIX ZEROES( e) ;
    GMATRIX_SUBSTRACT_COPY(e, pTraj, p);
// GMATRIX_PRINT(pTraj);
// GMATRIX PRINT(p);
    GMATRIX_PRINT(pTraj);
    GMATRIX PRINT(p);
     GMATRIX PRINT(e);
    //Proporcional
    GMATRIX MULTIPLY CONST(e, Kp) ;
    // Der ivat ivo
```

```
GMATRIX_SUBSTRACT_COPY( deriv , pTraj , ePrev) ;
    GMATRIX MULTIPLY CONST( der iv , Kd) ;
// GMATRIX PRINT( deriv) ;
    GMATRIX COPY( eP r ev , pT r a j ) ;
     // Integrativo
    GMATRIX DECLARE(temp, 3, 1);
    GMATRIX MULTIPLY CONST COPY(temp, e, T);
    GMATRIX ADD( integ , temp);
    GMATRIX MULTIPLY CONST(\text{int}eg, Ki);
     //Soma
    GMATRIX ADD COPY( dp, e, deriv);
    GMATRIX ADD(dp, int eg);
}
void calcSinCos (void)
{
    double t1, t2, t3, t4, t5, t6, t7;
    t1 = GAMATRX_DATA(q,1,1);t\,2\ =\ \mathrm{GMATRX\_DATA}(\:q\:,2\:,1\:) \ ;t3 = \text{GMATRX DATA}( q, 3, 1 );
    t 4 = \text{GMATRX DATA}( q, 4, 1 );
    \texttt{t 5 \ = \texttt{GMATRX\_DATA}(\, \texttt{q} \, , \texttt{5} \, \, , \texttt{1}\,) \,\,};t 6 = \text{GMATRX DATA}( q, 6 , 1 );
    t7 = GMATRX DATA(q, 7, 1);
    s1 = sin(t1);
    s2 = sin(t2);
    s3 = sin(t3);
    s4 = sin(t4);
    s5 = sin(t5);
    s6 = sin(t6);
    s7 = sin(t7);
    c1 = cos(t1);
    c2 = cos(t2);
    c3 = cos(t3);
    c4 = cos(t4);
    c5 = cos(t5);
    c6 = cos(t6);
    c7 = cos(t7);
}
void calcJacobian (void)
{
\frac{1}{2} GMATRIX DECLARE( Jtransp, 3, 7);
     // Variáveis para evitar a repetição desnecessária de cálculos
    double gy = (c1*s3 + c2*c3*s1);
```

```
double by = c2*s3*s5:
double ay = c5*s1*s2*s3;double d = (c4 * gy - s1 * s2 * s4);double 1x = c1*s2*s3*s5;double kx = c1 * c3 * s2 * s4;
d ou ble jx = c6*s2*s3*s4;d ou ble ix = s1*s2*s3*s5;
double gx = c2 * c3 * s4;
double fx = c1 * c2 * c4;double dx = c4*s2;
d ou ble b = (s4 * gy + c4 * s1 * s2);d ou ble c = (c3 * s1 + c1 * c2 * s3);d ou ble e = (s1*s3 - c1*c2*c3);d ou ble a = (c4*e + c1*s2*s4);d ou ble f = (s5*e - c4*c5*c);double g = c1 * c2 * s4;
d ou ble h = (c1 * c3 - c2 * s1 * s3);double r = (s4*e - c1*dx);double ex = (c5*a + s5*c);double az = s6 \cdot ex:
double bz = c6*r;double hx = (c5*d + s5*h);double cz = (c6*b + s6*hx);
d ou b l e dz = (s5 * a - c5 * c);double ez = (s5 * d - c5 * h);d ou b l e i = (c7*(bz + az) + s7*dz);
double j = (c7 \cdot cz + s7 \cdot ez);double ax = (c2*s4 + c3*dx);d ou b l e sx = (c5 * ax - s2 * s3 * s5);d ou ble vx = (c2 * c4 - c3 * s2 * s4);d ou ble f y = (s5 * ax + c5 * s2 * s3);
double ly = c6*vx;double my = (s6*sx - ly);double n = (c6*sx + s6*vx);d ou ble o = (s2*s4 - c2*c3*c4);d ou ble tx = (c2*s1*s4 + c3*c4*s1*s2);double ux = (c2 * c4 * s1 - c3 * s1 * s2 * s4);double yx = (c3*s2*s5 + c4*c5*s2*s3);d ou b l e b x = (c3 * c5 * s2 - d x * s3 * s5);
double cx = c1*c3*dx:
double cy = (c5 * o + by);
d ou ble dy = (s5 * o - c2 * c5 * s3);double ey = c6*(dx + gx);double hy = (s5*tx + ay);
d ou ble iy = (c6 * ax + c5 * s6 * vx);d ou ble jy = (s6*f - c6*s4*c);d ou ble ky = (s6 * (c5 * tx - ix) - c6 * ux);double ny = (s6 * cy - ey);GMATRIX DATA(J, 1, 1) = (1543 * s1 * s2) /10 + 67 * c6 * b + 83 * c7 * c2 + 67 * s6 * hx + 83 * s7 *ez + (637*s4*gy)/4 + (637*c4*s1*s2)/4;GMATRIX DATA( J , 1 , 2 ) = 67 * 56 * (c5 * (g + cx) - lx) - 67 * c6 * (fx - kx) - 83 * c7 * (c6 * (g + cx))
```

```
f x - k x) − s 6 * ( c 5 * (g + c x ) − l x ) ) − (1543 * c1 * c2) /10 + 83 * s 7 * ( s 5 * (g + c x ) +
         c1 * c5 * s2 * s3 ) – (637 * fx) / 4 + (637 * kx) / 4;
    GMATRIX DATA( J, 1, 3) = (637 * s4 * c) / 4 - 83 * c7 * jy - 67 * s6 * f + 83 * s7 * (c5 * e + c4 * s5 * c) + 67 * c6 * s4 * c;
    GMATRIX DATA( J, 1, 4) = 83 * c7 * (c6 * a - c5 * s6 * r) + 67 * c6 * a + (637 * c4 * e) / 4 + (637 * c1)* s2 * s4)/4 - 67 * c5 * s6 * r - 83 * s5 * s7 * r;
    GMATRIX DATA(J , 1 , 5 ) = 83 * s7 * ex - 67 * s6 * dz - 83 * c7 * s6 * dz ;GMATRIX DATA( J, 1 , 6 ) = 67∗ c6* ex - 83* c7 * (s6* r - c6* ex ) - 67* s6* r;
    GMATRIX DATA(J , 1 , 7 ) = 83 * c7 * dz - 83 * s7 * (bz + az) ;GMATRIX DATA( J, 2, 1) = 67 * bz - (1543 * c1 * s2) / 10 + 83 * c7 * (bz + az) + 67 * az + 83 * s7*dz + (637*s4*e)/4 - (637*c1*dx)/4;GMATRIX DATA( J , 2 , 2 ) = 67*56*(c5*tx - ix) - (1543*c2*s1)/10 + 83*s7*hy + 83*c7*ky - 67 * c6 * ux - (637 * c2 * c4 * s1) / 4 + (637 * c3 * s1 * s2 * s4) / 4;
    GMATRIX DATA( J, 2, 3) = 83 * c7 * (s6 * (s5 * gy - c4 * c5 * h) - c6 * s4 * h) - (637 * s4 * h)/4 +67*s6*(5*gy - c4*c5*h) - 83*s7*(c5*gy + c4*s5*h) - 67*c6*s4*h;GMATRIX DATA( J , 2 , 4 ) = (637 * s1 * s2 * s4) / 4 - 67 * c6 * d - (637 * c4 * gy) / 4 - 83 * c7 * (c6 * d)- c5*s6*b + 67*c5*s6*b + 83*s5*s7*b;GMATRIX DATA(J , 2 , 5 ) = 67 * s 6 * e z - 83 * s 7 * h x + 83 * c 7 * s 6 * e z ;GMATRIX DATA(J, 2, 6) = 67* s 6 * b + 83* c 7 * (s 6 * b - c 6 * h x) - 67* c 6 * h x;GMATRIX DATA(J, 2, 7) = 83*57*cz - 83*c7*ez;
    GMATRIX DATA(J, 3, 1) = 0;
    GMATRIX DATA( J , 3 , 2 ) = 67*56*cy - (637*dx)/4 - (1543*52)/10 + 83*57*dy + 83*C7*ny − 67* ey − (637* gx) /4;
    GMATRIX DATA( J , 3 , 3 ) = 83 * c7 * (s6 * yx + jx) + 67 * s6 * yx - 83 * s7 * bx + (637 * s2 * s3 * s4)/4 + 67 * i x;
    GMATRIX DATA(J , 3 , 4 ) = - ( 637 * c2 * s4 ) / 4 - 67 * c6 * a \times - 83 * c7 * i \times y - 67 * c5 * s6 * v \times - 83 * cs5*s7*x = (637*c3*dx)/4;GMATRIX DATA(J, 3, 5) = 67 * s 6 * f y - 83 * s 7 * s x + 83 * c 7 * s 6 * f y;
    GMATRIX DATA(J , 3 , 6 ) = - 67 * c6 * s x - 83 * c7 * n - 67 * s6 * vx ;GMATRIX DATA( J , 3 , 7 ) = 83* s7*my - 83* c7*fy;
// GMATRIX TRANSPOSE COPY( Jtransp , J ) ;
//
// GMATRIX MULTIPLY ADD( J transp , J , J transp ) ;
// int i=GMATRIX_RANK( Jtransp);
\frac{1}{2} printf ("==============> %d\n", i);
    GMATRIX PSEUDOINVERSE( Jinv, J, Dummy) ; //se matriz não for singular usar
         gmatrix pseudoinverse copy pois tem um custo muito menor
    GMATRIX MULTIPLY COPY(dq, Jinv, dp);
    GMATRIX DECLARE( JJ, 7, 7) ;
    GMATRIX DECLARE(temp, 7, 7);
    GMATRIX DECLARE(temp2, 7, 1);
    GMATRIX DECLARE( g rad , 7 , 1 ) ;
    GMATRIX_IDENTITY(temp) ;
    GMATRIX MULTIPLY COPY(JJ, Jinv, J);
    GMATRIX_SUBSTRACT(temp, JJ);
    GMATRIX COPY(grad, q);
```

```
GMATRIX_MULTIPLY_CONST(grad, ( -0.1) ) ;
    GMATRIX MULTIPLY COPY(temp2, temp, grad);
    GMATRIX ADD(dq, temp2) ;
}
void transMatrix (void)
{
    d ou ble gy = (c1*s3 + c2*c3*s1);double dx = c4*s2;d ou ble b = (s4 * gy + c4 * s1 * s2);d ou ble c = (c3 * s1 + c1 * c2 * s3);d ou ble d = (c4 * gy - s1 * s2 * s4);d ou ble e = (s1*s3 - c1*c2*c3);d ou ble a = (c4*e + c1*s2*s4);d ou ble h = (c1 * c3 - c2 * s1 * s3);double r = (s4*e - c1*dx);double ex = (c5*a + s5*c);double hx = (c5*d + s5*h);double ax = (c2*s4 + c3*dx);d ou ble fy = (s5 * ax + c5 * s2 * s3);d ou ble vx = (c2 * c4 - c3 * s2 * s4);d ou b l e sx = (c5 * ax - s2 * s3 * s5);double ly = c6*vx;double my = (s6*sx - ly);double az = s6 \cdot ex;
    double bz = c6*r;double cz = (c6*b + s6*hx);double dz = (s5*a - c5*c);d ou b l e ez = (s5 * d - c5 * h);
    GMATRIX DATA(MT, 1, 1) = c7 * (bz + az ) + s7 * dz;
    GMATRIX DATA(MT, 1, 2) = c6 \times ex - s6 \times r;
    GMATRIX DATA(MT, 1, 3) = s 7 * (bz + az) – c7 * dz;
    GMATRIX DATA(MT, 1 , 4) = 67 * bz - (1543 * c1 * s2) /10 + 83 * c7 * (bz + az) + 67 * az + 83 *s7 * dz + (637 * s4 * e)/4 - (637 * c1 * dx)/4;GMATRIX DATA(MT, 2, 1) = - c7 * c z - s7 * e z;
    GMATRIX DATA(MT, 2, 2) = s 6 * b - c 6 * hx;
    GMATRIX DATA(MT, 2, 3) = c7 * eZ - s7 * cZ;GMATRIX DATA(MT, 2 , 4) = − ( 1543 * s1 * s2 ) /10 − 67* c6 *b − 83* c7* cz − 67* s6 *hx − 83*
         s7 * ez - (637 * s4 * gy)/4 - (637 * c4 * s1 * s2)/4;GMATRIX DATA(MT, 3 , 1 ) = - s 7 * f y - c 7 * my;
    GMATRIX DATA(MT, 3, 2) = - c6 * sx - s6 * vx;
    GMATRIX DATA(MT, 3, 3) = c7 * fy - s7 * my;
    GMATRIX DATA(MT, 3, 4) = ( 1543 \times c2 ) / 10 + ( 637 \times c2 \times c4 ) / 4 - 67 \times s6 \times s \times - 83 \times s7 \times fy - 83 \times gc7*my + 67*ly - (637*c3*s2*s4)/4 + 47;GMATRIX DATA(MT, 4, 1) = 0;
    GMATRIX DATA(MT, 4, 2) = 0;
    GMATRIX DATA(MT, 4, 3) = 0;
```

```
GMATRIX DATA(MT, 4, 4) = 1;
}
void dirKinem (void)
{
    double y, x, a, b;\label{eq:GMATRIX_DATA} \text{GMATRIX\_DATA( p \, , 1 \, , 1 ) } \ = \text{GMATRIX\_DATA(MT, 1 \, , 4 ) } \ ;GMATRIX DATA(p , 2 , 1 ) =GMATRIX DATA(MT, 2, 4);
    GMATRIX DATA(p , 3 , 1 ) =GMATRIX DATA(MT, 3, 4);
/* \t y = GMATRIX DATA(MT, 2 , 1) ;x = GAMATRX DATA(MT, 1 , 1) ;
// printf ("roll: y = \%f, x = \%f, at an = \%f \n\cdot n'', y, x, at an 2 (y, x));
    GMATRIX DATA(p, 4, 1) = at an 2 (y, x) / d eg ;
    y = -1*GMATRIX DATA(MT, 3, 1);
    a = GAMATRX DATA(MT, 1 , 1) ;
    b = \text{GMATRIX} \ \text{DATA}(MT, 2 , 1);
    x = sqrt(a*a+b*b);// printf ("pitch: y = %f, x = %f \nmid y, x);
    GMATRIX DATA(p, 5 , 1) = \frac{atan 2 (y, x)}{deg};
    y = GAMATRX DATA(MT, 3 , 2);
    x = GAMATRX DATA(MT, 3, 3);
// printf ("yaw: y = \%f, x = \%f \ (n", y, x);
    GMATRIX_DATA(p, 6, 1) = \text{atan2}(y, x) / \text{deg};*/
}
void conversor (int i)
{
         GMATRIX ADD(q, dq);
         d ou ble x = GAMATRXDATA(q, i +1, 1);
         int y = \text{graus2} \text{passos}(x);
// printf ("y: %f \n",y);
         valor Pos[i][0] = y/1000;valor Pos[i][1] = (y\%1000)/100;valor Pos [i][2] = ((y\%1000)\%100)/10;valor Pos [i][3] = ((y\%1000)\%100)\%10;x = GAMATRX DATA(dq, i+1,1) ;
         y = \text{graus2} \text{passos}(x);
         y = y * 10;
// printf ("Velocidade %d: %d\n", i, y);
         y = y * 10;
         valor Veloc [i][0] = y/100;valor Veloc[i][1] = (y\%100)/10;valor Veloc[i][2] = (y\%100)\%10;}
void envio ()
```
{

}

{

```
print f("\\ nEnvier\\ \n';
          int i;
          for ( i = 0; i <7; i++)
          {
         IOWR_ALTERA_AVALON_UART_TXDATA(0 \times 2020, 35);
          u s l e e p (3500);
         IOWR_ALTERA_AVALON_UART_TXDATA(0 x 2020, i +48);
          u s l e e p (3500);
         IOWR_ALTERA_AVALON_UART_TXDATA(0 x 2020, 80) ;
          us \leq p (3500);
          conversor(i);if (valorPos[0]!=0)
          {
                   IOWR_ALTERA_AVALON_UART_TXDATA(0 \times 2020, v a l or P o s [ i | [ 0 ] + 48) ;
                    us \leq p (3500);
          }
         IOWR_ALTERA_AVALON_UART_TXDATA(0 x 2020, valorP os [ i | 11 + 48) ;
          u s l e e p (3500);
         IOWR_ALTERA_AVALON_UART_TXDATA(0 \times 2020, valorPos[i][2] + 48);
          us \leq p (3500);
         IOWR_ALTERA_AVALON_UART_TXDATA(0 \times 2020, v a l or P os [ i | [ 3 ] + 48) ;
          us \leq p (3500);
         IOWR_ALTERA_AVALON_UART_TXDATA( 0 \times 2020 , 8 3 ) ;
          us \, \text{leep} (3500);
         IOWR_ALTERA_AVALON_UART_TXDATA( 0 \times 2020 , 48 ) ;
          us \leq p (3500);
         IOWR ALTERA AVALON UART TXDATA(0 \times 2020, valor V eloc [i][0] + 48);
          us \leq p (3500);
         IOWR ALTERA AVALON UART TXDATA(0 \times 2020, valor V eloc [i][1] + 48);
          us \leq p (3500);
         IOWR ALTERA AVALON UART TXDATA(0 \times 2020, valor V eloc [i][2]+48);
          us \leq p (3500);
         IOWR_ALTERA_AVALON_UART_TXDATA(0 \times 2020, 13);
          usleep (4000);
          }
void envioPos()
          print f("\\nEnvio\\n" );int i:
          for ( i = 0; i <7; i++)
          \{IOWR_ALTERA_AVALON_UART_TXDATA( 0 \ge 2020 , 3\,5 ) ;
          us \leq b (5000) ;
         IOWR_ALTERA_AVALON_UART_TXDATA(0 x 2020, i +48);
          us \leq p (5000);
         IOWR_ALTERA_AVALON_UART_TXDATA(0 \times 2020, 80) ;
```

```
us \leq b (5000) ;
          conversor(i);if (valorPos[0]!=0)
          {
                    IOWR_ALTERA_AVALON_UART_TXDATA(0 \times 2020, valorP os [ i | [ 0 ] + 48) ;
                    us \, \text{leep} (5000);
          }
          IOWR_ALTERA_AVALON_UART_TXDATA(0 x 2020, v a l or P o s [ i ] [ 1 ] + 48 );
          us \leq p (5000);
         IOWR_ALTERA_AVALON_UART_TXDATA(0 \times 2020, valor\text{Pos}[i][2]+48);
          us \, \text{leep} (5000);
          IOWR_ALTERA_AVALON_UART_TXDATA(0 x 2020, v a l or P o s [ i | [ 3 ] + 48) ;
          us \leq p (5000);
          IOWR_ALTERA_AVALON_UART_TXDATA(0 \times 2020, 13);
          u s l e e p (5000);
          }
}
int graus2passos(double alpha)
{
          int p;
// printf ("a: \%f \n\in \mathbb{R}, alpha);
          p = (int) 1500 + alpha * 1500 / (170 * deg); / /170 * equivalente a 1500 passos// printf ("passo: \%d\n\cdot", p);
          return p;
}
void posAtual()
{
//QP <arg> <cr>
          int i, x;
          x=0;
          f or (i = 0; i < 7; i++){
                              IOWR_ALTERA_AVALON_UART_TXDATA(0 \times 2020, 8 1);
                              us \leq p (3500);
                              IOWR_ALTERA_AVALON_UART_TXDATA(0 \times 2020, 80) ;
                              us \, \text{leep} (3500);
                              IOWR_ALTERA_AVALON_UART_TXDATA(0 x 2020,48+ i);
                              us \, \text{leep} (3500);
                              IOWR_ALTERA_AVALON_UART_TXDATA(0 \times 2020, 13);
                              u s l e e p (3500);
                              x = IORD_ALTERA_AVALON_UART_RXDATA(0 x 2020) ;
                              us \leq p (3500);
                              x = x * 10;
```

```
// \text{print}(T == > \%d \setminus n'', x);
                      if (x != 0)passos2graus(x, i);}
}
void passos2graus(int p, int i){
           double x;
           x = (( (p-1500) * 170 * deg) / 1500);
           print f ("angulo %d: %d \implies %f\n", i, p, x);
           GMATRIX DATA(q, i, 1) = x;
}
void parar \frac{1}{83} 84 79 80
{
           print f (" \n\overline{\text{hParar}} \n\overline{\text{h}} " );
           int_i i;
           for ( i = 0; i <7; i++)
           {
          IOWR_ALTERA_AVALON_UART_TXDATA( 0 \ge 20\,20 , 8\,3 ) ;
           u s l e e p (3500);
          IOWR_ALTERA_AVALON_UART_TXDATA(0 x 2020, 84);
           u s l e e p (3500);
          IOWR_ALTERA_AVALON_UART_TXDATA( 0 x2020 , 7 9 ) ;
           us \leq p (3500);
           IOWR_ALTERA_AVALON_UART_TXDATA(0 \times 2020, 80);
           us \leq p (3500);
           IOWR_ALTERA_AVALON_UART_TXDATA(0 x 2020,48+ i);
           u s l e e p (3500);
           \text{IOWR}\_\text{ALTERA}\_\text{AVALON}\_\text{UART}\_\text{TXDATA}\xspace(\textbf{0} \ge 20\textbf{20} \text{ , } 1\textbf{3}) ;
           us \leq p(4000);}
}
```
81